## **Seminário Linguagens de Programação**

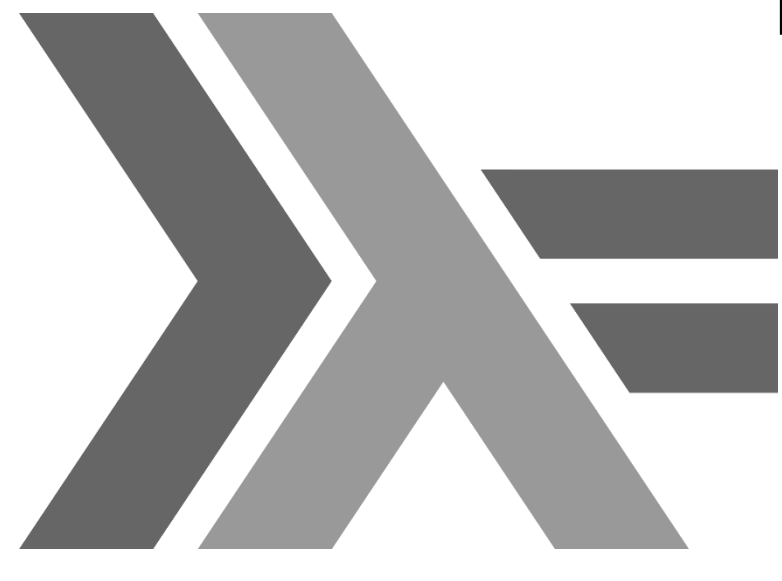

**HASKELL**

Pâmella de Oliveira Vitor de Nardi Moreschi

Departamento de Informática Centro Tecnológico Universidade Federal do Espírito Santo

Junho de 2015

#### **Agenda**

- 1. Introdução
- 2. Amarrações
- 3. Valores e tipos de dados
- 4. Variáveis e constantes
- 5. Gerenciamento de Memória
- 6. Expressões e comandos
- 7. Modularização
- 8. Módulos
- 9. I/O
- 10. Polimorfismo

#### **Agenda**

- 11. Exceções
- 12. Concorrência
- 13. Orientação a Objetos
- 14. Avaliação da Linguagem
- 15. Referências Bibliográficas

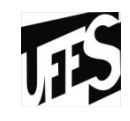

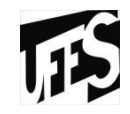

# **1 - INTRODUÇÃO**

## **Histórico**

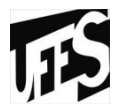

- 1930: Alonzo Church desenvolveu o cálculo do lambda, um simples, mas poderoso teorema de funções.
- 1950: John McCarthy desenvolveu **Lisp**, a primeira linguagem funcional, com influência da teoria do lambda mas aceitando atribuições de variáveis.
- 1970: Robin Milner e outros desenvolveram a **ML**, a primeira linguagem funcional moderna, com introdução de inferência de tipos e tipos polimórficos.
- 1987: conferência realizada em Amsterdã, a comunidade de programação funcional decidiu **implementar uma linguagem puramente funcional**.
- 1990/1991/1992: **Haskell** versão 1.0/1.1/1.2
- 1996/1997: **Haskell** versão 1.3/1.4

## **Histórico**

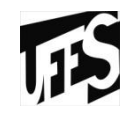

- 1999: publicação do **Haskell 98**
- 2003: "sofre" revisão
- 2006: começou o processo de definição de um sucessor do padrão 98, conhecido informalmente por Haskell′ ("**Haskell Prime**").

## **Histórico**

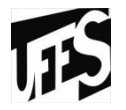

• O nome **Haskell** é uma homenagem ao pesquisador **Haskell Brooks Curry**, responsável pela lógica matemática em que a linguagem se baseia.

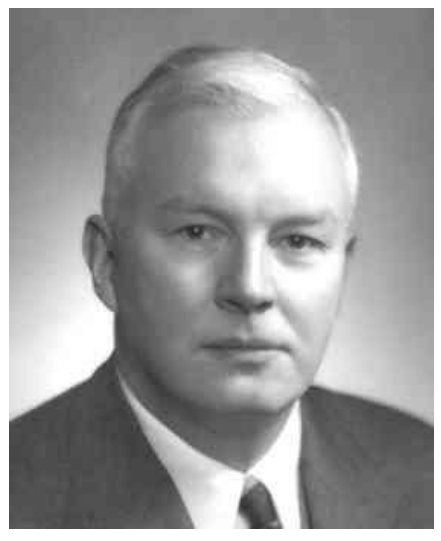

- Haskell é baseada em *cálculo lambda*, por isso o lambda é usado como **logo**.
- Produto de código aberto (*open source)*.

## **Influenciada por:**

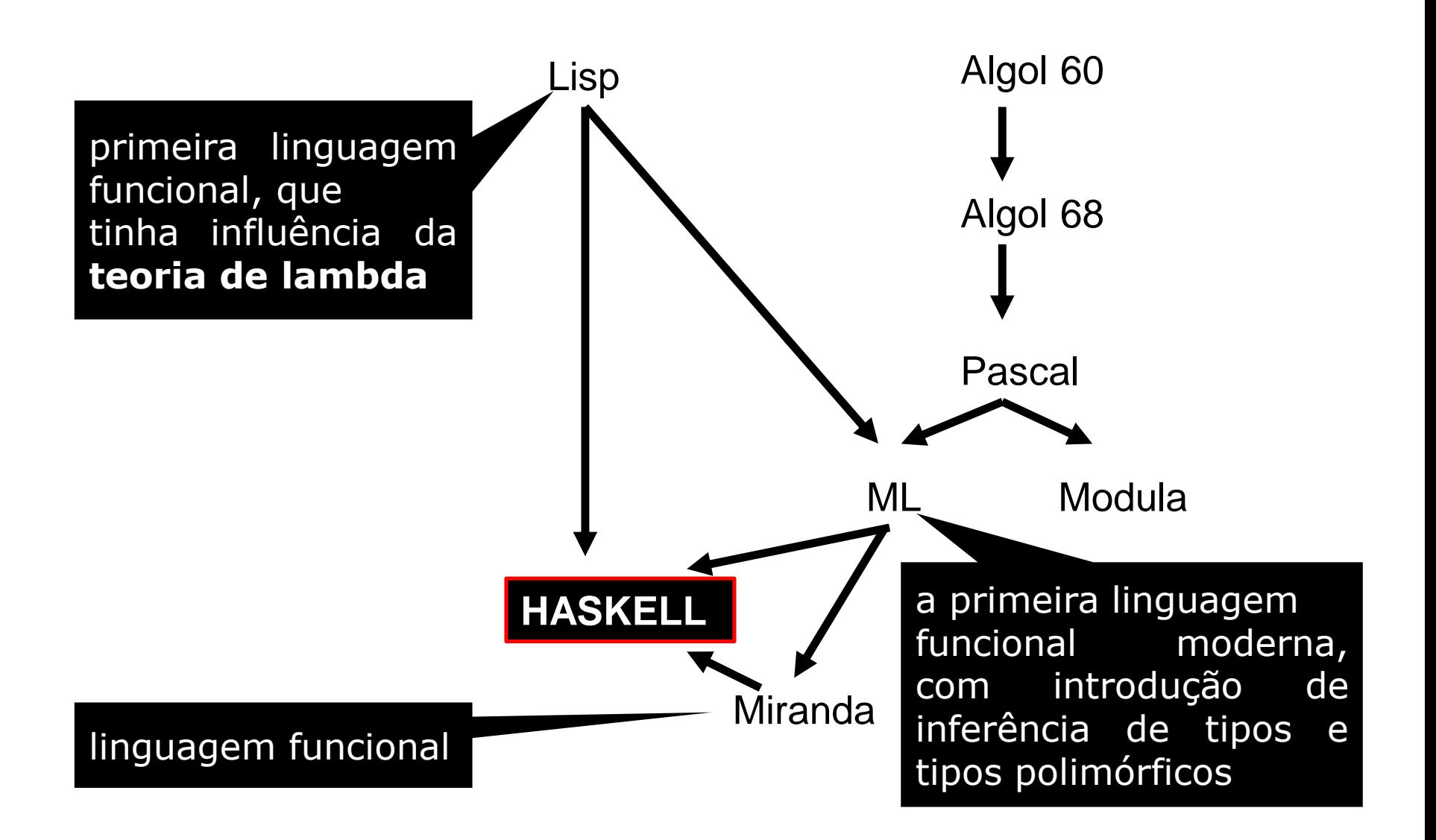

#### **Influenciou:**

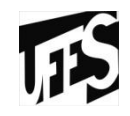

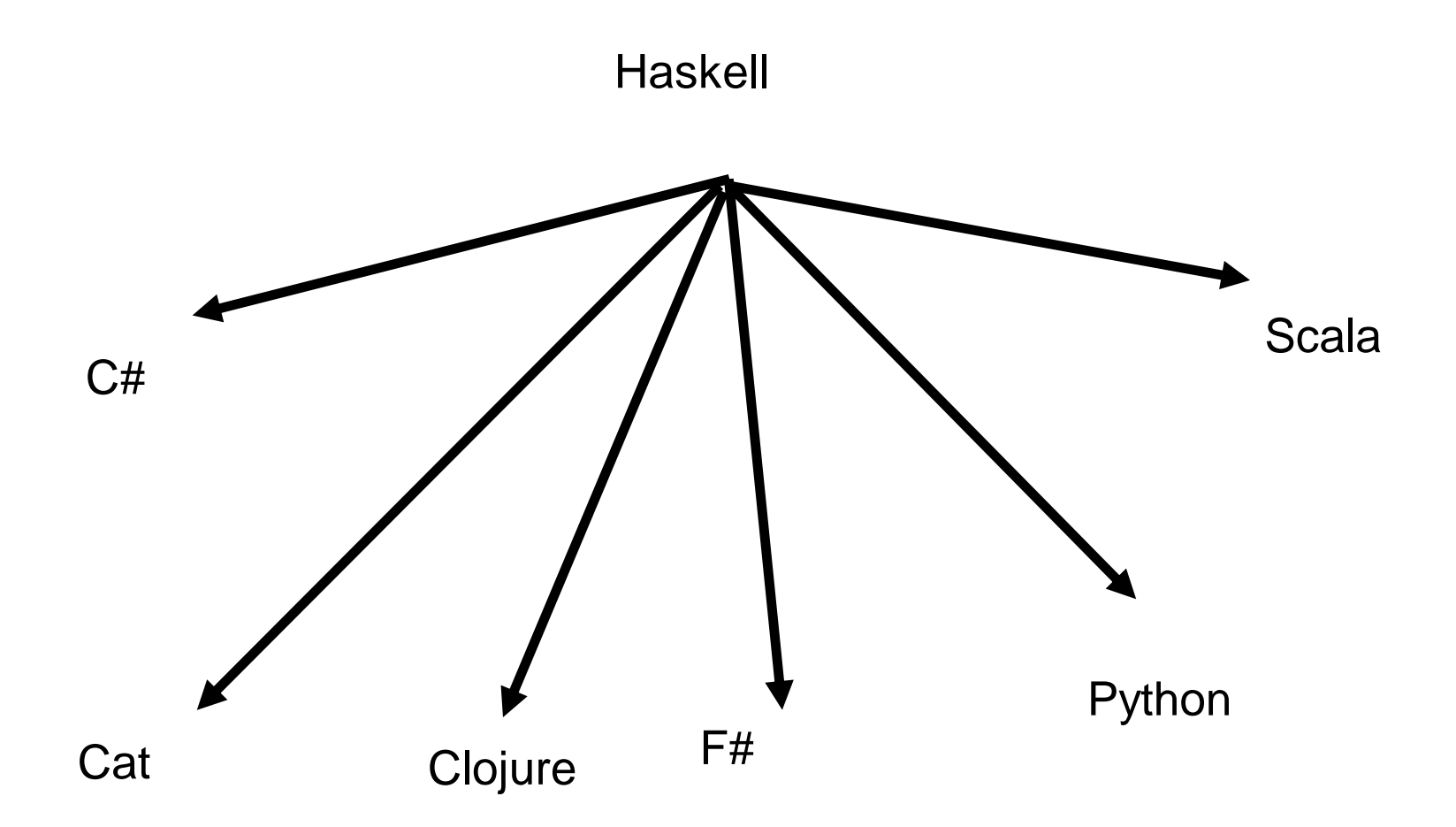

#### **Paradigma**

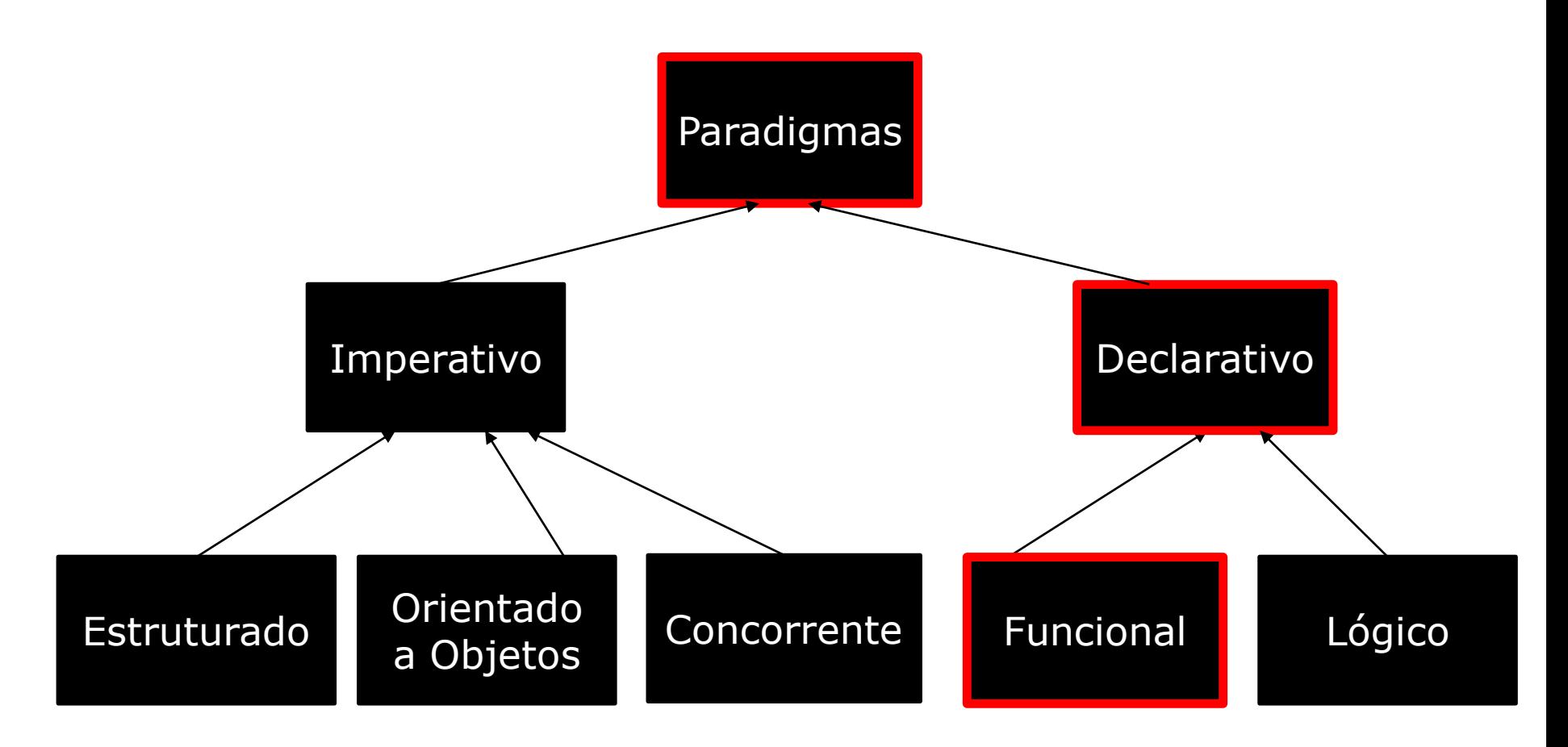

## **Paradigma Funcional**

- Opera apenas sobre funções, as quais recebem listas de valores e retornam um valor.
- **Objetivo da programação funcional:** definir uma função que retorne um valor como a resposta do problema.
- Chamada de função que normalmente chama outras funções para gerar um valor de retorno.
- Características importantes:
	- Principais operações:
		- Composição de funções;
		- Chamada recursiva de funções;
	- Funções podem ser passadas como parâmetros a outras funções.

#### **Paradigma Funcional**

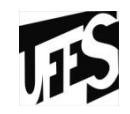

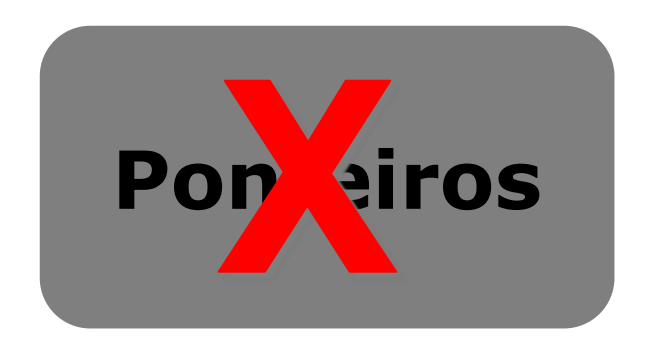

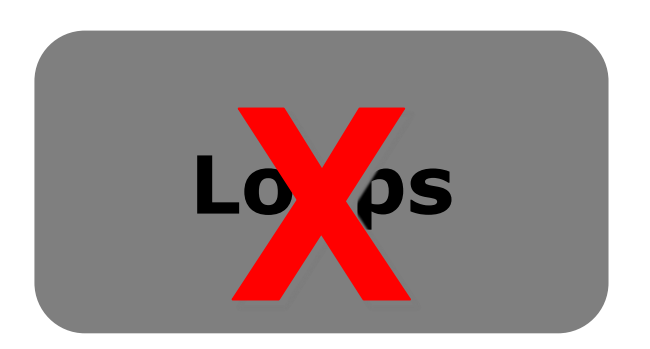

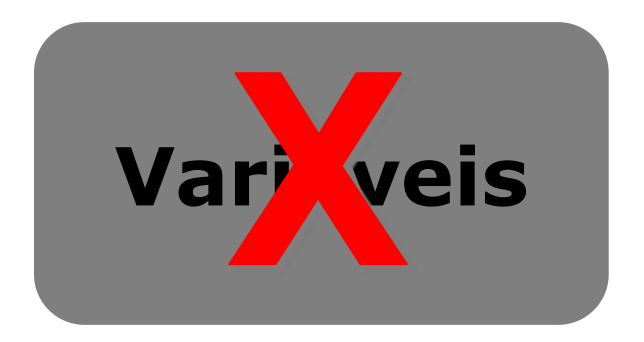

## **Paradigma Funcional**

- **Não existem variáveis**
	- $-$  Expressões  $\checkmark$
- **Não existem comandos**
	- $-$  Funções  $\checkmark$

#### • **Não existem efeitos colaterais**

 $-$  Declarações  $\checkmark$ 

#### • **Não há armazenamento**

- Funções de alta ordem
- $-$  Lazy evaluation  $\sqrt{}$
- Recursão V

#### • **Fluxo de controle**

 $-$  Expressões condicionais + Recursão  $\sqrt{}$ 

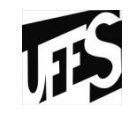

#### **Por quê Haskell?**

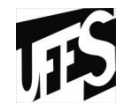

- Código menor, mais limpo e mais fácil de dar manutenção;
- Menos erros e maior confiabilidade;
- Um menor **gap semântico** entre o programador e a linguagem;
- Particularmente adequada para programas que precisam ser altamente modicáveis e de fácil manutenção;

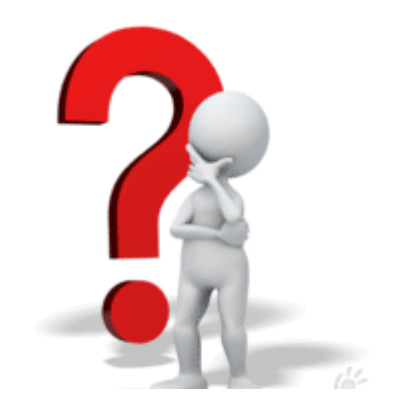

## **Por quê Haskell?**

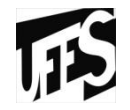

- Grande parte da vida do produto de software é gasto em **especificação**, **projeto** e **manutenção** e **não em programação**;
- Programas funcionais são também relativamente fáceis de manter, porque o código é menor.
- Puramente funcional, isto deve-se entre outros ao fato de que a linguagem **não possui efeito colateral**.

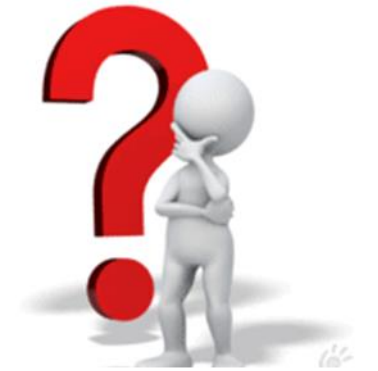

## **Aplicações**

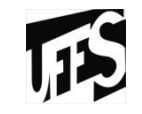

- Computação simbólica;
- Processamento de listas;
- Aplicações científicas;
- Aplicações em Inteligência Artificial:
	- Sistemas Especialistas;
	- Representação de conhecimento;
	- Processamento de linguagem natural;
- Jogos;
- Compiladores;

## **Aplicações**

- Functional Reactive Animation (Fran)
- Haskore
	- conjunto de módulos Haskell para a criação , análise e manipulação de música.

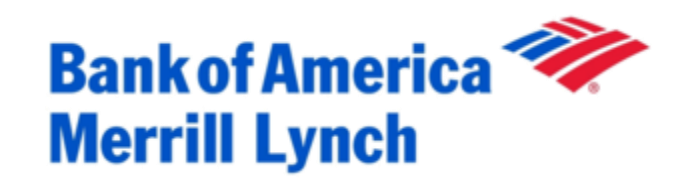

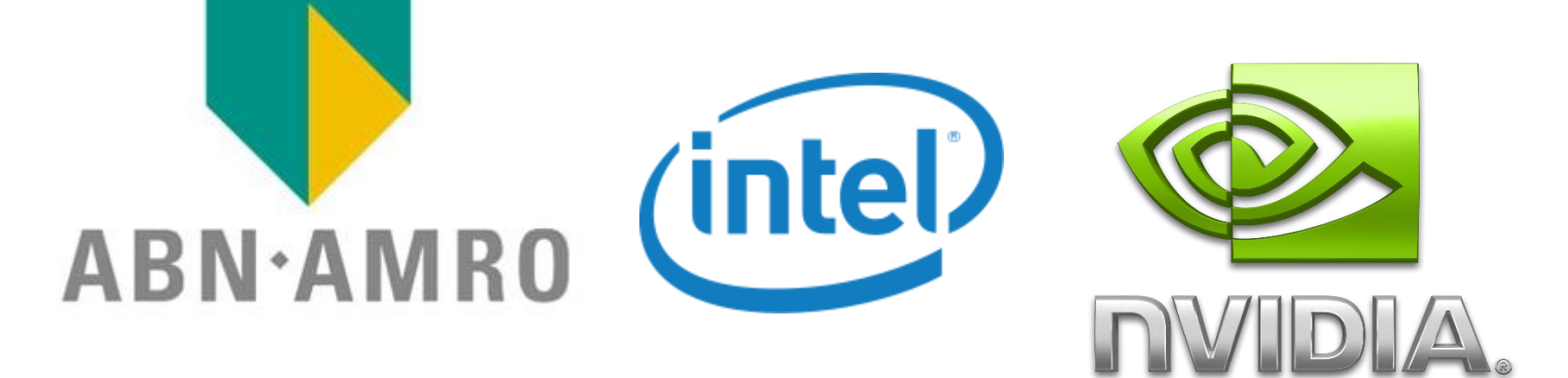

#### **Haskell no Mundo**

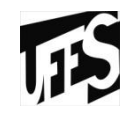

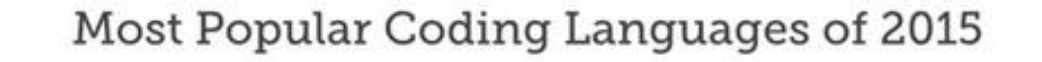

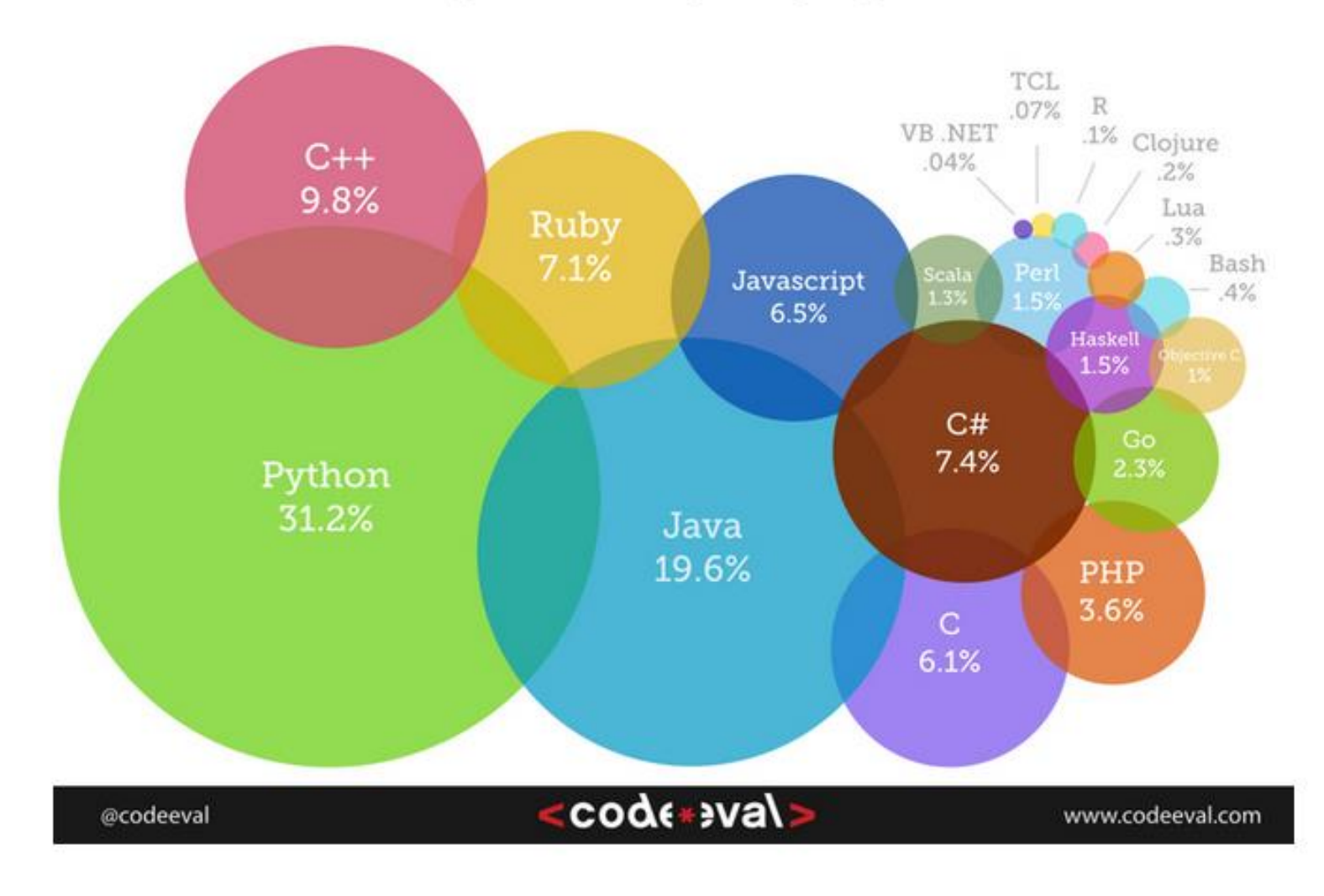

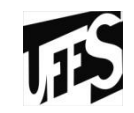

## Os programas escritos em Haskell são geralmente chamados de scripts, por isso a extensão normalmente é **"hs"** (Haskell Script).

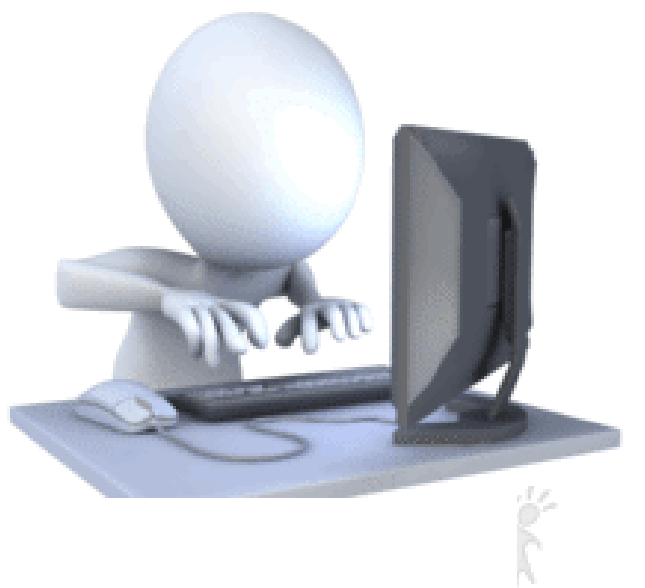

## **Método de implementação**

- Pode ser **compilado** ou **interpretado**:
	- Hugs: mais usado para fins acadêmicos
		- $\checkmark$  Interpretador
		- $\checkmark$  Escrito em C
		- $\checkmark$  Ideal para iniciantes

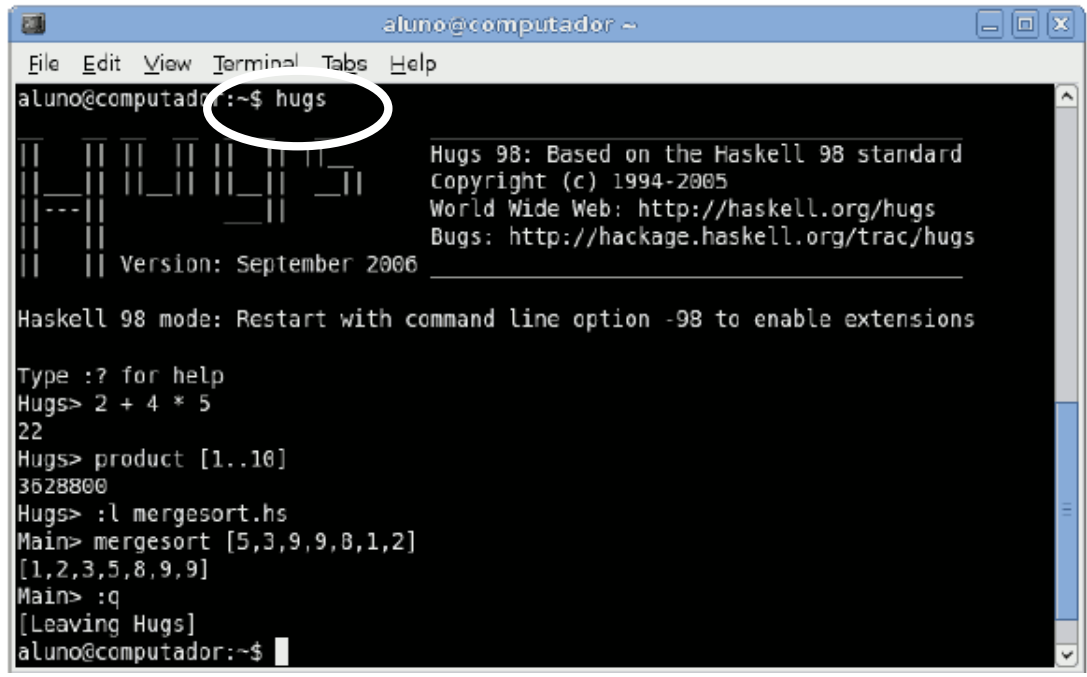

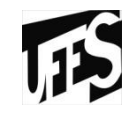

## **Método de implementação**

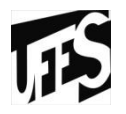

- GHC: mais usado para produção de software profissional
	- $\checkmark$  Interpretador (GHCi) e Compilador
	- $\checkmark$  Escrito em Haskell

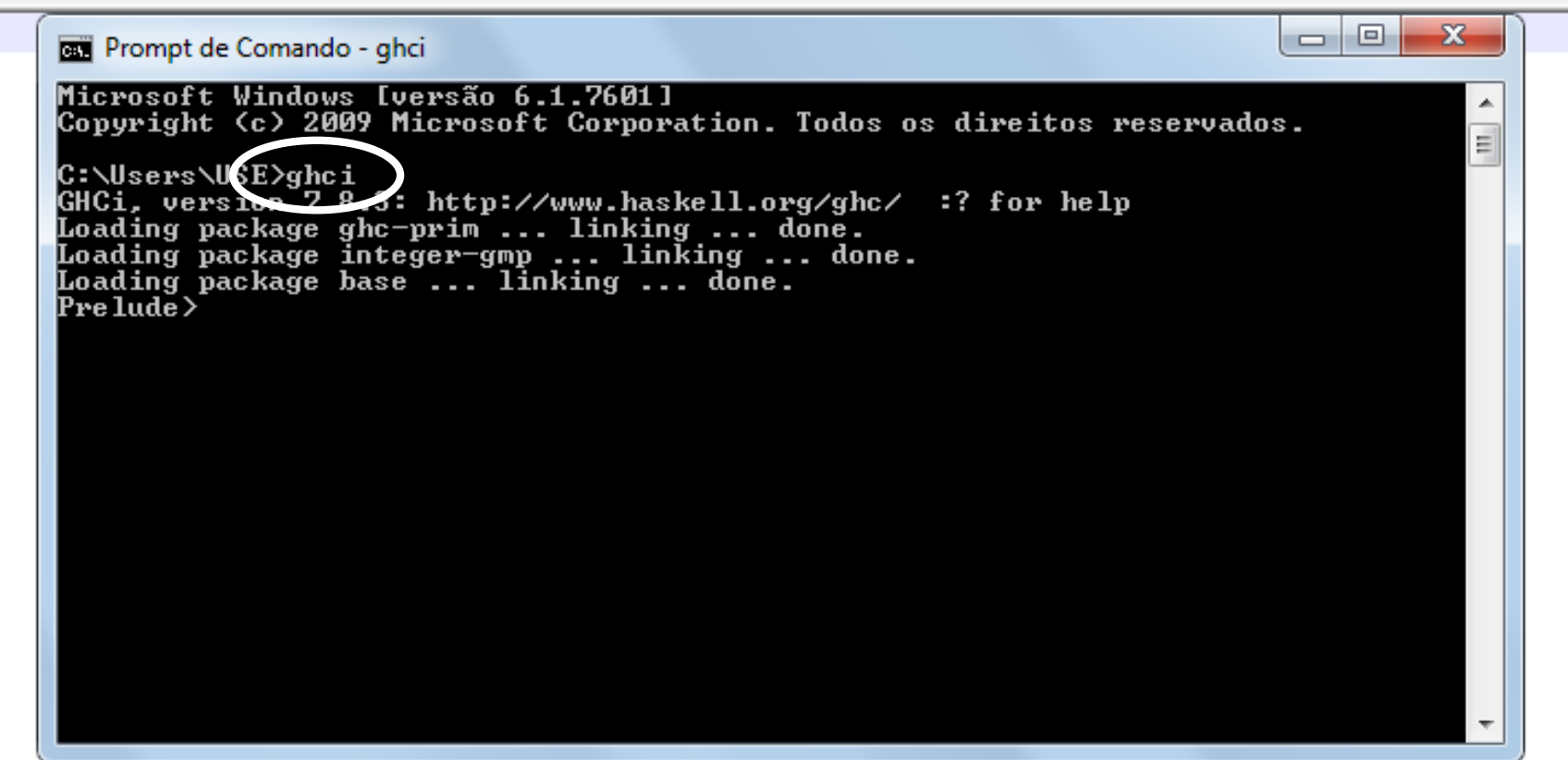

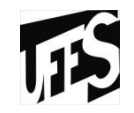

- O arquivo de biblioteca **Prelude.hs** oferece um grande número de funções definidas no padrão da linguagem através do módulo Prelude.
- O módulo **Prelude** é importado automaticamente em todos os módulos de uma aplicação Haskell.
	- Oferece várias funções para manipulação de números
	- Oferece as funções aritméticas familiares

 $\checkmark$  +, -,  $*$ , div, mod, /

#### **Módulo Prelude**

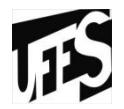

**ET Prompt de Comando - ghci** 

Microsoft Windows [versão 6.1.7601] Copyright (c) 2009 Microsoft Corporation. Todos os direitos reservados.

```
|C:\Users\USE>ghci
GHCi, version 7.8.3: http://www.haskell.org/ghc/  :? for help
Loading package ghc-prim ... linking ... done.
Loading package integer—gmp ... linking ... done.
Loading package base ... linking ... done.
Prelude> sqrt 2.56
1 J.A
Pre lude > 7*8
Prelude> 1+2*3
Prelude> (1+2)*3Prelude> div <7*8> 3
Prelude> mod (7*8) 3
Prelude> (7*8) / 3
18.666666666666668
Prelude> \_
```
#### **Módulo Prelude**

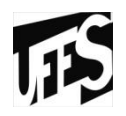

**Além das funções numéricas familiares, o módulo Prelude também oferece muitas funções úteis para a manipulação de listas e outras estruturas de dados.** 

## **Funções do módulo Prelude**

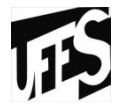

- O arquivo de biblioteca **Prelude.hs** oferece um grande número de funções definidas no padrão da linguagem através do módulo Prelude.
	- even verifica se um valor dado é par
	- odd verifica se um valor dado é impar
	- rem resto da divisão inteira
	- mod resto da divisão inteira
	- ceiling arredondamento para cima
	- floor arredondamento para baixo
	- round arredondamento para cima e para baixo
	- truncate parte inteira do número
	- fromIntegral converte um inteiro em real
	- sin seno de ângulo em radianos
	- cos cosseno
	- tan tangente

#### **Funções do módulo Prelude**

- asin arco seno
- acos arco cosseno
- atan arco tangente
- atan arco tangente
- abs valor absoluto
- sqrt raiz quadrada, valor positivo apenas
- exp exponencial base e
- log logaritmo natural (base e)
- logBase logaritmo na base dada
- min menor de 2 objetos dados
- max maior de 2 objetos dados

#### **Primeiro programa**

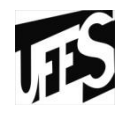

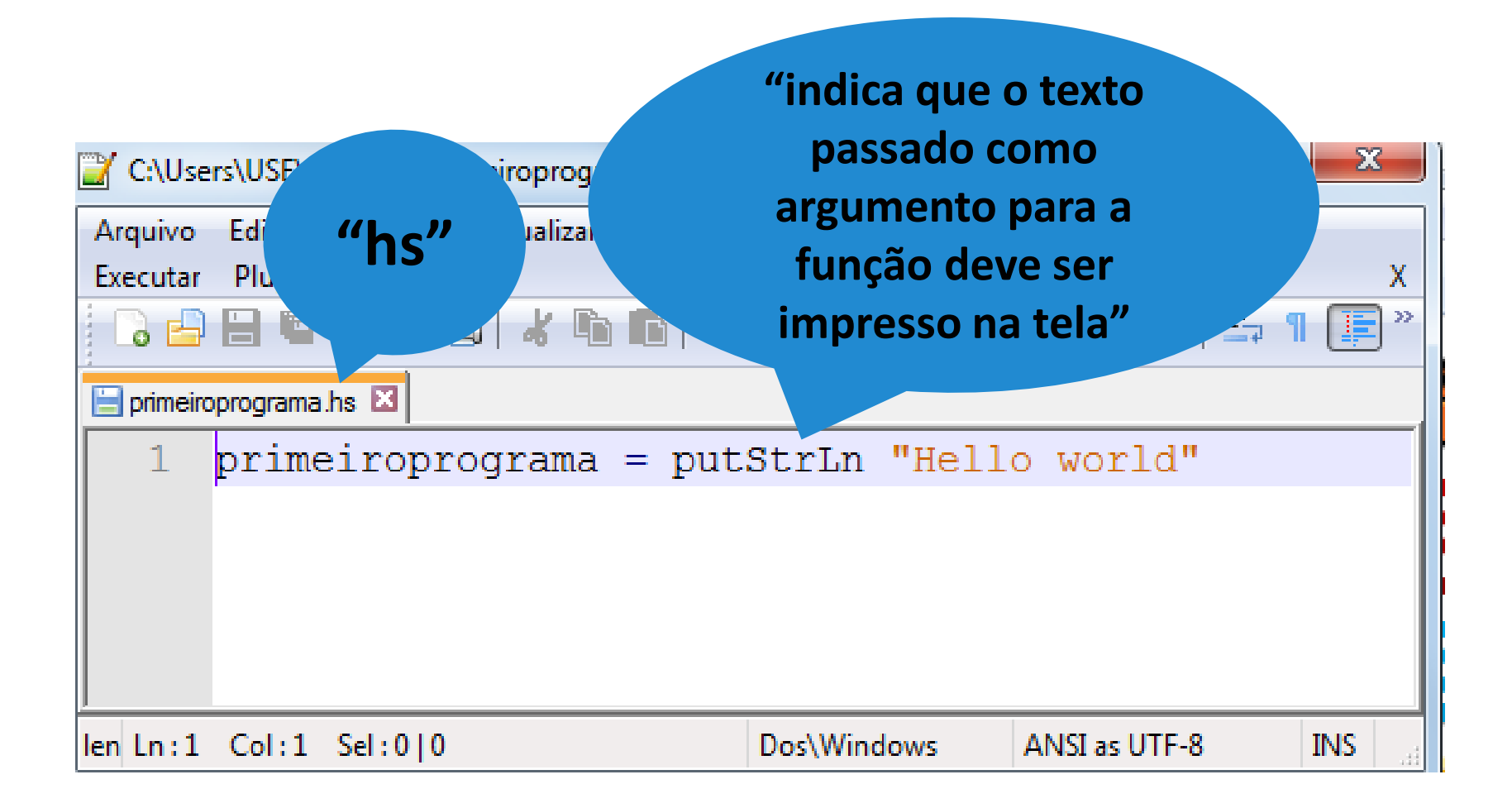

#### **Primeiro programa**

**:load** ou **:l** carrega um programa **:quit** ou **:q** ou **Ctrl-D**: sai do interpretador **:reload** recarrega um programa

**Comandos básicos**

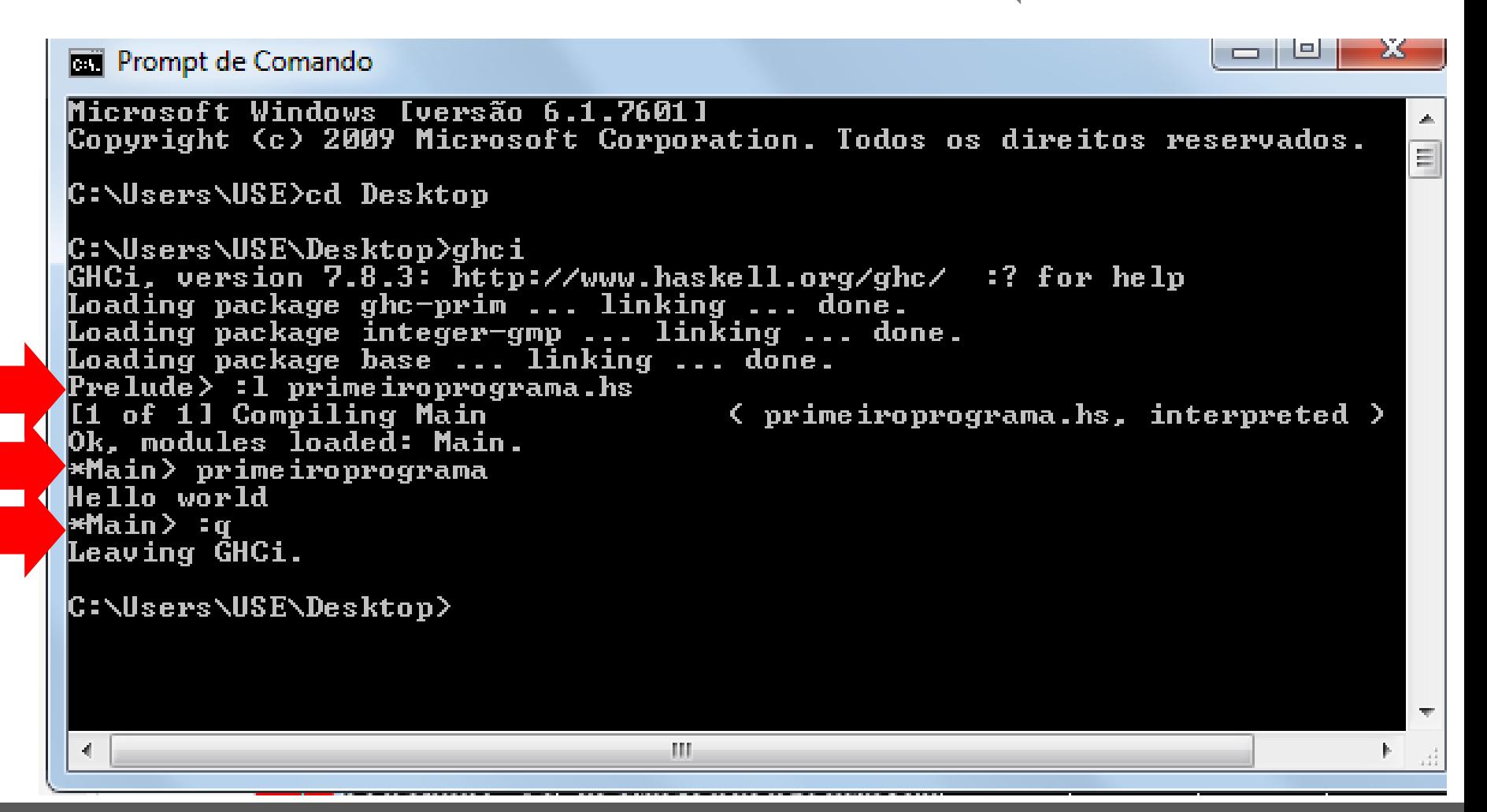

## **Comentários**

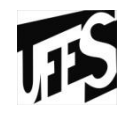

• **Comentário de linha:** introduzido por "**--"** e se estende até o final da linha.

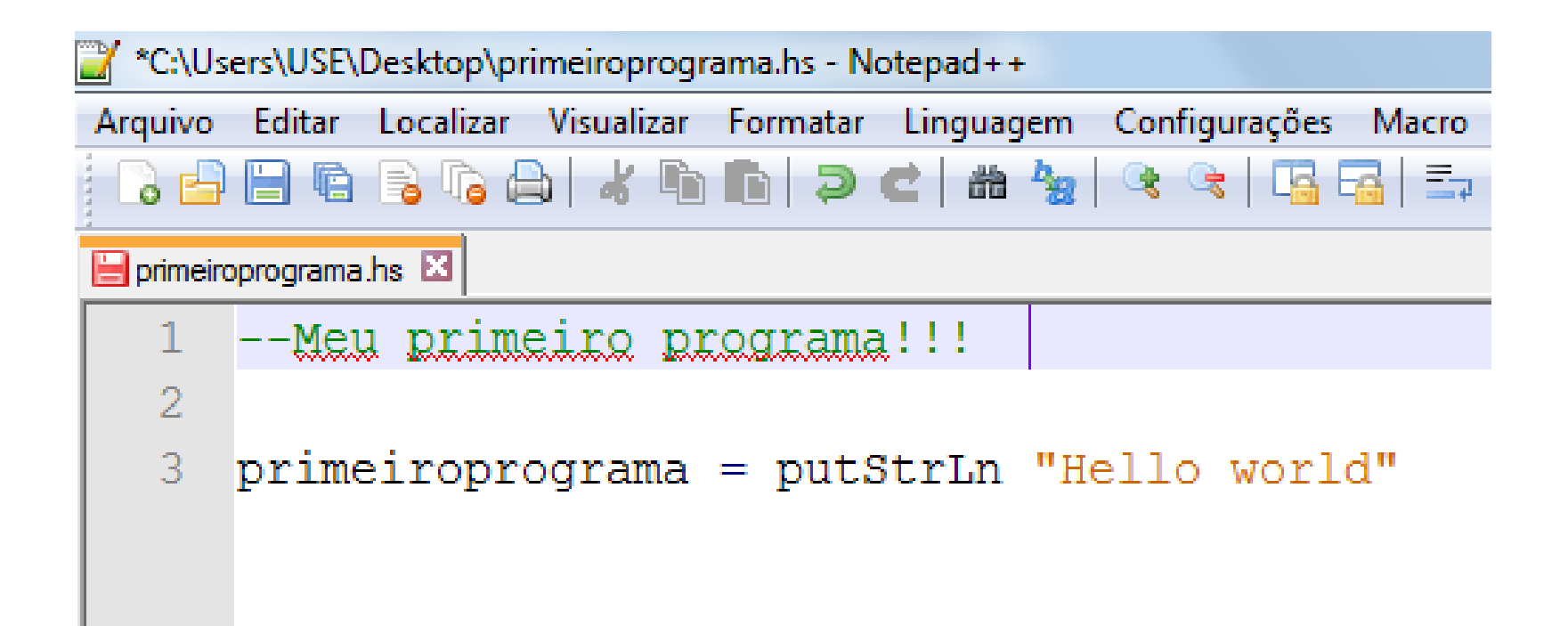

### **Comentários**

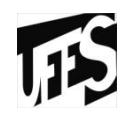

• **Comentário de bloco:** delimitado por **{-** e **-}**.

```
*C:\Users\USE\Desktop\primeiroprograma.hs - Notepad++
Arquivo Editar Localizar Visualizar Formatar Linguagem Configurações Macro
  \bigcirc - \bigcirc - \bigcirc - \bigcirc - \bigcirc - \bigcirc - \bigcirc - \bigcirc - \bigcirc - \bigcirc - \bigcirc - \bigcirc - \bigcirc - \bigcirc - \bigcirc - \bigcirc - \bigcirc - \bigcirc - \bigcirc - \bigcirc - \bigcirc - \bigcirc - \bigcirc - \bigcirc - \bigcirc - \bigcirc - \bigcirc - \bigcircا ڪتا
primeiroprograma.hs E3
            \vert \vert \vert -- Meu primeiro programa!!!
      3
          -14
            primeiroprograma = putStrLn "Hello world"
      5
```
## **Regra de Layout**

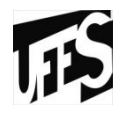

• Em uma sequência de definições, cada definição deve começar precisamente na **mesma coluna**.

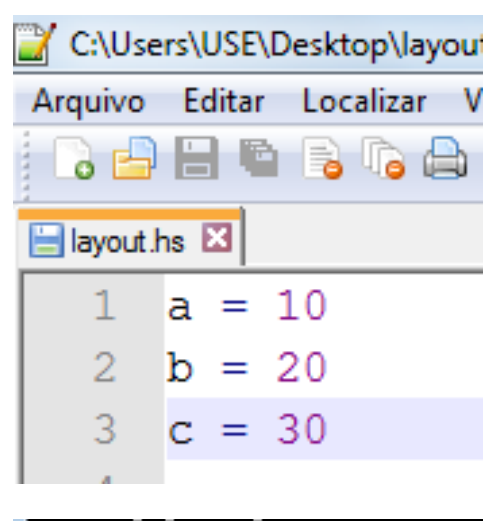

 $Pre1$ ude $\overline{\ }$  :1 layout T1 of 1] Compiling Main<br>Ok, modules loaded: Main. \*Main>

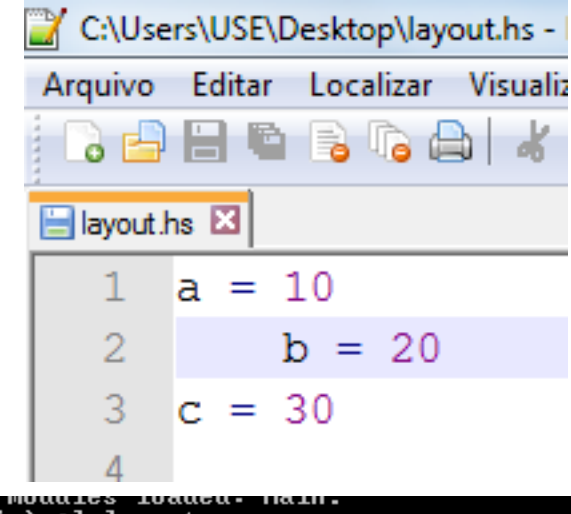

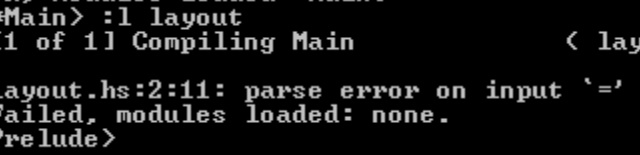

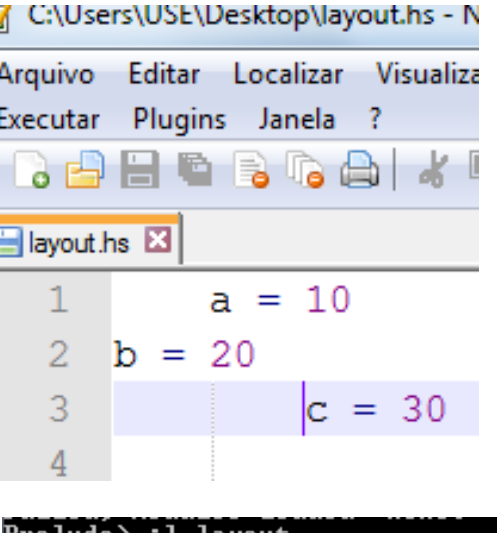

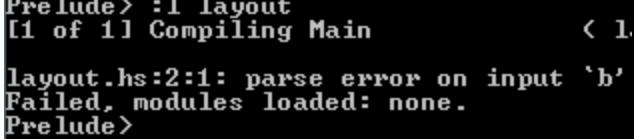

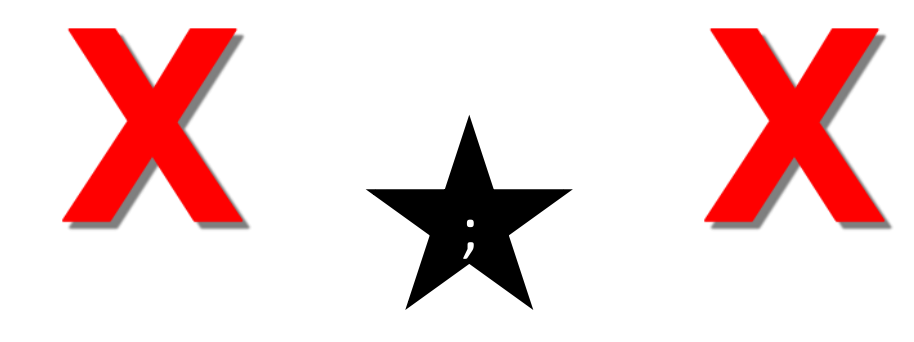

#### **Regra de Layout**

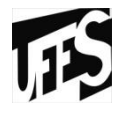

• A regra de layout evita a necessidade de uma sintaxe explícita para indicar o agrupamento de definições

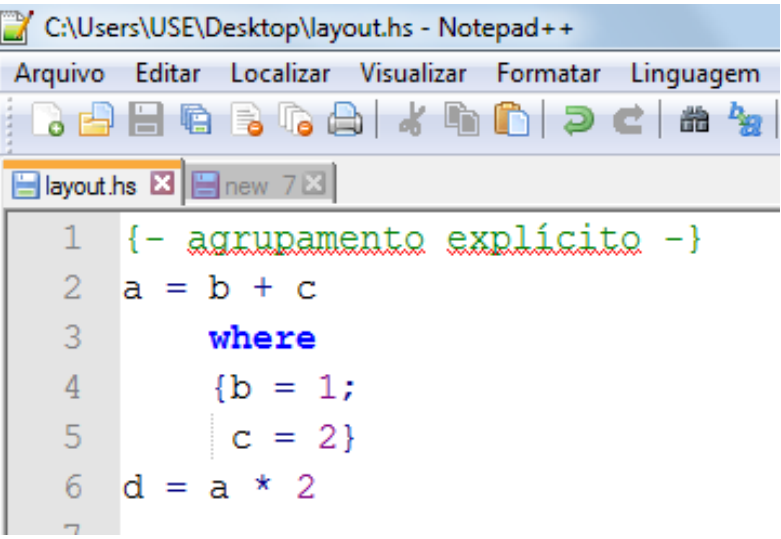

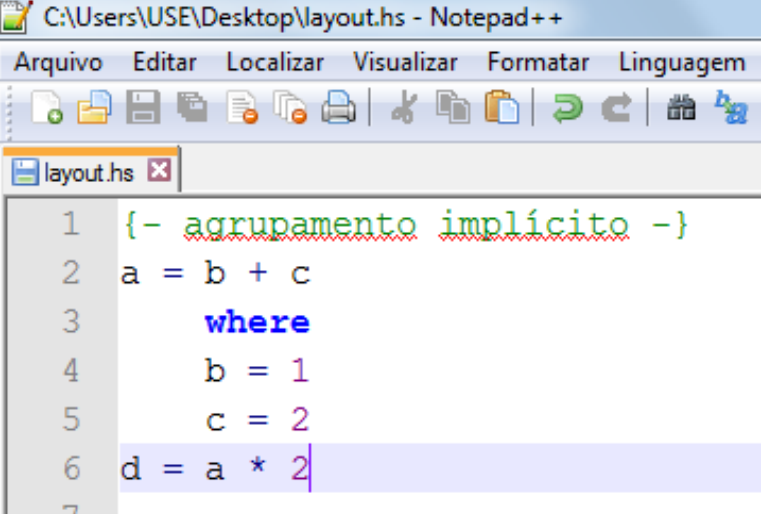

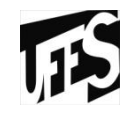

# **2 - AMARRAÇÕES**

#### **Conceito**

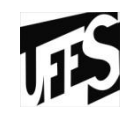

Falaremos

depois

"é uma associação entre entidades de programação, como entre uma variável e seu valor, ou entre um **identificador** e um **tipo**." (VAREJÃO, Flávio)

- Cada declaração produz uma ou mais amarrações.
- Um ambiente de referenciamento ou **namespaces** é um conjunto de amarrações.

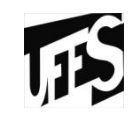

"Cadeias de caracteres definidos pelos programadores para servirem de referências às entidades de computação."

#### **Identificadores em Haskell**

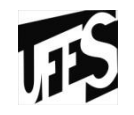

- Sem limites para identificadores
- Os identificadores necessariamente devem começar com uma letra maiúscula ou minúscula, seguida por uma sequência opcional de letras, dígitos, sublinhas ou apóstrofes.
- **É case-sensitive**;
- Nomes de função devem começar com uma letra minúscula.  $-$  Exemplos: myFun, fun1, arg 2, x'
- Por convenção, **uma lista de elementos** normalmente têm um sufixo **s** em seu nome, que indica plural.
	- Exemplos: **xs**, **ns**, **nss**
#### **Palavras reservadas**

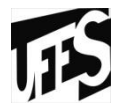

• Identificadores com vocábulo especial para a LP, não podem ser usados pelo programador para criação de identificadores de entidades.

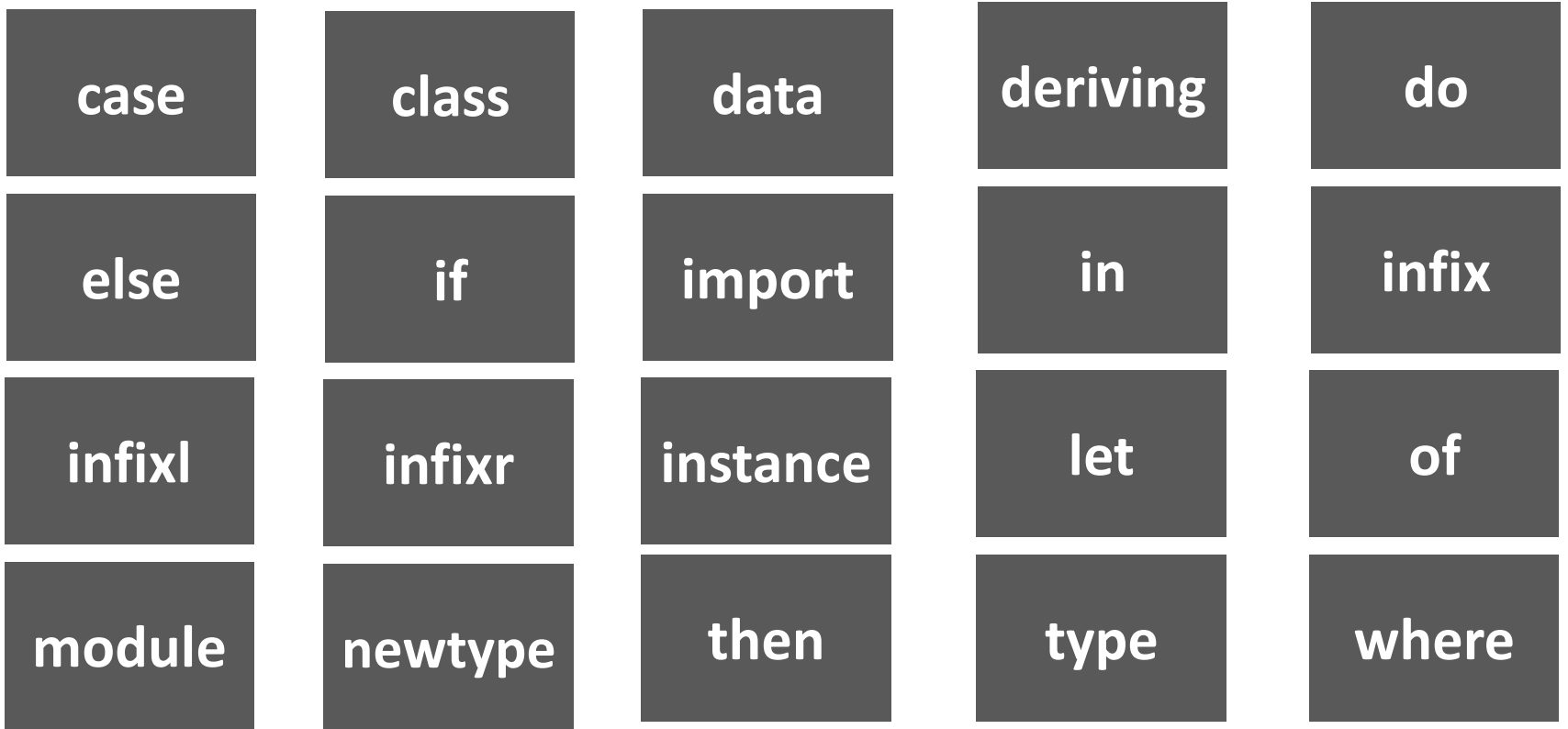

#### **Estrutura abstrata em Haskell**

#### 4 níveis

- Conjunto de **módulos**: Os módulos oferecem uma maneira de controlar os namespaces;
- Um módulo é composto de: Uma coleção de **declarações** (definições de tipos de dados, classes e tipos de informação);
- Uma **expressão** denota um valor e um tipo; Haskell é composto de expressões;
- **Estrutura léxica**: capta a representação concreta dos programas Haskell em arquivos texto.

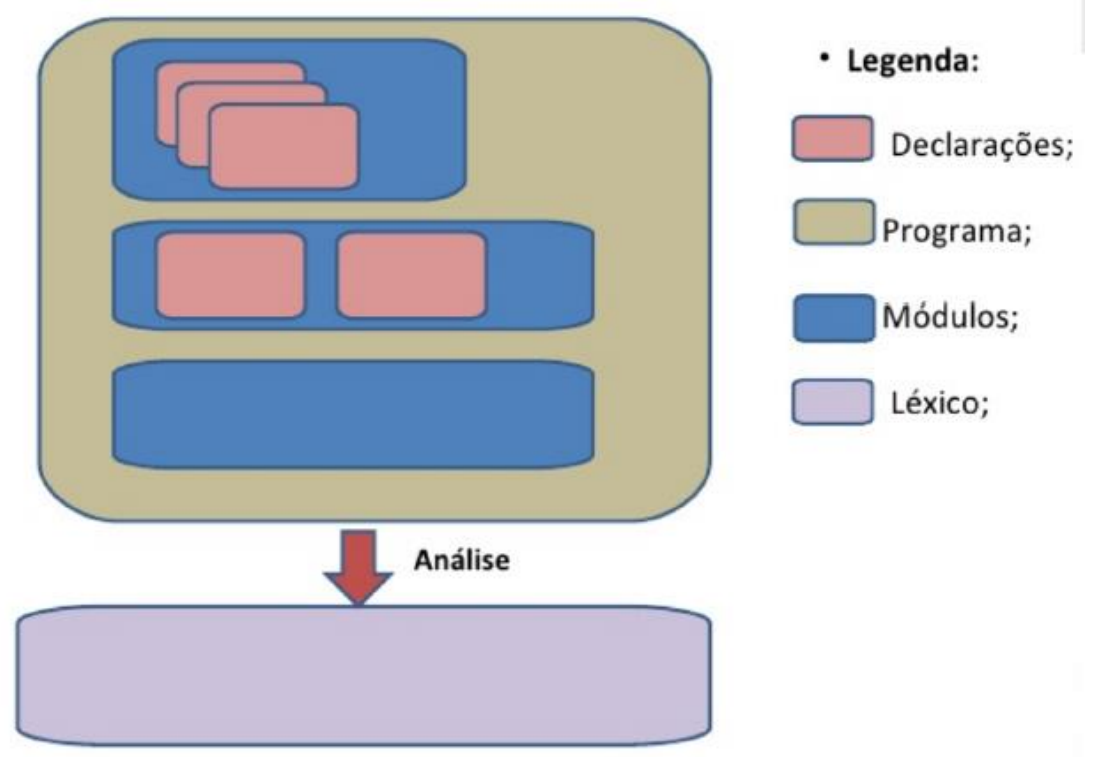

### **Escopo de visibilidade de uma amarração**

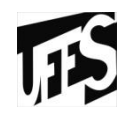

- Estático:
	- O conceito de **BLOCO** é fundamental para o entendimento. Um bloco delimita o escopo de qualquer amarração que ele pode conter.
- Variáveis assumem um valor quando são criadas e este valor nunca muda dentro do escopo da mesma.

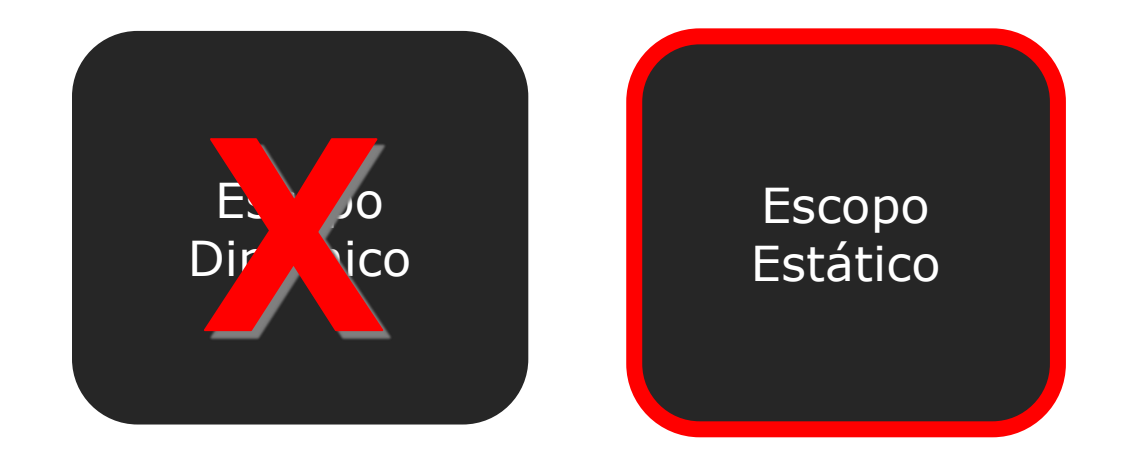

# **Definições e Declarações**

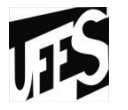

- "frases de programa elaboradas para produzir amarrações."
	- Definições -> produzem amarrações entre identificadores e entidades criadas na própria definição;
	- Declarações -> produzem amarrações entre identificadores e entidades já criadas ou ainda por criar;
	- Não existe atribuição em Haskell, e sim **definição**. Uma variável é definida.
	- O comando de definição é o sinal " **=** ".

$$
\angle Ex.: x = 2
$$

 $\checkmark$  **Ex.:**  $y =$  "string"

# **Definindo funções**

- 
- Além de poder usar as funções das bibliotecas, o programador também pode definir e usar suas próprias funções. Novas **funções são definidas dentro de um script**, um arquivo texto contendo **definições** (de variáveis, funções, tipos, etc.).

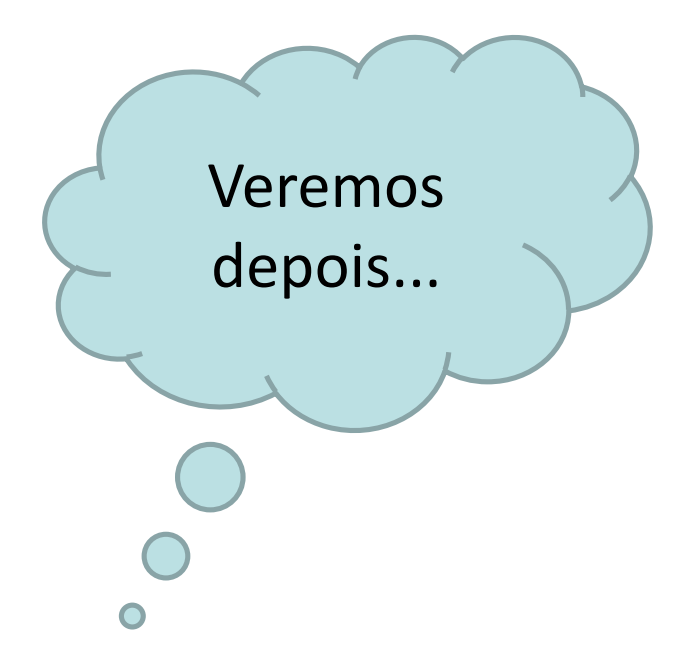

# **Definições locais a uma equação**

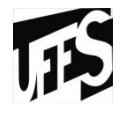

- Em Haskell equações são usadas para definir variáveis e funções, como discutido anteriormente. Em muitas situações é desejável poder definir valores e funções auxiliares em uma definição principal. Isto pode ser feito escrevendo-se uma cláusula **where** ao final da equação. Uma cláusula **where** é formada pela palavra chave **where** seguida das definições auxiliares.
- A cláusula where **faz definições locais à equação**, ou seja o escopo dos nomes definidos em uma cláusula where restringe-se à equação contendo a cláusula where, podendo ser usados:
	- nas guardas da equação principal (quando houver)
	- nos resultados (expressões que ocorrem no lado direito) da equação principal
	- nas próprias definições locais da cláusula where

#### **Definições locais a uma equação**

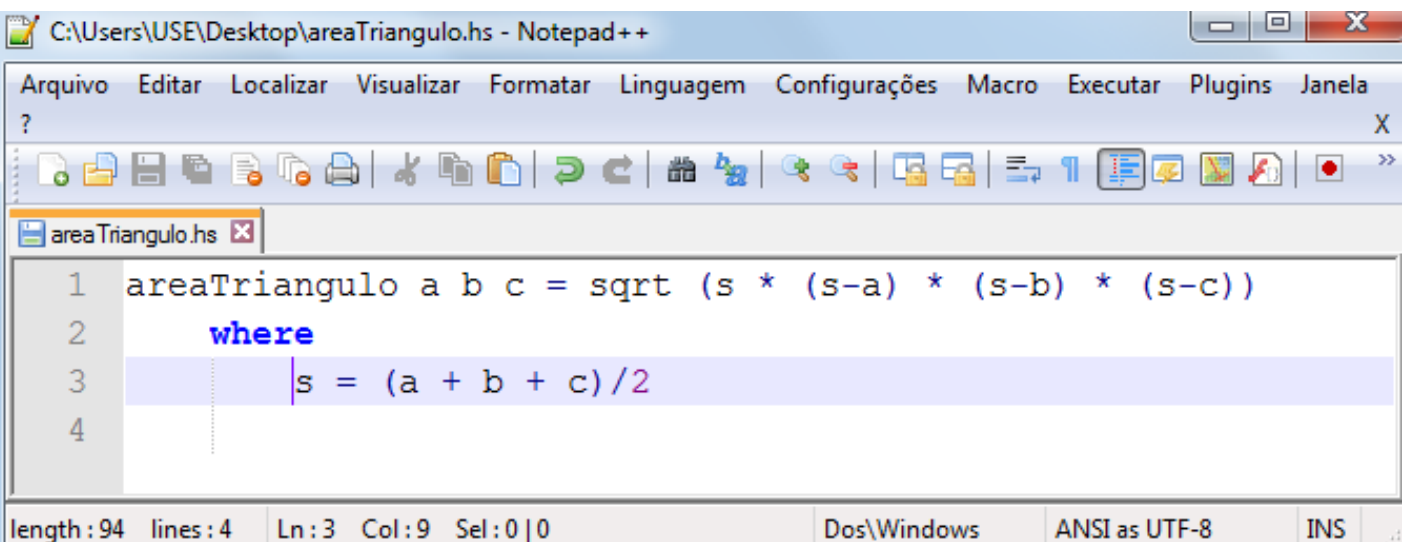

```
areaTriangulo 5 6 8
→ sqrt (s * (s-5) * (s-6) * (s-8))
   where
     s = (5 + 6 + 8)/2 = 9.5\rightsquigarrow sqrt (9.5 * (9.5-5) * (9.5-6) * (9.5-8))
\rightarrow sqrt 224.4375
\rightarrow 14.981238266578634
```
#### **Definições locais a uma equação**

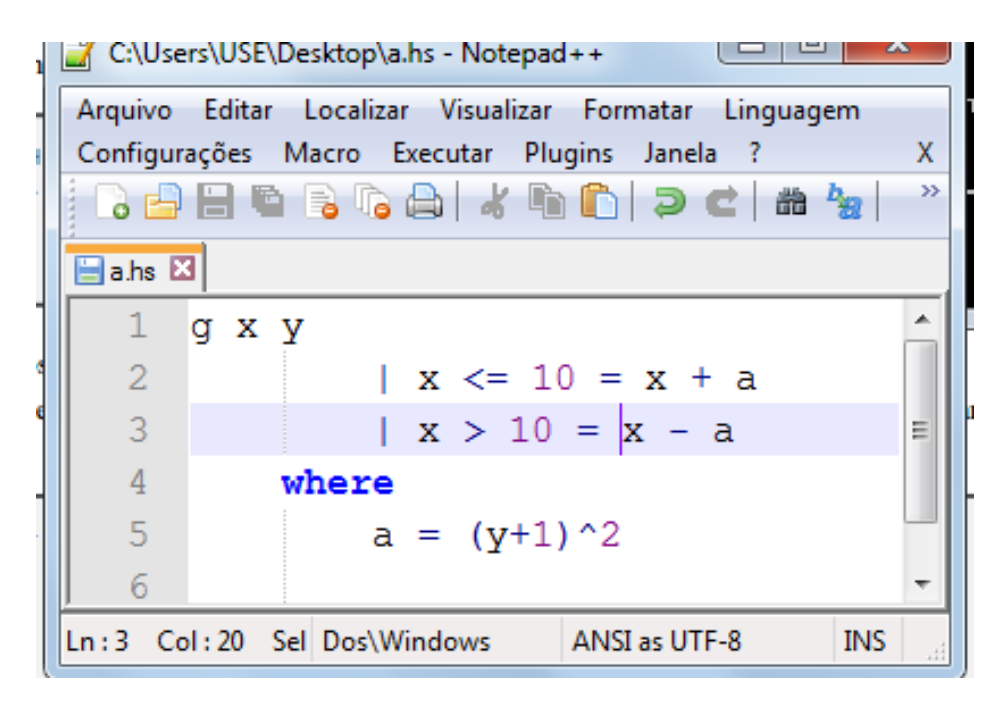

• O escopo de **a** inclui os dois possíveis resultados determinados pelas guardas.

# **Definições locais a uma expressão**

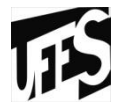

• Também é possível fazer definições locais a uma expressão escrevendo-se uma expressão **let**. Uma expressão **let** é formada por uma lista de definições mutuamente recursivas, e por um corpo (que é uma expressão), introduzidos pelas palavras chave **let** e **in**:

#### **let** *definições* **in** *expressão*

- O escopo dos nomes definidos em uma expressão let restringe-se à própria expressão let, podendo ser usados:
	- no corpo da expressão let
	- nas próprias definições locais da expressão let
- O tipo de uma expressão let é o tipo do seu corpo. O valor de uma expressão let é o valor do seu corpo, calculado em um contexto que inclui os nomes introduzidos nas definições locais.

#### **Definições locais a uma expressão**

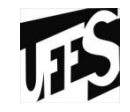

**let**  $x = 3+2$  in  $x^2 + 2*x - 4$ **let**  $x = 3+2$ ;  $y = 5-1$  **in**  $x^2 + 2*x - y$ **let** quadrado  $x = x^*x$  in quadrado  $5 +$  quadrado 3

Loading parkage base ,.. linking ... done. Pre lude > (let  $x = 3 + 2$  (in  $x^2$  + 2\*x-4 Prelude>(let x = 3+2; y = 5-1 (in x^2 + 2\*x -y 31 Prelude> (let quadrado x = x\*x in quadrado 5 + quadrado 3 34 Pre lude >

#### **Diferenças entre let e where**

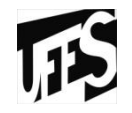

- Com **where** as definições são colocadas no final, e com **let** elas são colocadas no início.
- **let** é uma expressão e pode ser usada em qualquer lugar onde se espera uma expressão.
- Já **where** não é uma expressão, podendo ser usada apenas para fazer definições locais em uma definição de função.

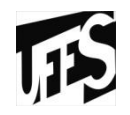

- Como definir?
	- Dias da semana
	- Estações do ano
- "Um tipo algébrico é um tipo onde são especificados a forma de cada um dos seus elementos."

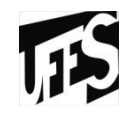

- *cx* é um contexto
- $\bullet$  u<sub>1</sub>  $\cdots$  u<sub>k</sub> são variáveis de tipo
- T é o **construtor de tipo**
- $\bullet$  T u<sub>1</sub>  $\cdots$  u<sub>k</sub> é um novo tipo introduzido pela declaração data
- **•**  $C_1$ ,...,  $C_m$  são **construtores de dados**
- t<sub>i j</sub> são tipos
- Construtores de tipo e construtores de dados são identificadores alfanuméricos começando com letra maiúscula, ou identificadores simbólicos.

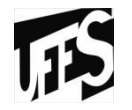

- Vamos ver como o tipo Bool é definido na biblioteca padrão:
	- **data** Bool = False | True
- data significa que estamos definindo um novo tipo de dados.
- A parte anterior a = diz o tipo, que é Bool.
- As partes depois são **value constructors** (*construtores de valores*). Elas especificam os diferentes valores que o tipo pode assumir. O | pode ser lido como *ou* (OR). Então você pode ler tudo como: "o tipo Bool pode ter valores True ou False. Ambos, *nome do tipo* e *contrutores de valores* devem começar com *letras maiúsculas*.

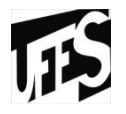

- Definição de um novo tipo para representar cores:
	- data Cor = Azul | Amarelo | Verde | Vermelho
		- $\checkmark$  Construtor de tipo: Cor
		- Construtores de dados deste tipo são:
			- Azul :: Cor
			- Amarelo :: Cor
			- Verde :: Cor
			- Vermelho :: Cor
- Definição de um novo tipo para representar horários:
	- $-$  data Horario = AM Int Int | PM Int Int Int Int
		- Construtor de tipo: Horário
		- Construtores de dados deste tipo são:
			- $-$  AM :: Int -> Int -> Int -> Horario
			- $-$  PM :: Int -> Int -> Int -> Horario

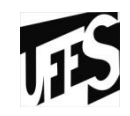

# **– VALORES E TIPOS DE DADOS**

#### **Valor**

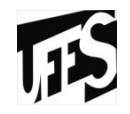

"Um valor é qualquer entidade que existe durante uma computação, isto é, tudo que pode ser avaliado, armazenado, incorporado numa estrutura de dados, passado como argumento para um procedimento ou função, retornado como resultado de funções, etc." (VAREJÃO, Flávio)

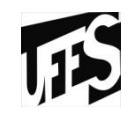

"Um tipo de dado é um conjunto cujos valores exibem comportamento uniforme nas operações associadas com o tipo." (VAREJÃO, Flávio)

# **Tipos Primitivos**

- 
- "A partir deles é que todos os demais tipos podem ser construídos." (VAREJÃO, Flávio)
- 1. Tipos Numéricos:
	- Inteiros:
		- $\checkmark$  Int, Integer;
	- Reais:
		- $\checkmark$  Float, Double;
- 2. Caracter: Char
- 3. Lógico: Bool
- 4. Vazio: Void
- 5. Unitário: Unit (implementação do conjunto 1)

# **Tipos Numéricos**

- Inteiros:
	- Int:
		- $\checkmark$  trabalha com um intervalo de valores fixo e reduzido e tem como vantagem economizar memoria do computador e tempo de processamento.
		- **Ex.:** Em máquinas 32 bits, por exemplo, o valores variam entre **2147483647 a -2147483648**
	- Integer:
		- pode produzir números que podem ter uma quantidade ilimitada de algarismos, entretanto, como a memória do computador é finita, qualquer que seja a maquina real que estivermos usando, inevitavelmente esbarraremos em limites.
		- **Ex.: 28904374642004**

### **Tipos Numéricos**

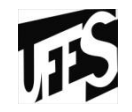

- Reais:
	- Float:

 $\checkmark$  Ponto flutuante de precisão simples

**Ex.: 3.0**

– Double:

 $\checkmark$  Ponto flutuante de precisão dupla

**Ex.: 3.23433**

#### **Caracter: Char / Lógico: Bool**

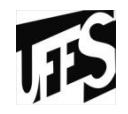

- Char -> Caracter
	- **Ex.:** 'a'
- Bool -> Booleano
	- **Ex.:** True / False

### **Tipos compostos**

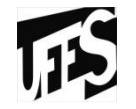

- "aqueles criados a partir de tipos mais simples." (VAREJÃO, Flávio)
- 1. Strings
- 2. Tuplas
- 3. Listas

### **Strings**

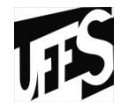

- Cadeia de caracteres, representada sob forma de lista de Char. A sintaxe tanto pode ser de lista quanto a abreviação, entre aspas.
- Definido como um conjunto sequencial de caracteres textuais da tabela ASCII.
	- **Ex.:** "Pamella"
	- **Ex.:** ['P','a','m','e','l','l','a']

# **Tuplas – Produto cartesiano em Haskell**

- Permite a definição e o uso de tipos de dados heterogêneos sob uma estrutura relacional.
- **Objetivo:** definir uma função que receba ou retorne mais de um valor e, geralmente, de tipo heterogêneo.
- Estrutura estática: Uma vez criada, não pode ser modificada. Representada entre **( )**.

```
Prelude> (1,3)
(1,3)
Prelude> ("Vitor", 21, 65.23, "Azul")
("Vitor", 21, 65.23, "Azul")
```
S t r i n g I n t F l o a t S t r i n g

A função **fst** extrai o primeiro elemento da tupla. A função **snd** extrai o segundo elemento da tupla.

*Obs.:* somente no caso das tuplas-2

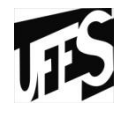

#### **Mapeamento**

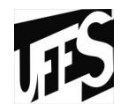

- Funções genéricas sobre listas aplicando alguma regra geral sobre os elementos de uma lista.
- Num mapeamento, uma função é aplicada a cada elemento de uma lista, de modo que uma nova lista modificada é retornada.
- Por exemplo: Dobrar uma lista de inteiros.

#### **Mapeamento**

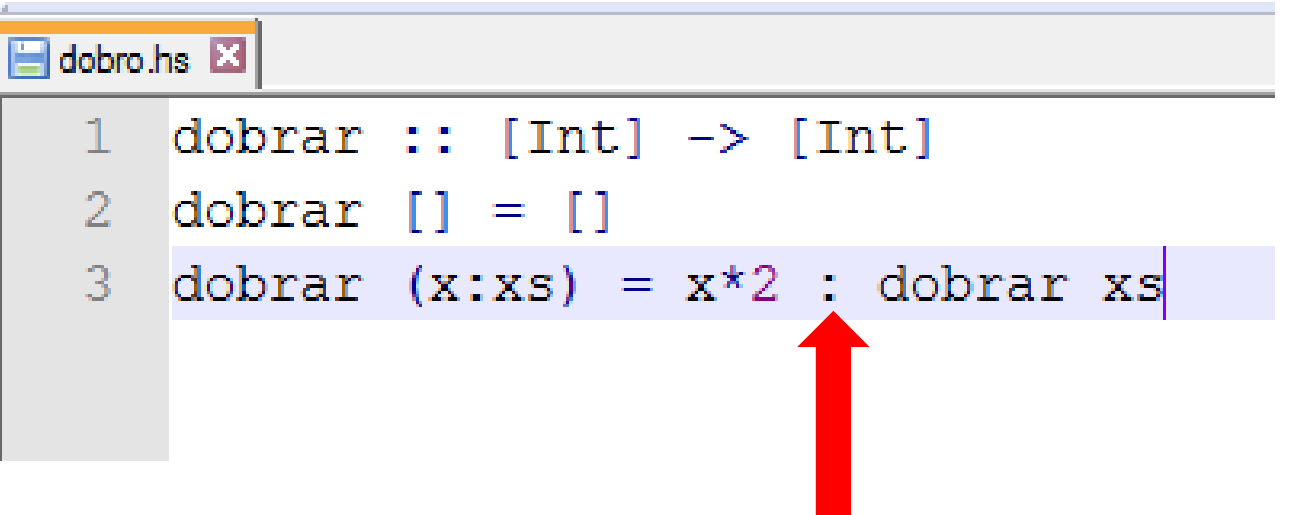

Loading package ghc-prim ... linking ... done.<br>Loading package integer-gmp ... linking ... done.<br>Loading package base ... linking ... done.<br>Prelude> :1 dobro.hs<br>I1 of 11 Compiling Main (dobro.hs, in Ok, modules loaded: Mai (dobro.hs, interpreted) \*Main> dobrar [1,3,5]  $[2,6,10]$ \*Main> \_

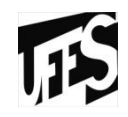

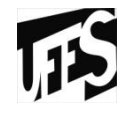

#### **Listas**

- Uma lista é uma estrutura de dados que representa uma coleção de objetos homogêneos em sequência.
- Permite que seus elementos sejam consultados recuperando todos os elementos anteriores a ele.
- Estas não permitem modificar um elemento no meio da lista sem que um acesso sequencia seja realizado até tal elemento.
- O último "nó" da lista sempre contém uma lista vazia. Em Haskell, uma lista vazia representada pelo símbolo [ ] é a estrutura base da existência de uma lista.

#### **Listas**

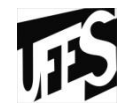

- Uma lista é composta sempre de dois segmentos: **cabeça** (head) e **corpo** (tail). A cabeça da lista é sempre o primeiro elemento.
- Representada entre **[ ]**.

$$
\begin{bmatrix} 'a', 'b', 'c', 'd' \end{bmatrix} \rightarrow \begin{bmatrix} 'a'; [ 'b', 'c', 'd' ] \\ | \\ \text{prime} \\ \text{corpo da} \\ \text{elemento} \end{bmatrix}
$$

#### **Listas – Interessante!!!**

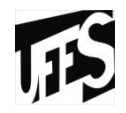

U

**BET** Prompt de Comando - ghci

Microsoft Windows [versão 6.1.7601] Copyright (c) 2009 Microsoft Corporation. Todos os direitos reservados.

|C:\Users\USE>ghci GHCi, version 7.8.3: http://www.haskell.org/ghc/ :? for help Loading package ghc-prim ... linking ... done. Loading package integer-gmp ... linking ... done.<br>Loading package base ... linking ... done.  $Pre$ lude>  $[1,2,3]$  ==  $(1:2:3)$ 

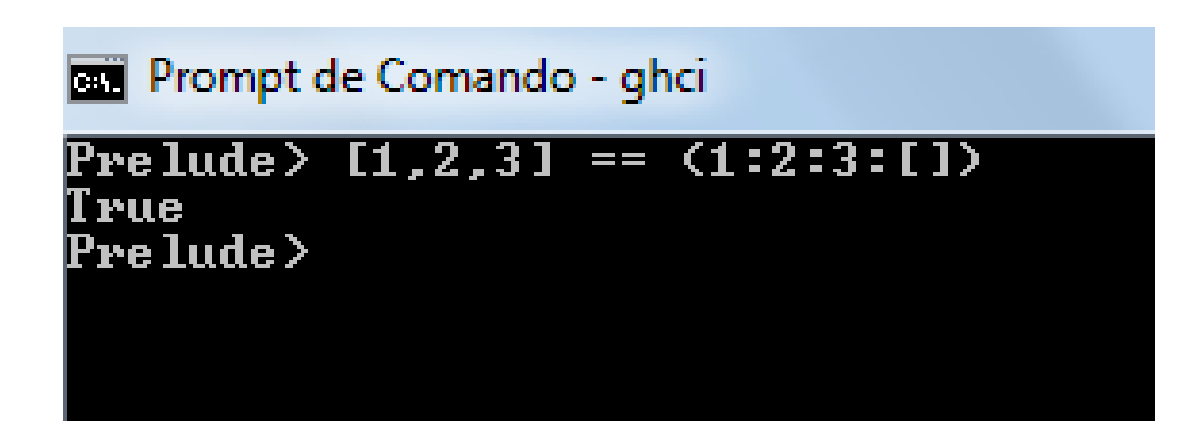

#### **Criando Lista**

```
Prompt de Comando - ghci
Microsoft Windows [versão 6.1.7601]
Copyright (c) 2009 Microsoft Corporation. Todos os direitos reservados.
|C:\Users\USE>ghci
GHCi, version 7.8.3: http://www.haskell.org/ghc/ :? for help
Loading package ghc-prim ... linking ... done.
Loading package integer—gmp ... linking ... done.
Loading package base ... linking ... done.
Preimie, let lista = [4, 8, 15, 16, 23, 48]<br>Prelude > lista<br>[4.8.15.16.23.48]
Pr<del>elade>></del>11,2,3,41 ++ [9,10,11,12]
[1, 2, 3, 4, 9, 10, 11, 12]Pr<del>elude)</del> ['v','i','t'] ++ ['o','r']<br>"vitor"
Preiude, "Seminario" ++ " " ++ "LP"
"Seminario LP"
P<del>rolado)</del> 5 : [1,2,3,4,5]
[5,1,2,3,4,5]Pre lude >
```
**Cria Lista Concatena**

```
Prompt de Comando - ghci
Microsoft Windows [versão 6.1.7601]
Copyright (c) 2009 Microsoft Corporation. Todos os direitos reservados.
|C:\Users\USE>ghci
GHCi, version 7.8.3: http://www.haskell.org/ghc/ :? for help
Loading package ghc-prim ... linking ... done.<br>Loading package integer-gmp ... linking ... done.<br>Loading package base ... linking ... done.<br>P<u>rolado</u>) "Steve Buscemi" !! 6
 BL.
Prelude> [9.4,33.2,96.2,11.2,23.25] !! 4
23.25
Prelude> _
```
**Obter elemento por índice**

```
\overline{\phantom{a}}DE Prompt de Comando - ghci
Microsoft Windows [versão 6.1.7601]
Copyright (c) 2009 Microsoft Corporation. Todos os direitos reservados.
|C:\Users\USE>ghci
GHCi, version 7.8.3: http://www.haskell.org/ghc/ :? for help
Loading package ghc-prim ... linking ... done.
Loading package integer-gmp ... linking ... done.
Loading package base ... linking ... done.
Prelude> let b = [[1,2,3,4],[5,6,7],[8,9,10]]
Prelude> b
[[1, 2, 3, 4], [5, 6, 7], [8, 9, 10]]Prelude> b ++ [[1,1,1,1]]
[11, 2, 3, 4], [5, 6, 7], [8, 9, 10], [1, 1, 1, 1]Prelude> [6,6,6,6] : b
[[[6,6,6,6], [1,2,3,4], [5,6,7], [8,9,10]]
PreIndex b :: 2
[8,9,10]
Prelude> <sub>-</sub>
```
**Lista de Lista**

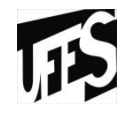

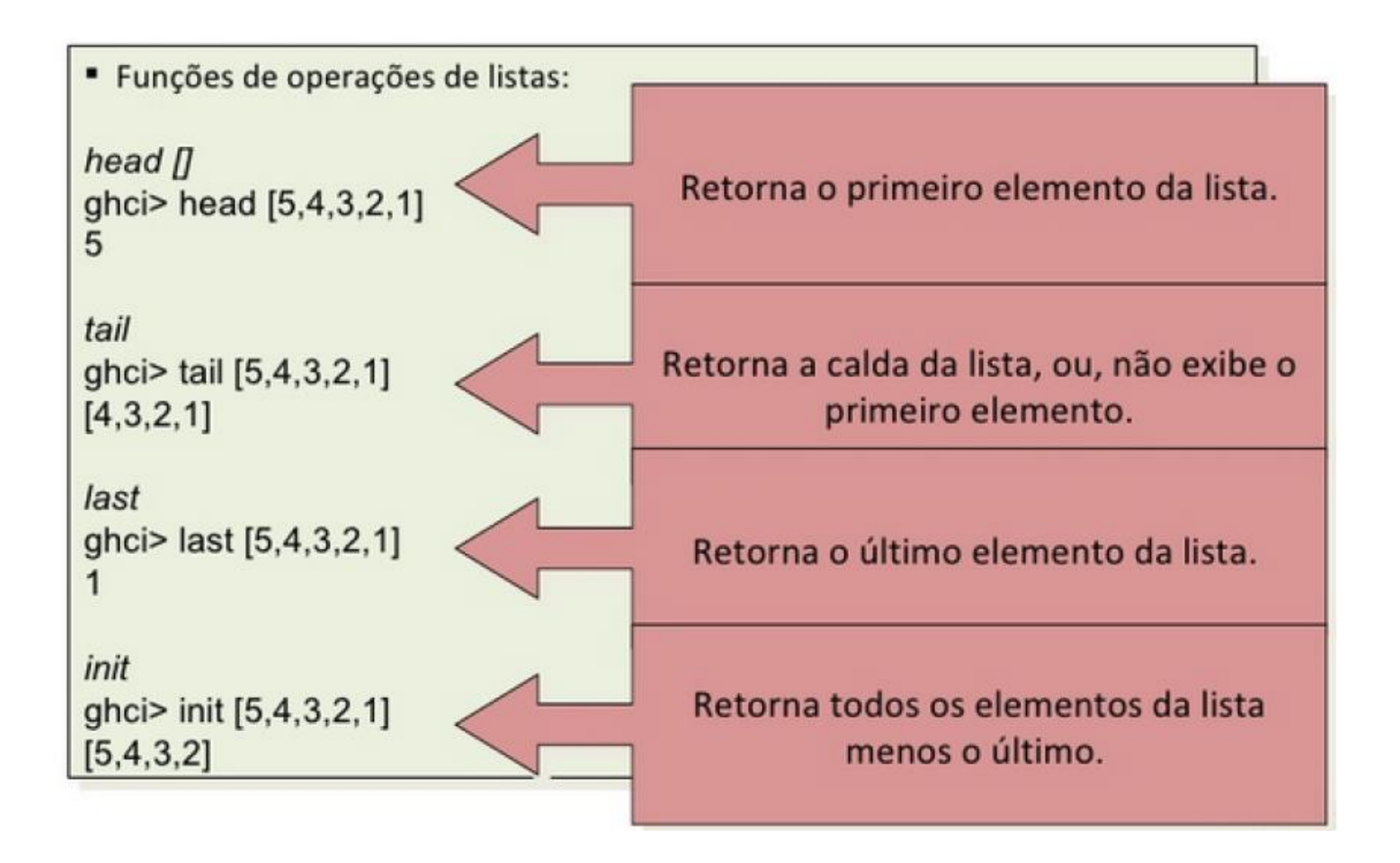

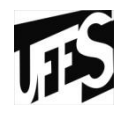

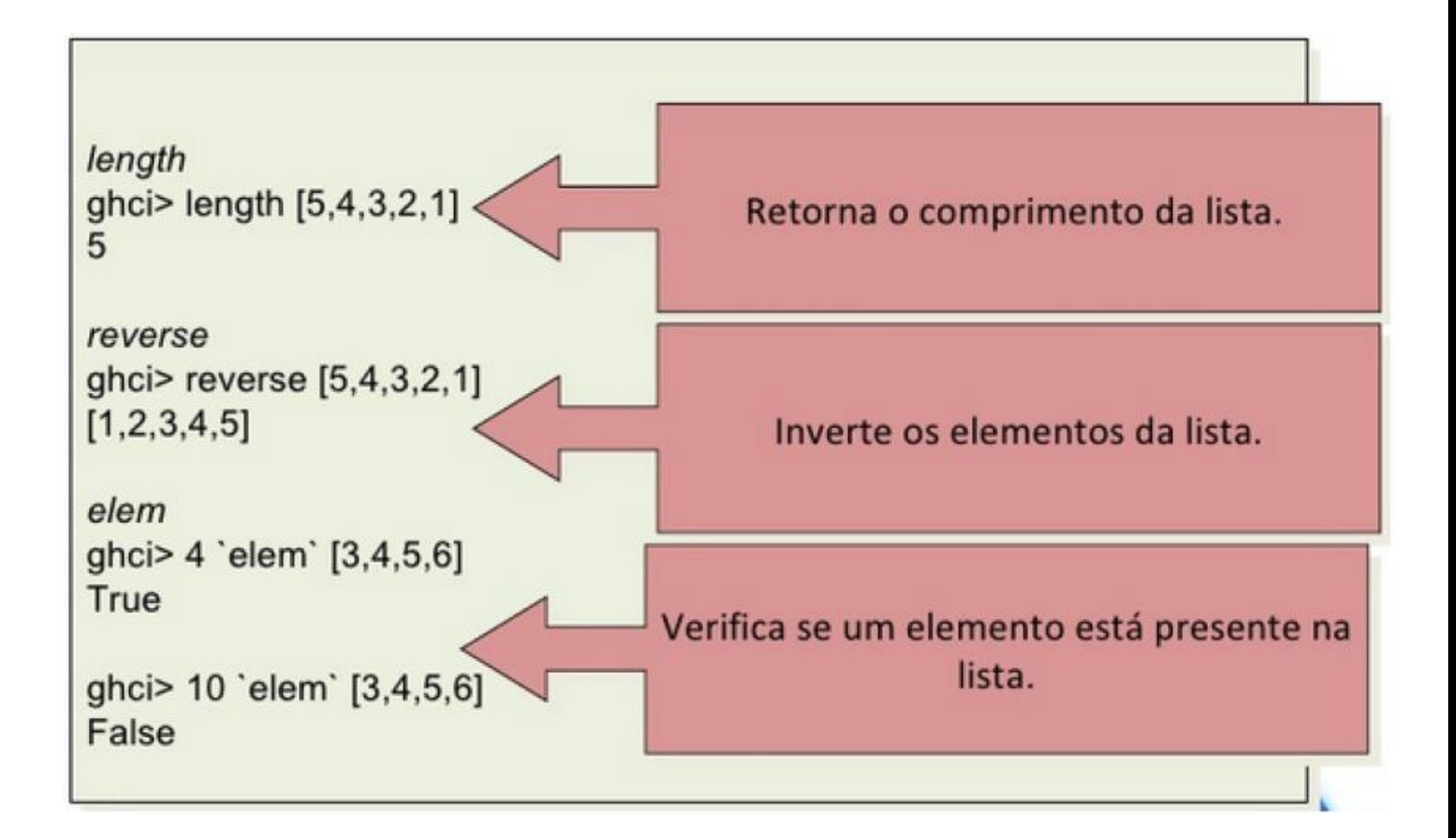

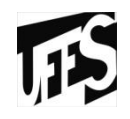

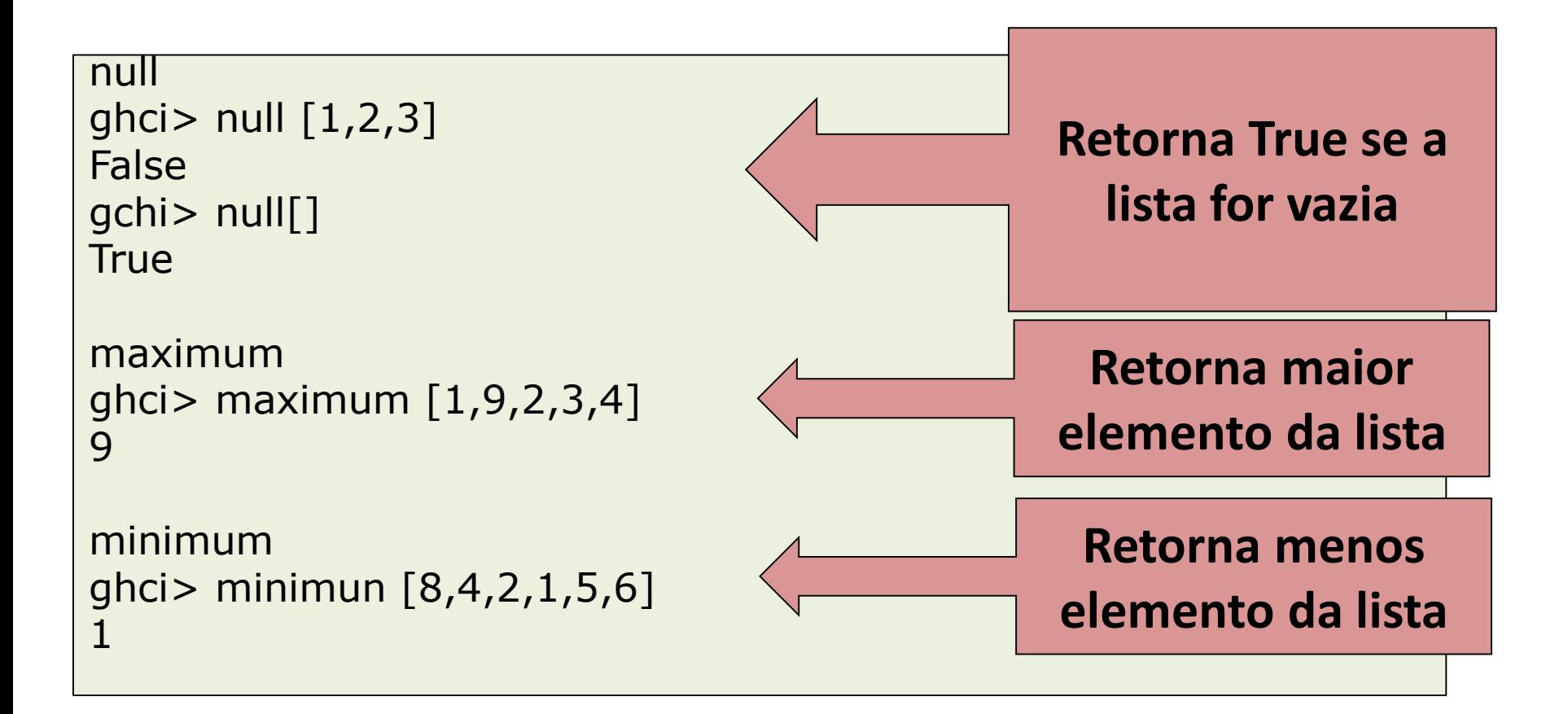
# **Operações com Listas**

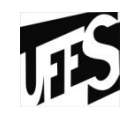

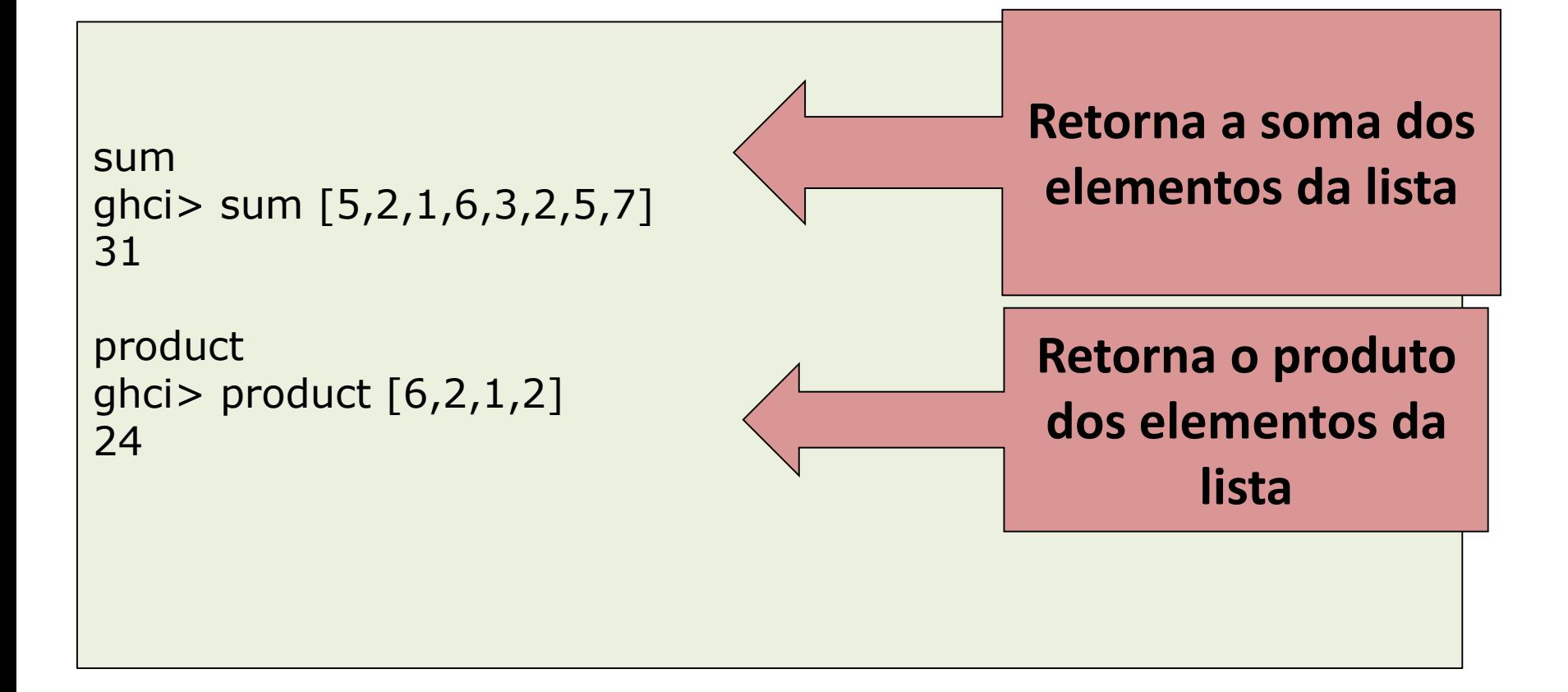

#### **Operações com Listas - Rangers**

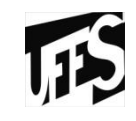

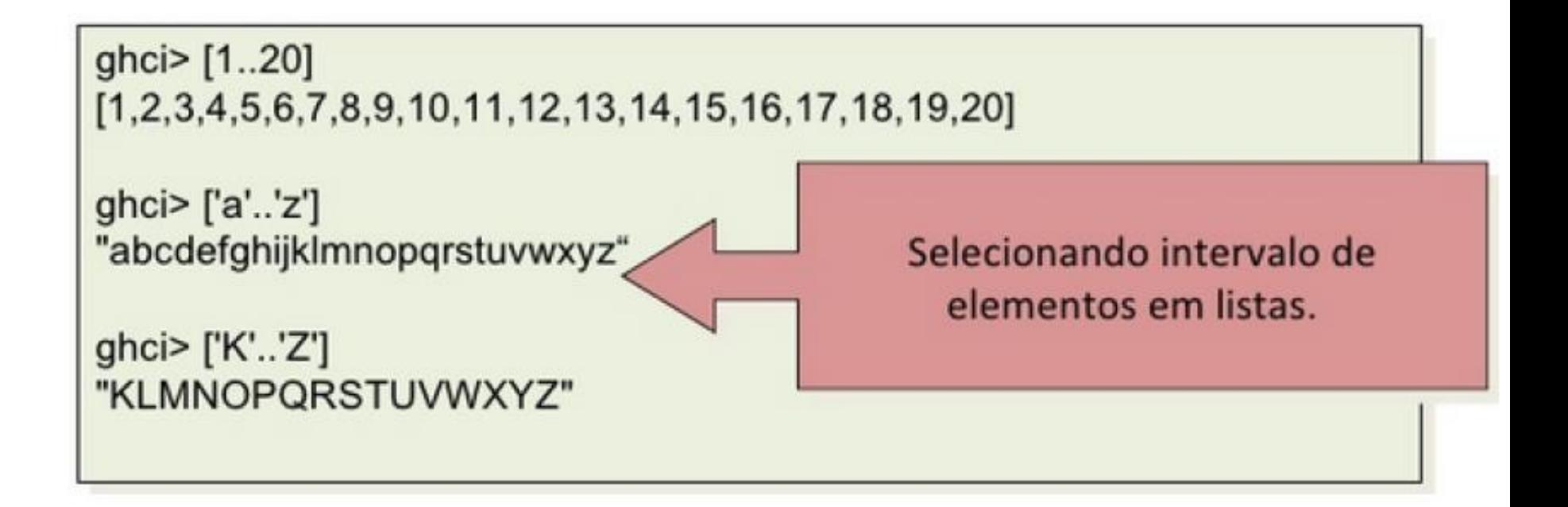

# **Operações com Listas – Compreensão de listas (List Comprehension)**

- Uma lista pode ser especificada pela definição de seus elementos. Uma maneira alternativa para construir e manipular listas é a definição por compreensão de listas. A compreensão de listas é feita com um construtor de listas que utiliza conceitos e notações da teoria dos conjuntos.
- Por exemplo, seja o conjunto A definido por:
	- $A = \{x^2 \mid x \in N \wedge x \in par\}$

 $\checkmark$  Este exemplo define o conjunto dos quadrados dos números pares

**Em Haskell pode ser representado por uma lista definida da seguinte maneira ...**

# **Operações com Listas – Compreensão de listas (List Comprehension)**

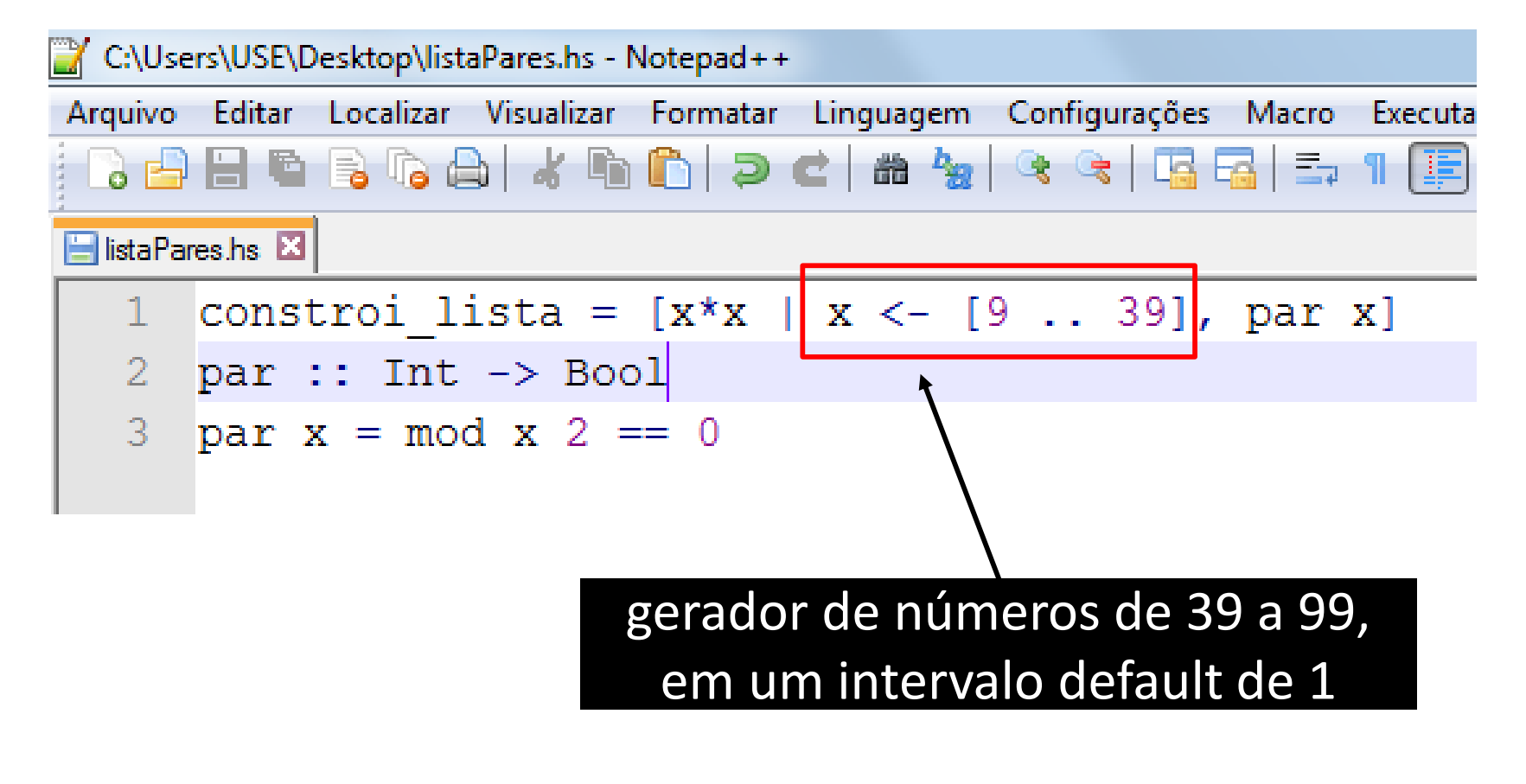

**Operações com Listas – Compreensão de listas (List Comprehension)**

$$
Prelude > [x \mid x < [1,4..10]]
$$
  
[1,4,7,10]

• É possível existir mais de um gerador em uma mesma compreensão de lista:

Prelude>  $[(x,y) | x$  <-  $[1..3], y$  <-  $[{a''}, b''$ c']  $[(1,'a'), (1,'b'), (1,'c'), (2,'a'), (2,'b'), (2,'c'), (3,'a'), (3,'b'), (3,'c')]$ 

#### **Enumeração**

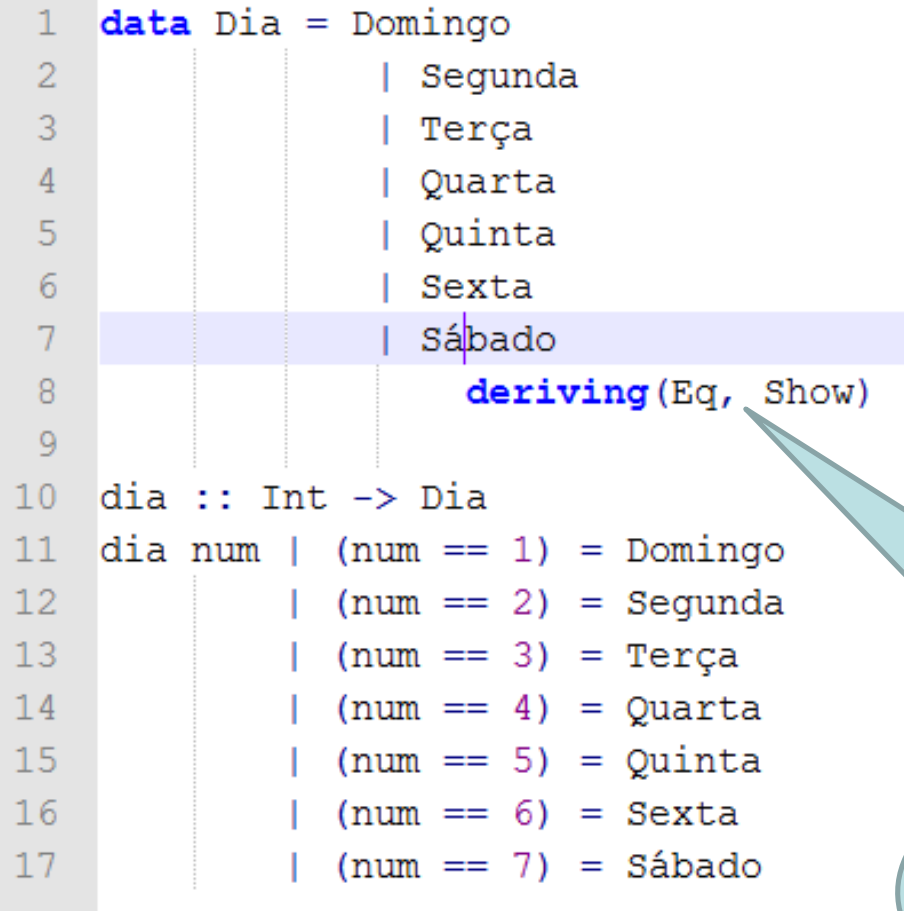

Prompt de Comando - ghci

<del>×</del>Main> dia 1 Domingo ⊭Main∑ dia 7 ábado |\*Main∑ \_

A diretiva deriving (Eq, Show) faz com que o compilador derive automaticamente definições dos operadores == e /= para valores desse tipo

# **Verificação de tipos**

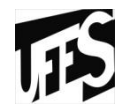

- Para definir que uma expressão **E** tem o tipo **T**:
	- E é do tipo T escreve-se:
		- $\checkmark$  F  $\cdot$  T -> Saida
- Para verificar o tipo de um identificador/expressão, basta usar o **:t**

```
ghci> :t 'a'
'a' :: Char
ghci> :t True
True :: Bool
ghci> :t "HELLO!"
"HELLO!" :: [Char]
ghci> :t (True, 'a')
(True, 'a') :: (Bool, Char)
ghci> :t 4 == 5
4 == 5 :: <b>Bool</b>
```
#### **Tipos de dados: Resumo**

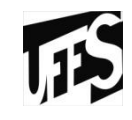

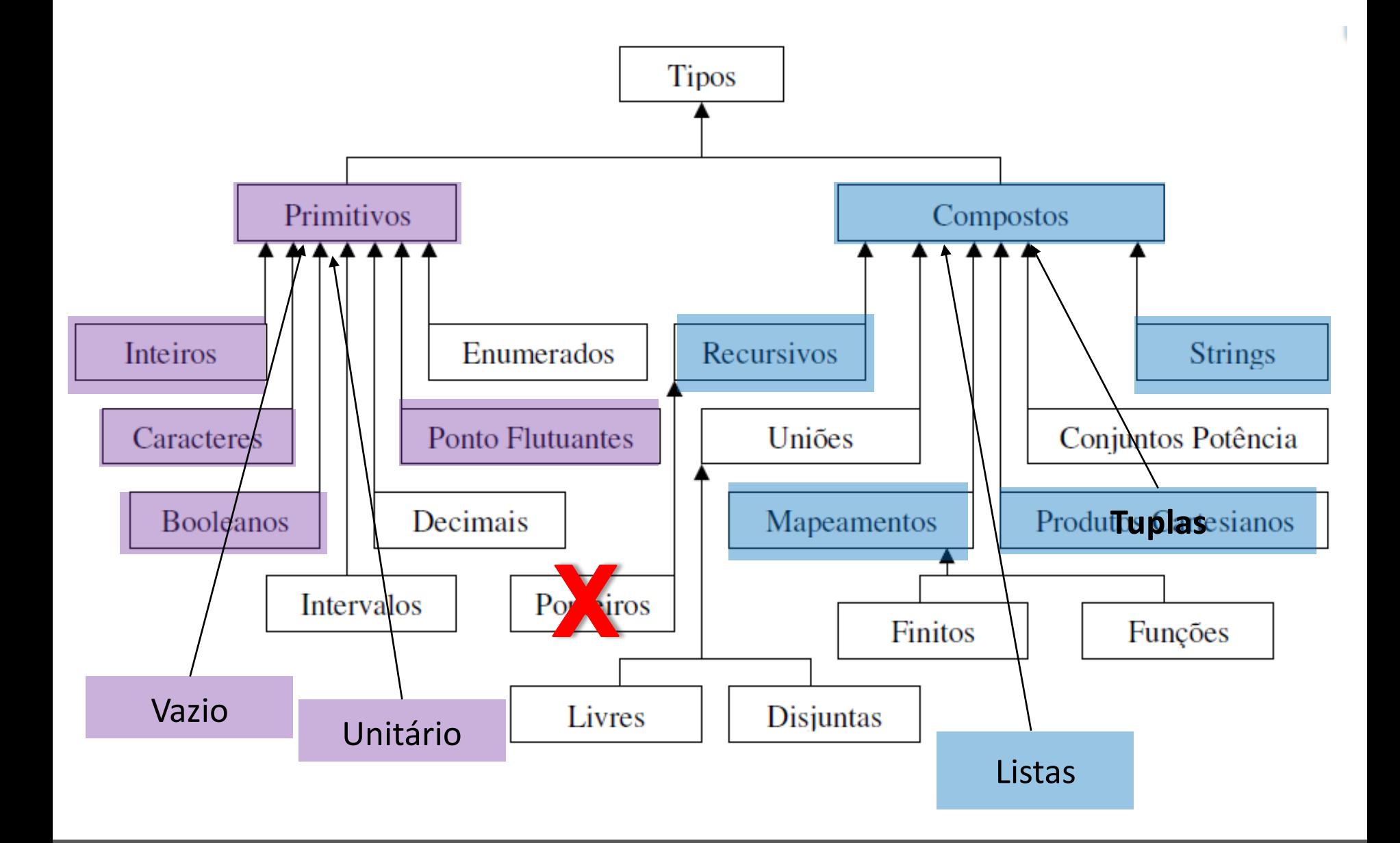

# **Conversões entre Tipos**

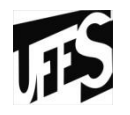

- Algumas funções embutidas para entrada e saída de caracteres convertem automaticamente os tipos caracteres para valores numéricos e vice-versa.
	- **read**: lê um conteúdo e o converte a numérico
	- **show**: sempre apresenta um tipo String na saída, embora internamente possa manipular outros tipos de dados.

```
DE Prompt de Comando - ghci
Prelude> show (log 4567)
"8.426611813185"
Prelude> read "77" + 3
96
Prelude> read ''77 + 56'' + 33
*** Exception: Prelude read: no parse
Prelude> show <read "77" + log 100>
'81.60517018598809"
Prelude> _
```
## **Avaliação Preguiçosa em Listas -** *Lazy evaluation*

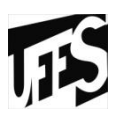

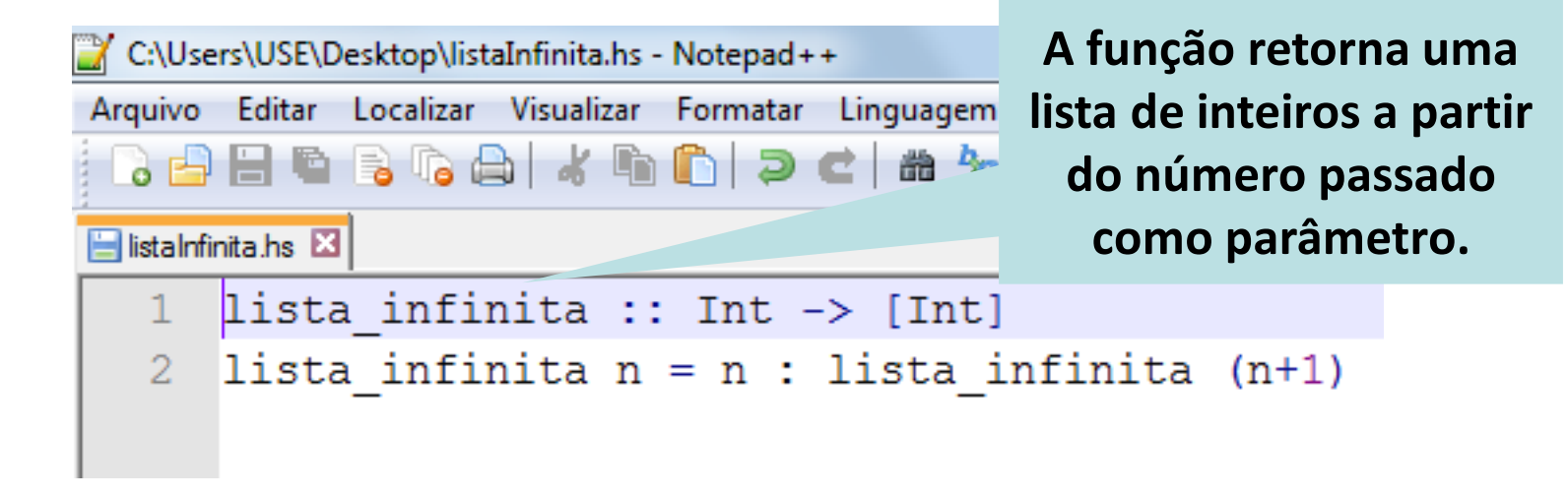

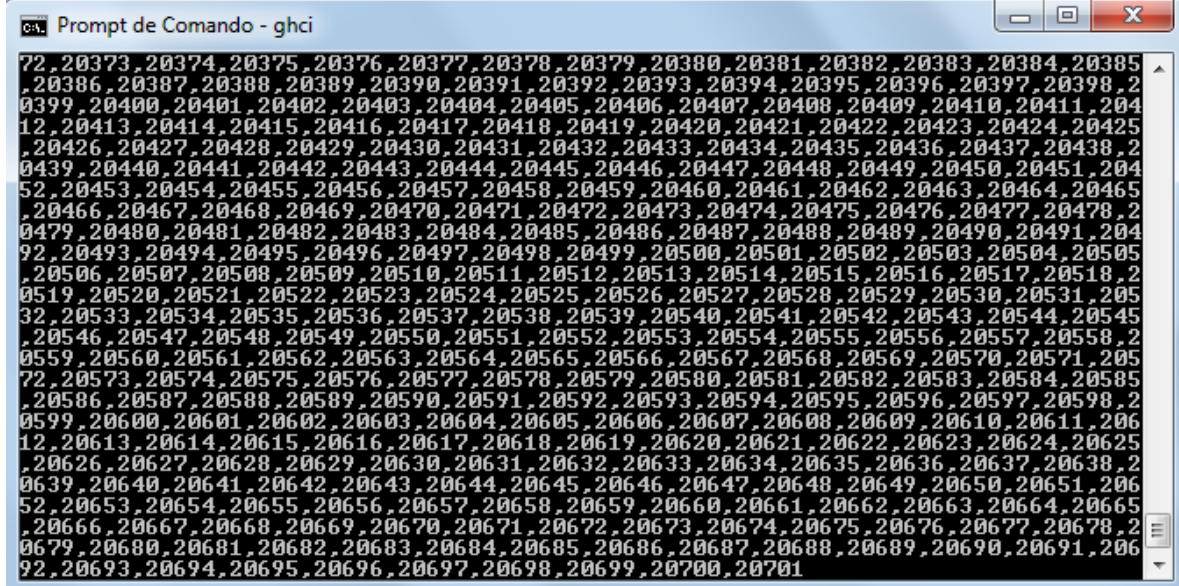

# **Avaliação Preguiçosa em Listas -** *Lazy evaluation*

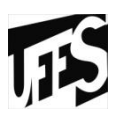

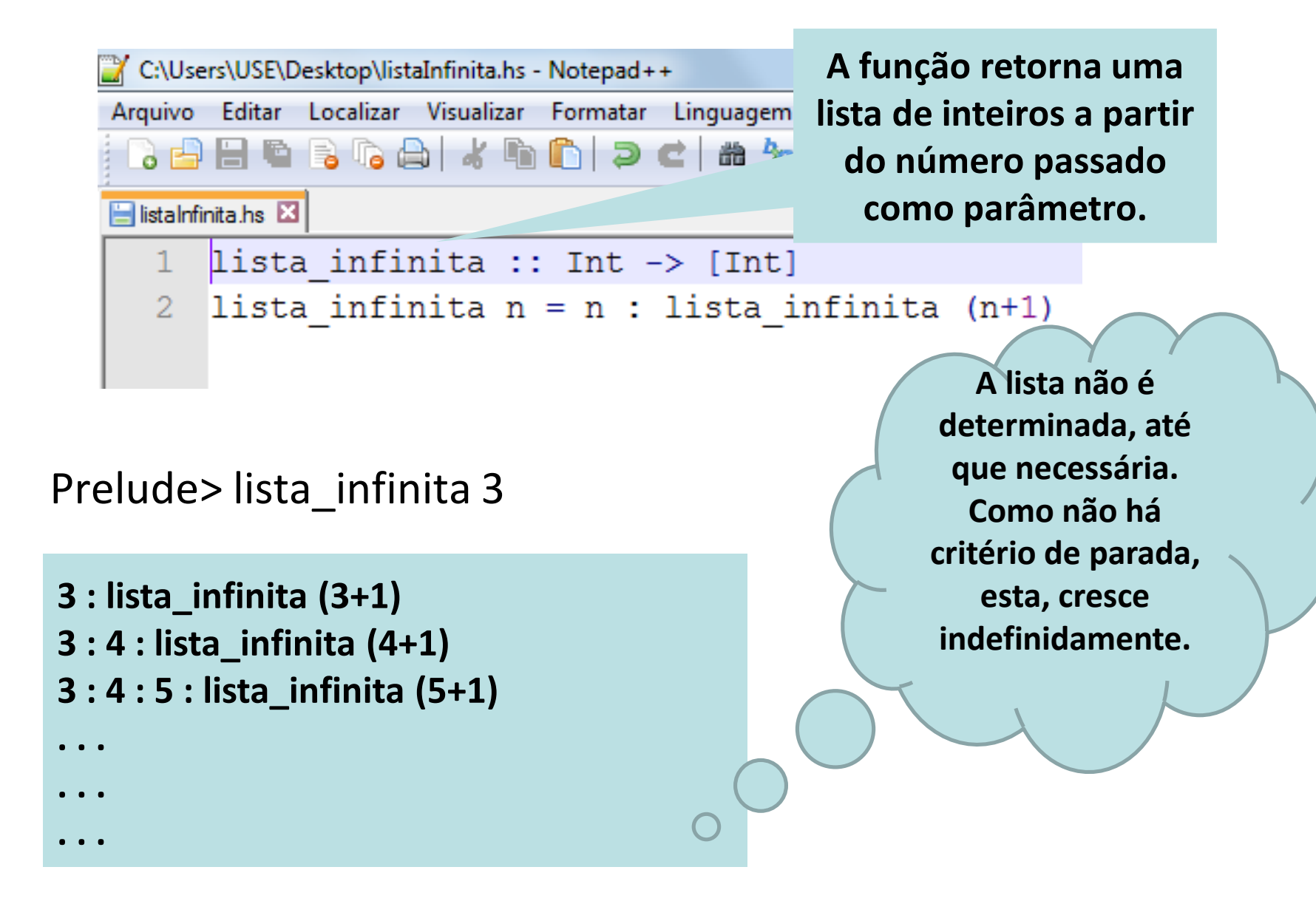

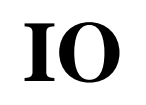

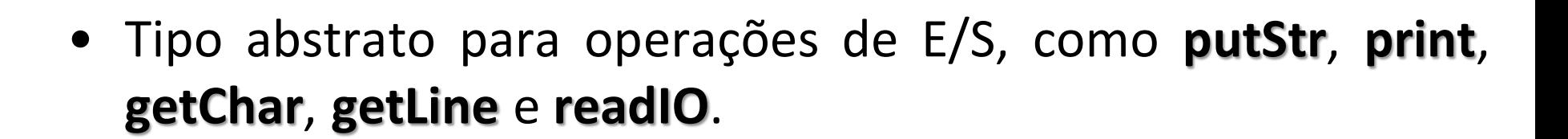

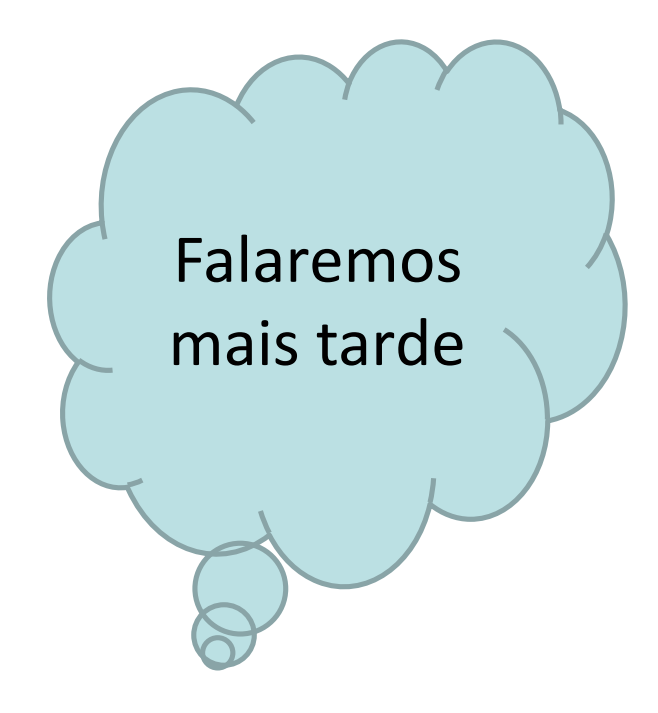

#### **IOError**

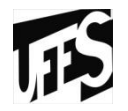

• Tipo abstrato para erros nas operações de E/S com IO.

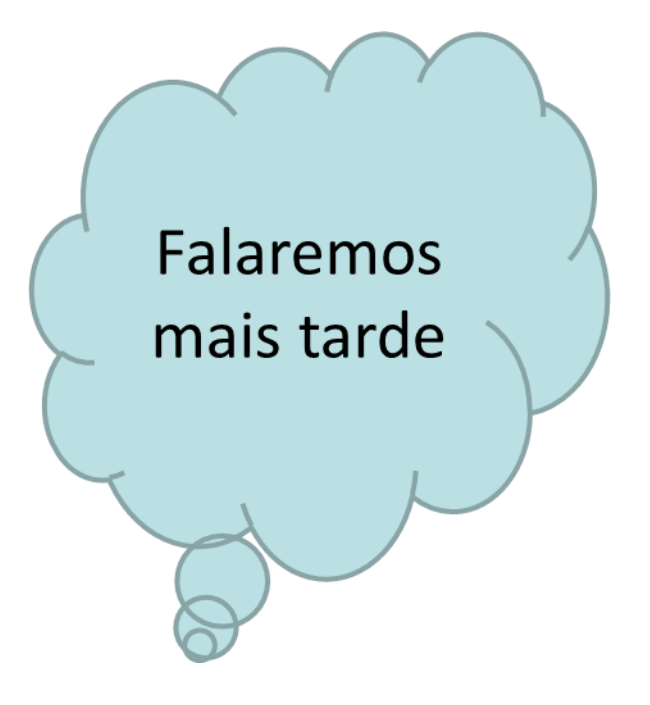

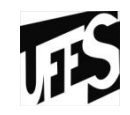

# **– VARIÁVEIS E CONSTANTES**

#### **Variáveis e Constantes**

- Em Haskell, *as variáveis não variam*. Ou seja, tecnicamente, são constantes. Ou, equivalentemente, não existem variáveis como nas outras linguagens de programação.
- **Tudo é constante**: Variáveis assumem um valor quando são criadas e este valor nunca muda dentro do escopo da mesma.
- Ausência de variáveis globais
- Uma variável é definida na forma:
	- let x = 3.14159265358979323846264338327950

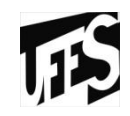

# **– GERENCIAMENTO DE MEMÓRIA**

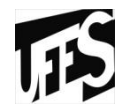

- Cálculos em Haskell produzem uma grande quantidade de lixo na memória.
- Como os dados são imutáveis, a única forma de guardar o resultado de cada operação é a criação de novos valores.
	- Ex.: cada iteração recursiva cria um novo valor.
	- Isso obriga a produção de uma grande quantidade de dados temporários, o que também ajudará o recolhimento deste lixo rapidamente.

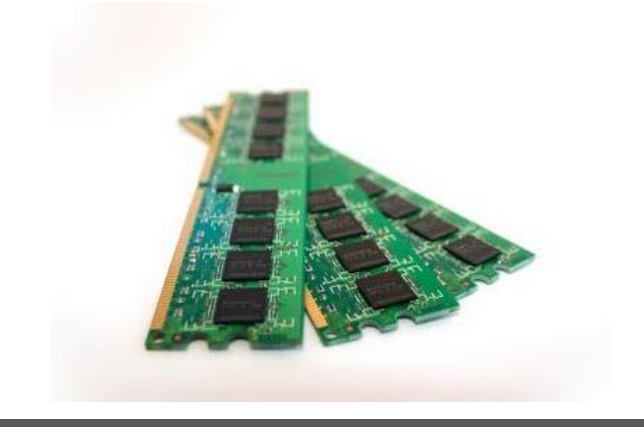

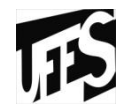

- O truque é que dados imutáveis **nunca** apontam para valores novos.
- Os valores novos ainda não existem no momento em que um antigo é criado, por isso, não podem ser apontados do início.
- E uma vez que os valores nunca podem ser modificados, nenhum pode ser apontados mais tarde.

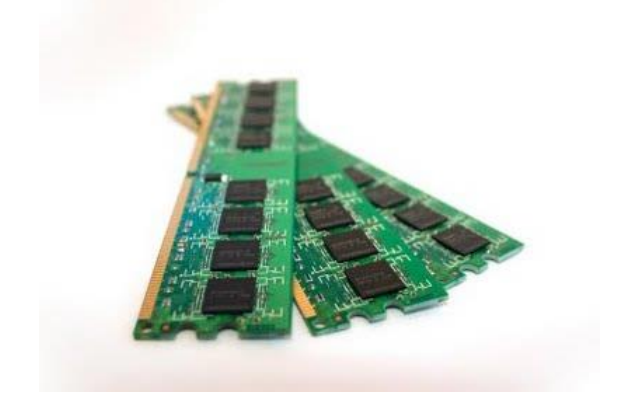

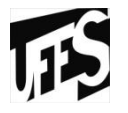

- A qualquer momento podemos verificar os últimos valores criados e liberar aqueles que não são apontados a partir do mesmo conjunto.
- Novos dados são alocados em um "berçário" de 512 kb.
- Por padrão, o GHC usa um Garbage Collector por geração.
- Uma vez que este berçário está esgotado, ele é verificado e valores não usados são liberados.
- Os valores sobreviventes são então copiados para a memória principal
- Quanto menos valores alocados, menos trabalho a fazer.

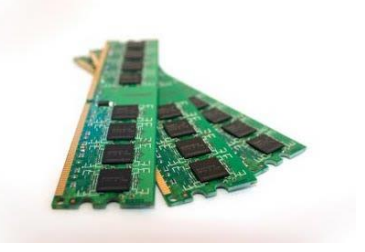

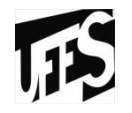

- Por exemplo:
	- Se você tem um algoritmo recursivo que rapidamente encheu o berçário com gerações de suas variáveis de indução, apenas a última geração das variáveis vai sobreviver e ser copiada para a memória principal. O resto não será sequer tocado.
- Por isso, Haskell tem um comportamento contra-intuitivo: Quanto maior o percentual de seus valores são lixo, mais rápido ele funciona.

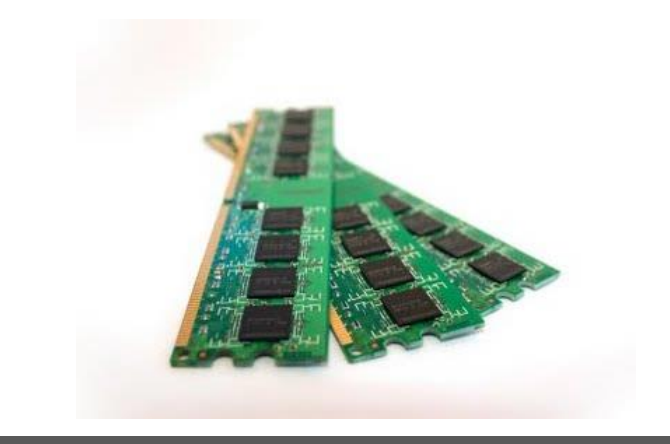

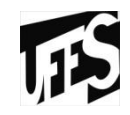

# **– EXPRESSÕES E COMANDOS**

#### **Conceito**

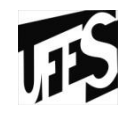

"frase do programa que necessita ser avaliada e produz como resultado um valor. **Expressões** são caracterizadas pelo uso de operadores, pelos tipos de operandos e pelo tipo de resultado que produzem." (VAREJÃO, Flávio)

#### **Conceito**

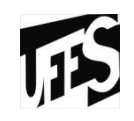

# Importante

"Expressão é um conceito chave, pois seu propósito é computar novos valores a partir de valores antigos, que é a essência da programação funcional."

Por ser uma linguagem funcional, Haskell enfatiza a avaliação de expressões ao invés da execução de comandos

- Em Haskell, construímos expressões a partir de:
	- 1. Constantes
	- 2. Operadores
	- 3. Aplicações de funções
	- 4. Parênteses

#### **Operadores básicos**

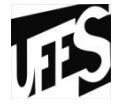

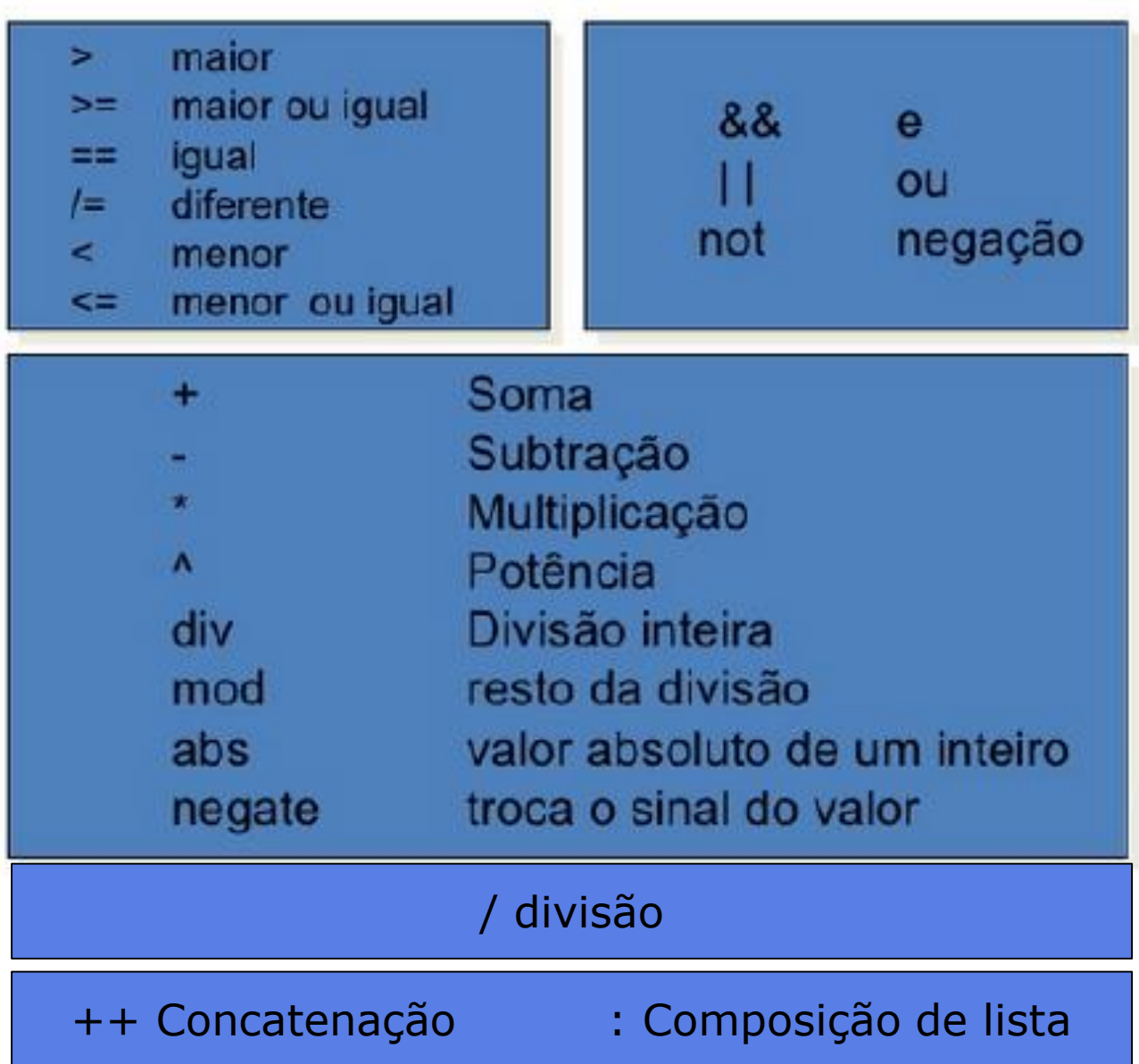

## **Precedência dos Operadores**

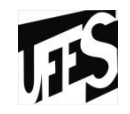

- 1ª) *div*, *mod*, *abs*, *sqrt* e qualquer outra função
- $\bullet$  2<sup>a</sup>) ^
- $3^{\frac{a}{2}}$  \* /
- $(4^{\underline{a}}) +$ , -
- **#Obs.:** Da mesma forma que na matemática usual podemos usar os parênteses para forcar uma ordem diferente de avaliação.

#### **Haskell ← Matemática**

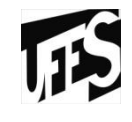

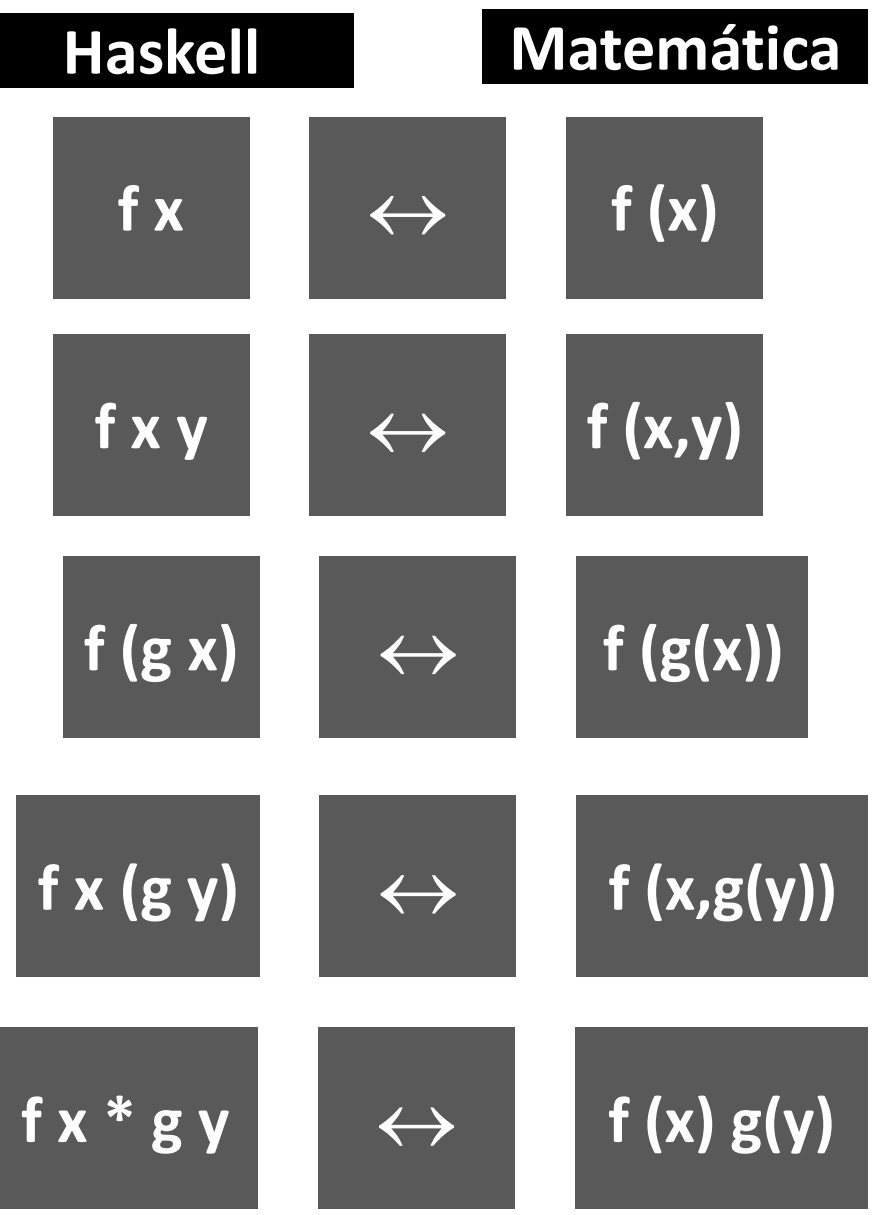

# **Funções**

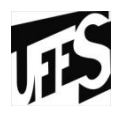

• Uma função pode ser representada da seguinte maneira:

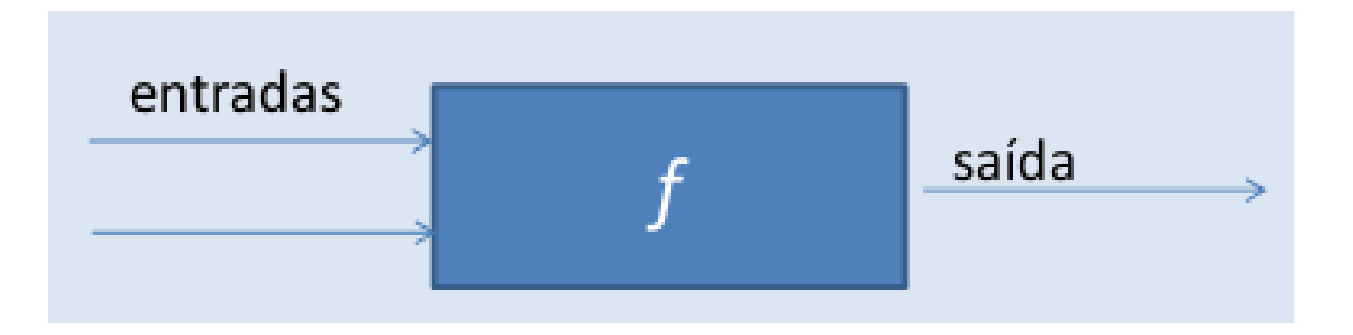

• A partir dos valores de entrada é obtido o valor de saída

# **Funções**

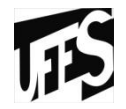

- Funções em Haskell são normalmente definidas pelo uso de equações.
- Por exemplo, a função soma pode ser escrita:

```
soma x y = x + y
```
• Chamada da seguinte maneira:

```
>soma 10 20
```
30

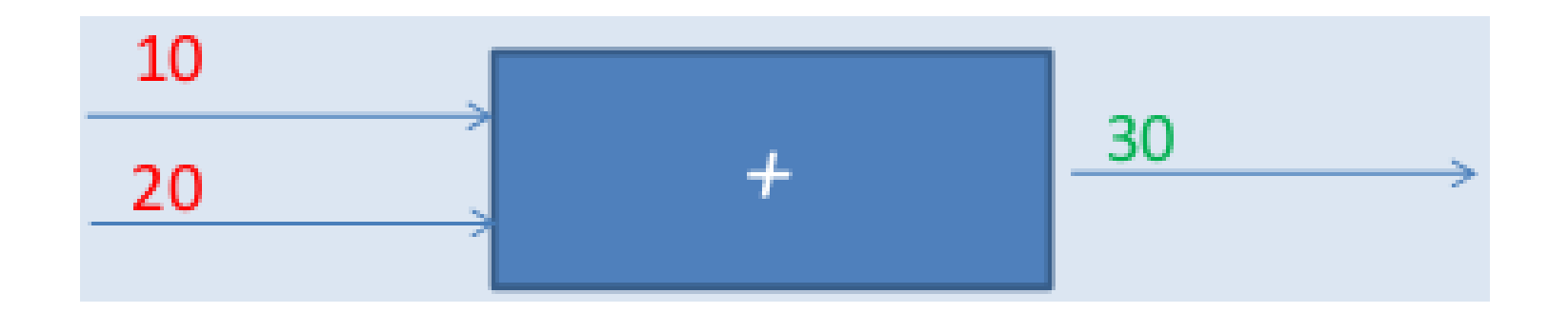

# **Funções**

- As definições de funções em Haskell podem ser feitas por meio de uma sequência de equações.
- *<nomedafuncao><corpo>*
- **x :: Int -> Int -> Float -> Bol -> Int**
	- "x" é o nome da função;
	- O operador -> indica o **tipo função**;

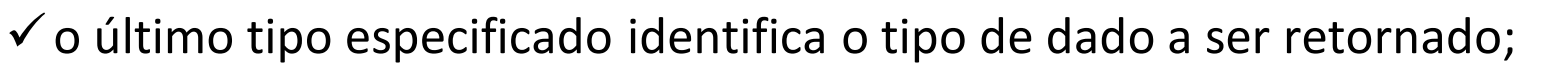

- Os quatro tipos do "meio" são argumentos da função.
- $\bullet$  Ex.:
	- Bool -> Bool -> Bool
		- Tipo das funções com dois argumentos do tipo Bool, e resultado do tipo Bool
	- $-$  add :: Int -> Int -> Int
	- $-$  add x y = x + y

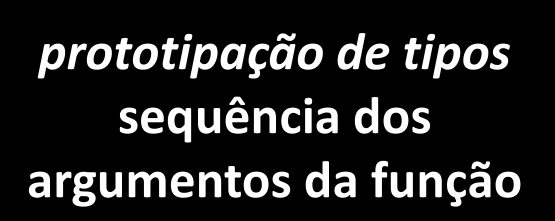

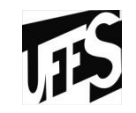

## **Expressões e Comandos**

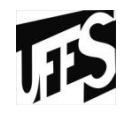

- Trabalha-se somente com funções, seus parâmetros e seus retornos;
- Não possui comando de repetição como **while** e **for**;
- Não possui desvios incondicionais

#### **Expressões e Comandos**

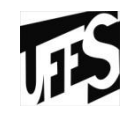

- Expressões aritméticas
- Expressões relacionais
- Expressões booleanas

#### **Prompt de Comando - ghci**

```
Loading package integer-gmp ... linking ... done.
Loading package base ... linking ... done.
Pre lude > 25+25
50
Prelude> 5 == 5True
Prelude> True && True
True
Prelude> True && False
False
Prelude\,> \_
```
## **Expressões e Comandos – if then else**

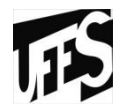

• Expressões condicionais

```
-- Aumenta um numero se ele eh pequeno
 8.
    superSizeMe x = i f x < 1009
10^{-}then x^211 -else x
```
# **Expressões e Comandos - Guards**

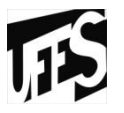

- É uma característica na definição de funções, que exploram a capacidade de se inserir condições *(expressão condicional)* que são utilizadas como alternativas para a função.
- Usada para escolher entre vários possíveis resultados.

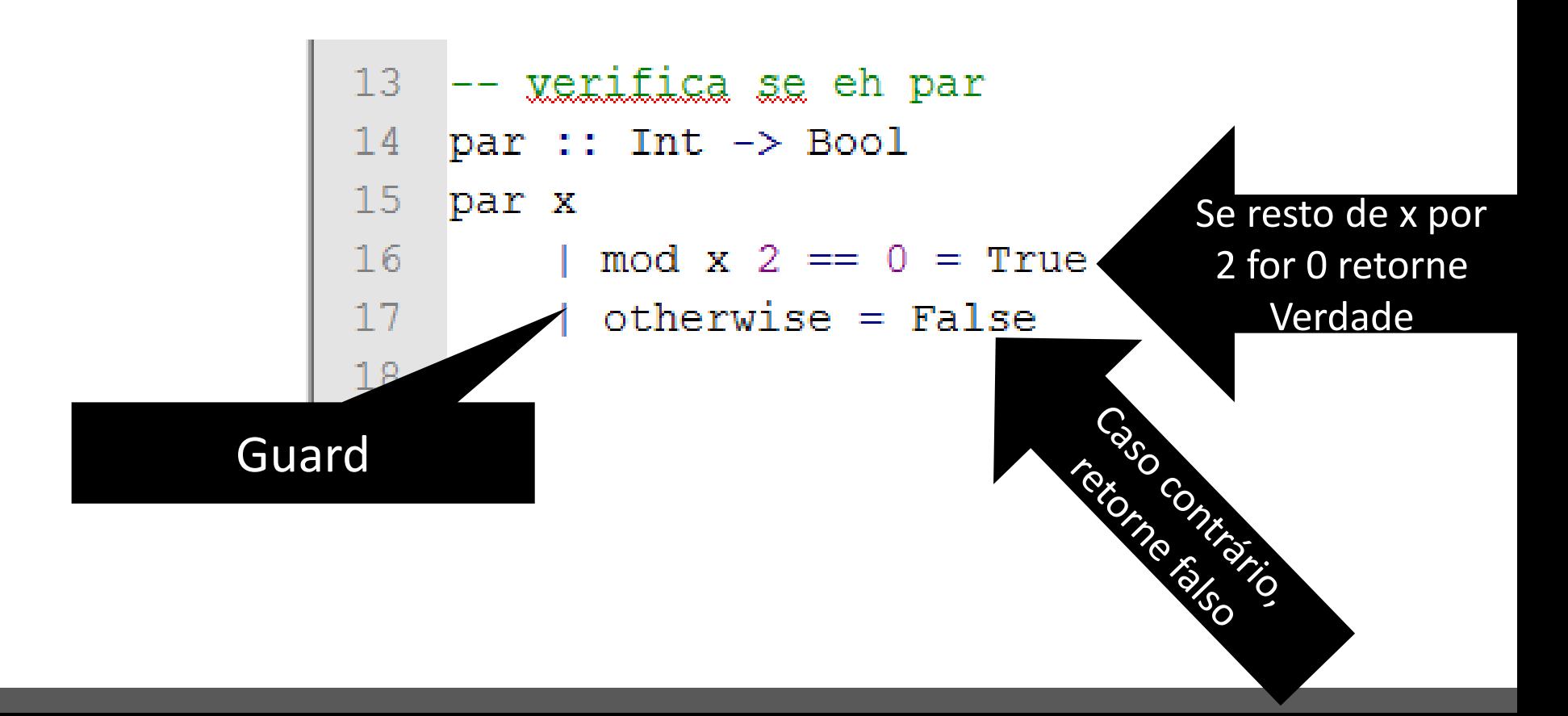

# **Expressões e Comandos - do**

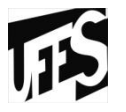

- Como Haskell é uma linguagem "preguiçosa", a ordem em que ocorrem as expressões não é especificada. No entanto, as vezes faz-se necessário ao programador definir a ordem de execução das expressões, o que pode ser feito através do comando **do**.
- O comando **do** tem uma grande aplicação em programas interativos, ou seja, quando é necessário processar alguma informação inserida pelo usuário. Assim, é essencial que a instrução de entrada de dados seja executada antes de todas as outras que irão utilizar essa informação.

#### **Expressões e Comandos - do**

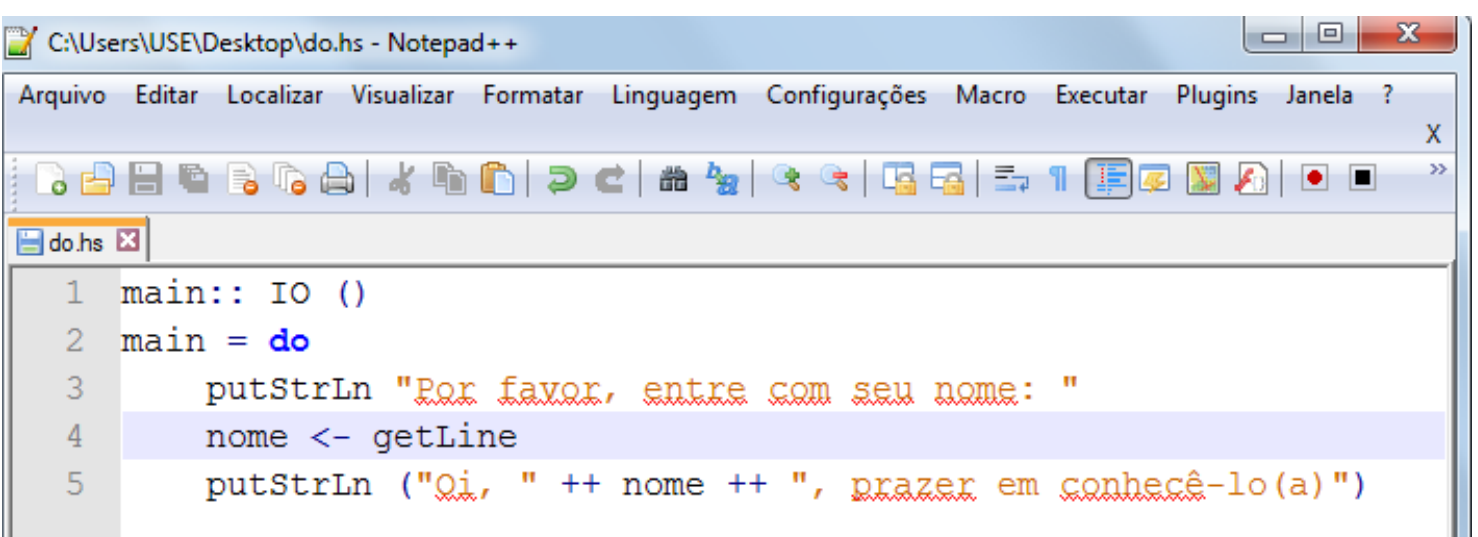

C:\Users\USE\Desktop>ghci GHCi, version 7.8.3: http://www.haskell.org/ghc/ :? for help Loading package ghc-prim ... linking ... done. Loading package integer-gmp ... linking ... done. Loading package base ... linking ... done.  $Pre1$ ude $\geq$  :1 do.hs [1 of 1] Compiling Main (do.hs, interpreted) Ok, modules loaded: Main. ⊭Main> main Por favor, entre com seu nome: Pamella de Oliveira 0i, Pamella de Oliveira, prazer em conhecê-lo(a) ⊭Main> \_

# **Expressões e Comandos – case – seleção múltipla**

- 
- Expressão **case** é uma forma de expressão que permite selecionar um entre vários resultados possíveis baseando-se no casamento de padrões. Uma expressão case é formada por:
	- uma *expressão de controle*, cujo valor é usado para escolher uma das alternativas
	- uma sequência de alternativas, onde cada alternativa é formada por:
		- um padrão, usado para decidir se a alternativa será escolhida
		- $\checkmark$  uma expressão, usada para dar o resultado caso a alternativa seja escolhida
	- É feito o casamento de padrão do valor da expressão com os padrões, na sequência em que foram escritos, até que se obtenha sucesso ou se esgotem os padrões
#### **Expressões e Comandos – case - seleção múltipla**

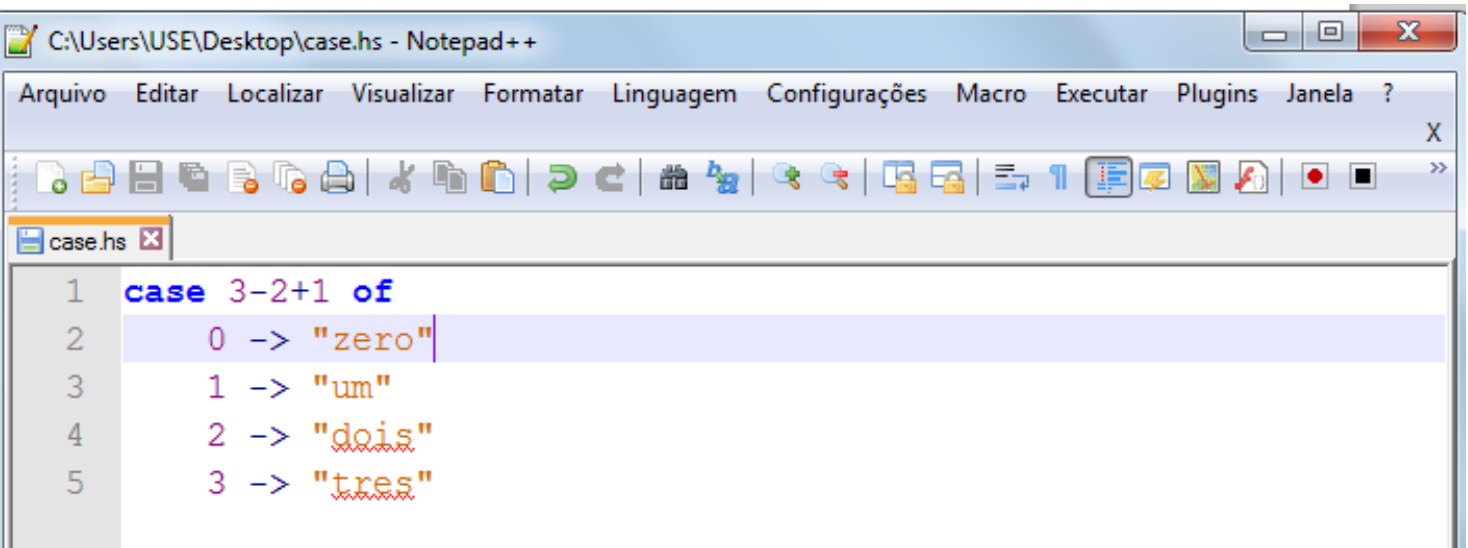

- resulta em **"dois"**, pois o valor da expressão 3-2+1 é 2, que casa com o terceiro padrão 2, selecionando "dois" como resultado.
- **Obs.:** A regra de layout pode ser aplicada para uma expressão case, permitindo a omissão ou não dos sinais de pontuação **{** , **;** e **}** .

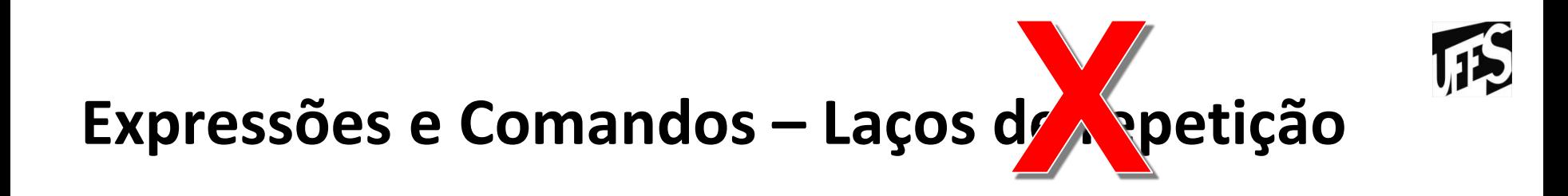

• Em Haskell, não existem laços. As repetições são executadas através da chamada recursiva de funções.

#### **Namespaces**

- Existem **seis** tipos de nomes em Haskell:
	- Os de **variáveis** e **construtores** denotam valores;
	- **Tipo de Variáveis**, **tipo de construtores** e **tipo de classes** referem-se a entidades ligadas ao sistema de tipos;
	- **Nomes de módulos** referem-se a módulos;
- Existem duas restrições à nomeação:
	- Os nomes de variáveis e variáveis de tipo são identificadores que começam com letras minúsculas ou sublinhado;
	- Os outros quatro tipos de nomes são identificadores que começam com letras maiúsculas;
- Um identificador não deve ser usado como o nome de um construtor de tipo e uma classe no mesmo escopo;

#### **Ordenação de Listas - QuickSort**

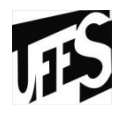

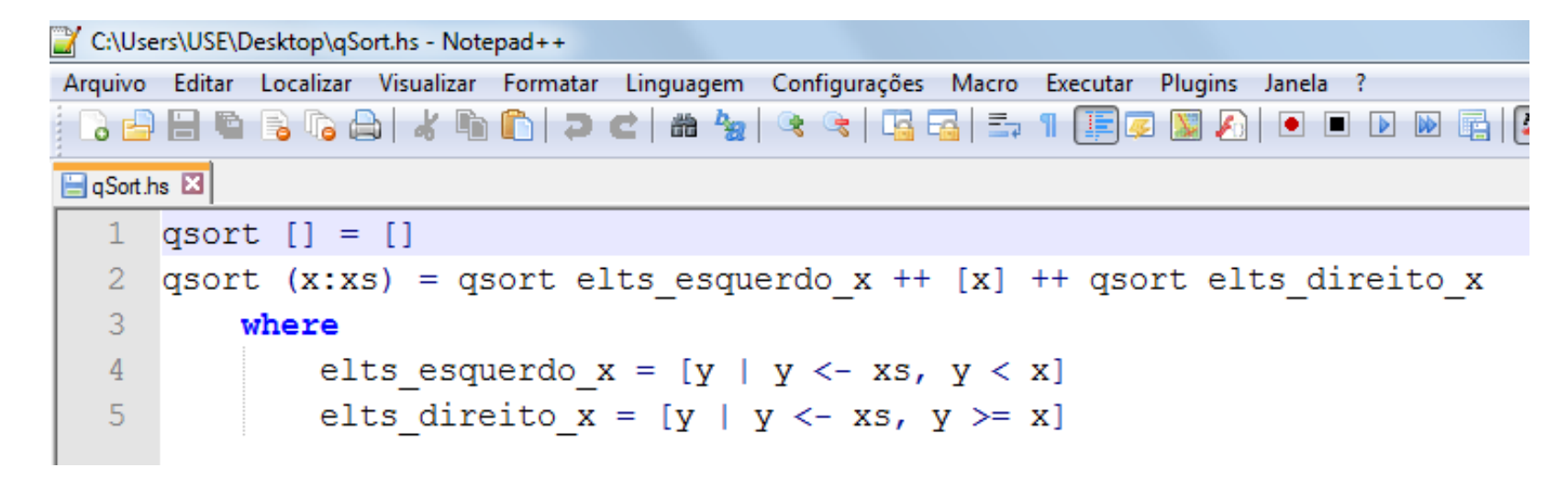

#### Prompt de Comando - ghci

#### C:\Users\USE>cd Desktop

```
C:\Users\USE\Desktop>ghci
GHCi, version 7.8.3: http://www.haskell.org/ghc/ :? for help
Loading package ghc-prim ... linking ... done.
Loading package integer-gmp ... linking ... done.
Loading package base ... linking ... done.
Prelude> :1 qSort
[1 of 1] Compiling Main
                                     \langle qSort.hs, interpreted \rangleOk, modules loaded: Main.
*Main> qsort [15,14,13,12,11,10,9,8,1,2,3,5,7,6]
[11, 2, 3, 5, 6, 7, 8, 9, 10, 11, 12, 13, 14, 15]|*Main∑ _
```
#### **Recursão**

- 
- Recursividade é um campo da ciência da computação que estuda funções recursivas. Funções recursivas são todas aquelas que apresentam recursividade.

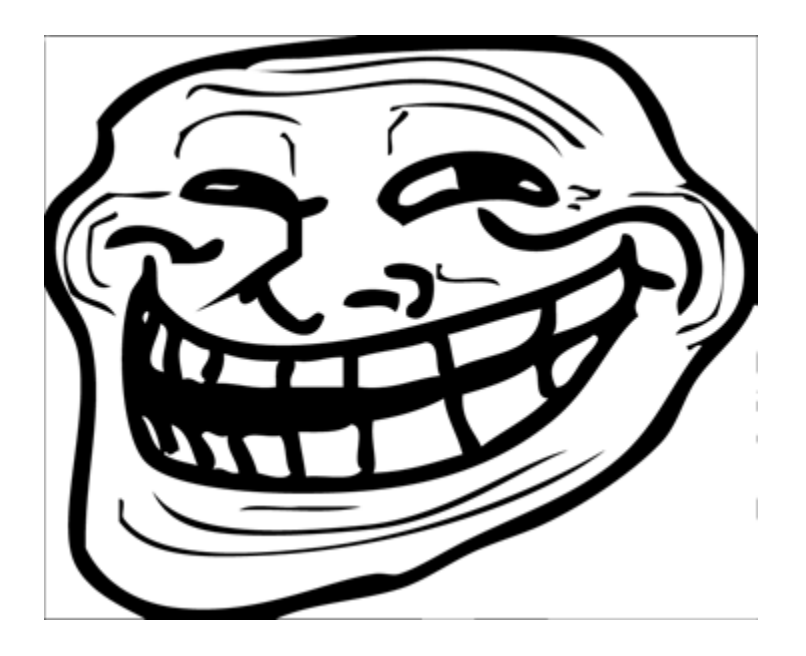

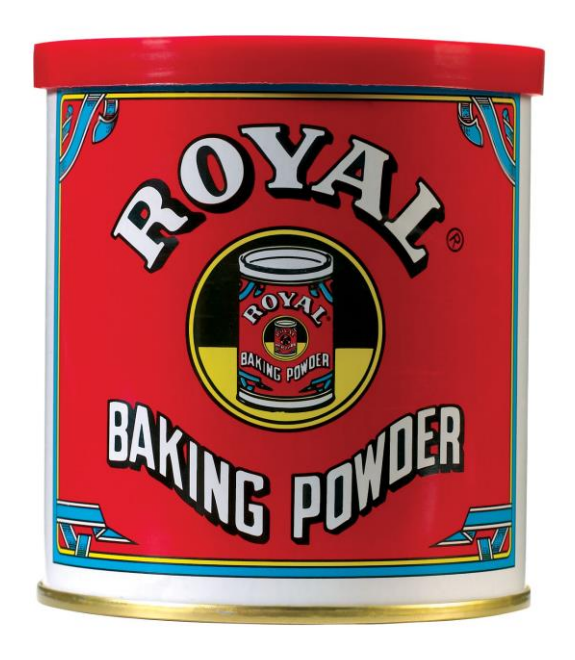

## **Falando sério...**

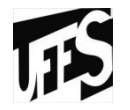

- Uma função é dita recursiva se ela for definida em termos de si mesma.
- Ideia do algoritmo recursivo:
	- Se a instância do problema é pequena, resolva-a diretamente.
	- Se a instância é grande, reduza-a a uma instância menor do mesmo problema.
- Funções recursivas são construídas a partir de **relações de recorrência**.

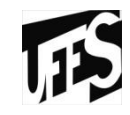

#### **Recursão**

Fatorial de um número:  $\bullet$ 

$$
- n! =
$$
  $\begin{cases} 1, & \text{se } n = 0 \\ n.(n-1)!, & \text{se } n > 0 \end{cases}$ 

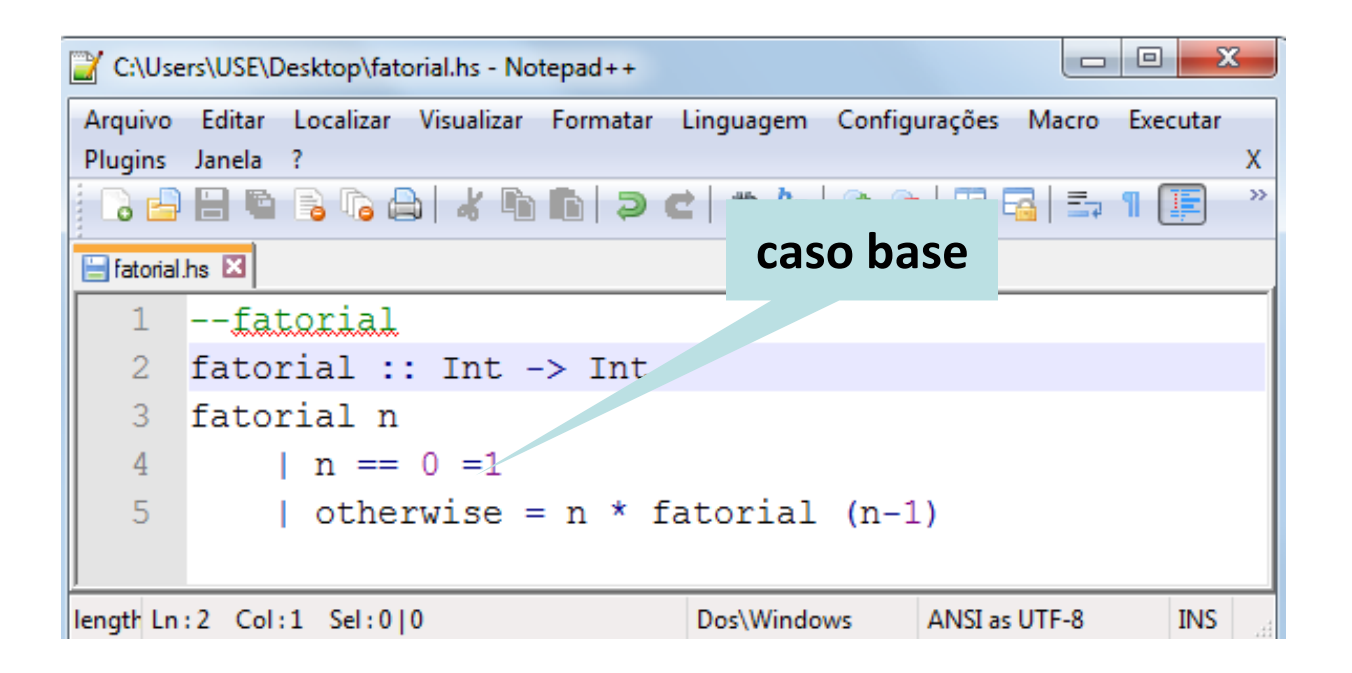

## **Recursão -** *Lazy evaluation*

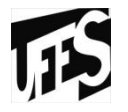

• A linguagem Haskell utiliza uma estratégia na avaliação das funções denominada avaliação preguiçosa, cujo fundamento é que não avalia nenhuma subexpressão ou função até que seu valor seja reconhecido como necessário. Este conceito é ilustrado pelo exemplo a seguir:

```
C:\Users\USE\Desktop\lazy.hs - Notepad++
Arquivo Editar Localizar Visualizar Formatar Linguagem Configurações
  8 8 8 8 6 8 6 8 6 7 6 8 9 8 9 8
                                                     f 98 = (dobro(triplo(menor 9 8)))日azy.hs 因
                                                     = (triplo(menor 9 8)) + (triplo(menor 9 8))
      dobro, triplo :: Int -> Int
   1 -= (3 * (menor 9 8)) + (triplo(menor 9 8))2 -menor, f :: Int \rightarrow Int \rightarrow Int
                                                     = (3 * (menor 9 8)) + (3 * (menor 9 8))3
                                                     = (3 * 8) + (3 * (meanor 9 8))4
      menor x y
                                                     =(3 * 8) + (3 * 8)5<sup>1</sup>\vert x \vert < y = x=24 + (3 * 8)6
            \vert otherwise = y
                                                     =24 + 247
   8
      dobro x = x + x=48triplo x = 3 * x9
  10 f a b = (dobro(triplo(menor a b)))
```
#### **Casamento de Padrões**

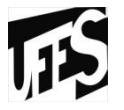

- Linguagens funcionais modernas usam casamento de padrão em várias situações, como por exemplo para selecionar componentes de estruturas de dados, para selecionar alternativas em expressões **case**, e em aplicações de funções.
- **Padrão** é uma construção da linguagem de programação que permite analisar um valor e associar variáveis aos componentes do valor.
- **Casamento de padrão** é uma operação envolvendo um padrão e uma expressão que faz a correspondência (casamento) entre o padrão e o valor da expressão.

#### **Casamento de Padrões**

- Padrão constante
	- O padrão constante é simplesmente uma constante. O casamento sucede se e somente se o padrão for idêntico ao valor. Nenhuma associação de variável é produzida.
		- $\checkmark$  Ex.: padrão (10) valor (10) há o casamento
- Padrão variável
	- O padrão variável é simplesmente um identificador de variável de valor (e como tal deve começar com letra minúscula). O casamento sucede sempre.
		- $\checkmark$  Ex.: padrão (x) valor (10) há o casamento x  $\mapsto$  10
- Padrão curinga
- Padrão tupla
- Padrões lista

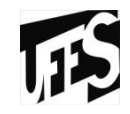

# **7 - MODULARIZAÇÃO**

## **Mecanismo de implementação da passagem de parâmetro**

- Haskell e uma linguagem puramente funcional, o que significa que não há efeitos colaterais para funções;
- Parâmetros serão sempre passados por valor.
- Haskell é uma linguagem puramente funcional, o que significa que não há efeitos colaterais para as funções.
- Se uma função é chamada duas vezes com os mesmos parâmetros, o resultado retornado por ela será o mesmo.
- Os parâmetros são sempre passados **por cópia**. Qualquer modificação ou definição feita nesse parâmetro ocorrerá apenas dentro daquele escopo.

#### **Mecanismo de implementação da passagem de parâmetro**

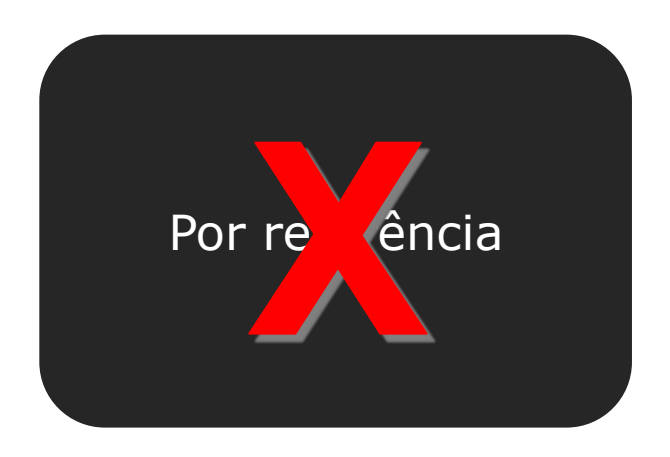

Por cópia "criação de uma cópia do parâmetro real no ambiente local."

#### **Tipos abstratos de dados - TADs**

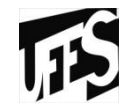

- Uma declaração de tipo é feita usando a palavra reservada **type**.
- A partir dos tipos pré-definidos, novos tipos podem ser construídos pelo programador, denominados classes, que funcionam como tipo abstrato de dados.

#### **Tipos abstratos de dados - TADs**

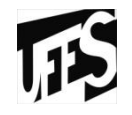

- Haskell permite que o usuário crie alguns outros tipos denominados classes, que funcionam como tipos abstratos de dados.
- As definições de uma classe consistem em:
	- class <nome da classe> <tipo de entrada> where <assinatura da classe>

#### **TAD Fila**

```
|tad.hs |3|
```

```
module Fila where
 1\overline{2}data Fila t = F[t]3<sup>1</sup>deriving (Show)
 \overline{4}5.
 6 novaFila :: Fila t
 7 novaFila = F []
 8
    inserirFila :: Fila t -> t -> Fila t
 -9
    inserirFila (F lista) n = F (lista ++ [n])
10 -1112 removerFila :: Fila t -> Fila t
13 removerFila (F []) = error "fila yazia"
14 remover Fila (F (x:xs)) = F xs15<sub>1</sub>16 frente :: Fila t \rightarrow t17 frente (F []) = error "fila vazia"
18 frente (F (x:xs)) = x1920 filaVazia :: Fila t -> Bool
21 filavazia (F []) = True
22 filaVazia = False
```
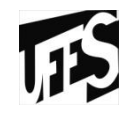

# 8 - MÓDULOS

#### **Módulos**

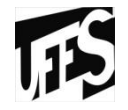

- Um módulo Haskell é uma coleção de funções, tipos e typeclasses. Um programa Haskell é uma coleção de módulos, onde o módulo principal carrega outros e usa suas funções para fazer algo de útil.
- A sintaxe de importação módulos em um script Haskell é **import <nome do módulo>**. Isso deve ser feito antes de definir qualquer função.
- **Exemplos de módulos:**
	- **Data.List** (possui várias funções úteis para se trabalhar com listas)
	- **Data.Map** (provê formas de pesquisar valores por chaves em estruturas de dados)
	- **Control.Exception** (oferece suporte para levantar exceções definidas pelo usuário)
	- **System.IO.Error** (trata erros de entrada e saída)

#### **Módulos**

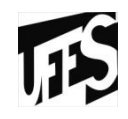

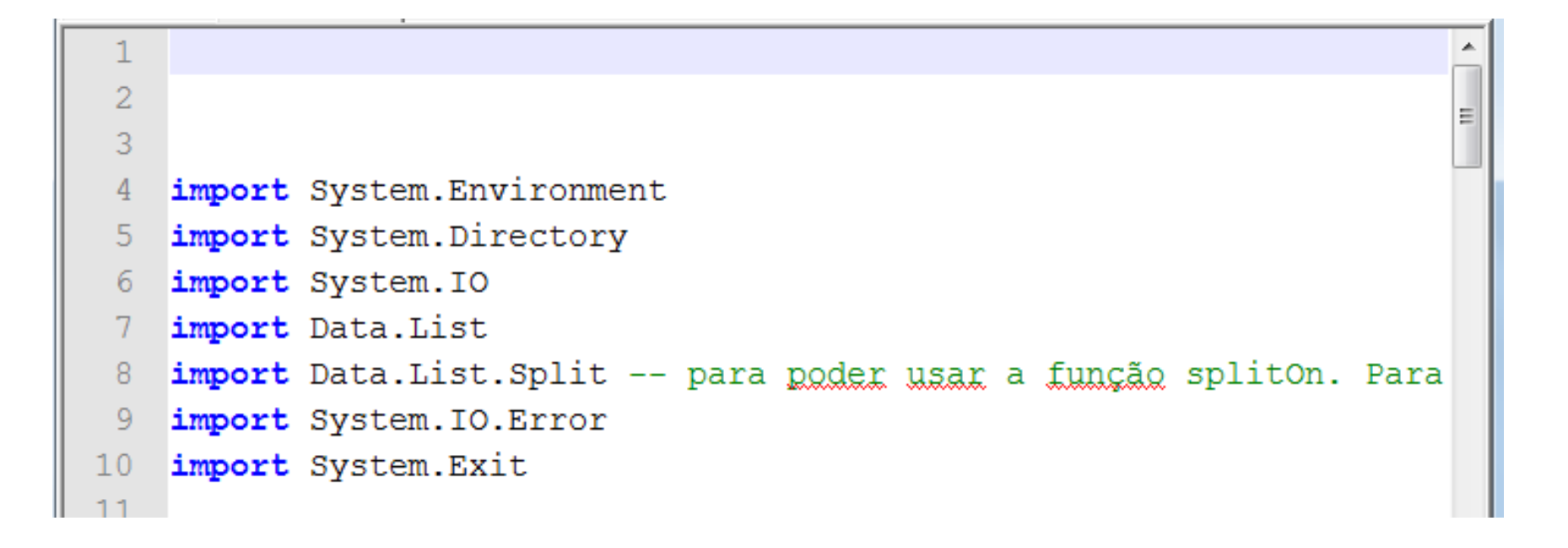

## **Módulos ... Criando um**

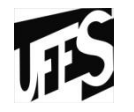

- No topo ficam as declarações das funções exportadas pelo módulo, e abaixo suas implementações.
- O módulo deve ter o mesmo nome do script.
- Caso você queira utilizar um módulo feito por outra pessoa e que não esteja instalado ainda na máquina, deve-se fazer o seguinte:
	- Primeiro é necessário instalar um programa chamado "cabal"
		- $\checkmark$  sudo apt-get install cabal-install
		- cabal install nomeDoMódulo

#### **Criando um**

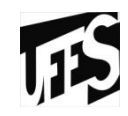

modulo.hs **E E** new 5

|   | 1 module Funcoes where                          |
|---|-------------------------------------------------|
| 2 |                                                 |
| 3 | $ehPar :: Int \rightarrow Bool$                 |
| 4 | $ehPar n$   (mod n 2 == 0) = True               |
| 5 | $\vert$ otherwise = False                       |
| 6 |                                                 |
| 7 | $ehImpar :: Int -> Bool$                        |
| 8 | ehImpar $n \mid$ (mod $n \geq 2 == 0$ ) = False |
| 9 | otherwise = True                                |
|   |                                                 |

Prompt de Comando - ghci

```
Loading package base ... linking ... done.<br>Prelude> :1 modulo.hs<br>[1 of 1] Compiling Funcoes (modulo.hs, interpreted )<br>Ok, modules loaded: Funcoes.<br>*Funcoes> ehPar 5
 False
*Funcoes> ehImpar 5
True
*Funcoes =
```
#### **Criando um**

#### |modulo.hs M | | | teste2.hs M | module Teste where  $\mathbf{1}$  $\overline{2}$  $\overline{3}$ import Funcoes  $\overline{4}$  $\overline{5}$ testePar  $n = e$ hPar n 6  $7\phantom{.0}$ testeImpar  $n = ehImpar$  n

```
*Funcoes> :1 teste2.hs modulo.hs
*runcoes> :1 testez.ns moaulo.ns<br>[1 of 2] Compiling Funcoes<br>[2 of 2] Compiling Teste<br>Ok, modules loaded: Funcoes, Teste.<br>*Teste> testePar 2
                                                                                 (modulo.hs, interpreted)<br>(teste2.hs, interpreted)
True
*Teste> testeImpar 2
False
\blacktrianglerightTeste\rangle
```
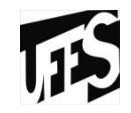

# $9 - 10$

#### **IO**

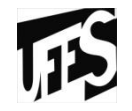

- Uma ação de entrada e saída (E/S) é um valor que representa uma interação com o mundo. Uma ação de E/S pode ser executada para interagir com o mundo e retornar um valor obtido através desta interação.
- Em Haskell IO a é o tipo das ações de entrada e saída que interagem com o mundo e retornam um valor do tipo a. IO a é um tipo abstrato, logo sua representação não está disponível nos programas.
- Haskell provê algumas ações de entrada e saída primitivas, e um mecanismo para combinar ações de entrada e saída.

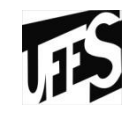

## **IO**

- Ações de saída padrão
	- putChar
	- putStr
	- putStrLn
	- print
- Ações de entrada padrão
	- getChar
	- getLine
	- getContents
	- readLn

#### **RET** Prompt de Comando - ghci

```
Loading package ghc—prim ... linking ... done
Loading package integer—gmp ... linking ... d<br>Loading package base ... linking ... done.
Prelude> :t putChar
putChar :: Char -> IO <>
Prelude> :t putStr
putStr :: String -> IO <>
Prelude> :t putŠtrLn
putStrLn :: String -> IO <>
Prelude> :t print
print :: Show a => a -> IO <>
Prelude> :t getChar
getChar :: IO Char
Prelude> :t getLine
getLine :: IŌ String
Prelude> :t getContents
getContents :: IO String
Prelude> :t readLn
readLn :: Read a => IO a
Pre lude >
```
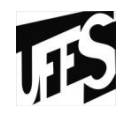

- 0 x C:\Users\USE\Desktop\Haskell\io.hs - Notepad++ Arquivo Editar Localizar Visualizar Formatar Linguagem Configurações Macro Executar Plugins Janela ? X. >> 8 8 8 6 8 6 8 1 8 6 6 1 2 6 1 <del>8</del> 7 8 8 6 7 7 1 F 7 N.  $\bullet$   $\bullet$  $\blacksquare$ io.hs  $\boxtimes$ 1  $main :: IO() --funçao que retorna IO$  $\overline{2}$ --para fazer ação de e/s 3 --produzirá um valor ou um resultado  $main = do$ 4 5 putStr "Digite o primeiro número: "  $n1 < -$  qetLine 6 putStr "Digite a segunda númera: " 7  $n2 < -$  qetLine 8 9 putStrLn ("Soma: " ++ show (read n1 + read n2) )  $\begin{array}{c|c|c|c|c} \hline \multicolumn{3}{c|}{-x} \end{array}$ Prompt de Comando - ghci  $Pre$ lude $\rangle$  :1 io.hs ۸ [1 of 1] Compiling Main (io.hs, interpreted) Ok, modules loaded: Main. \*Main> main Digite o primeiro número: 12 Digite o segundo número: 8 Soma: 20 \*Main> \_

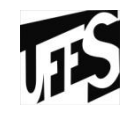

# **10 - POLIMORFISMO**

• Verificação de tipos

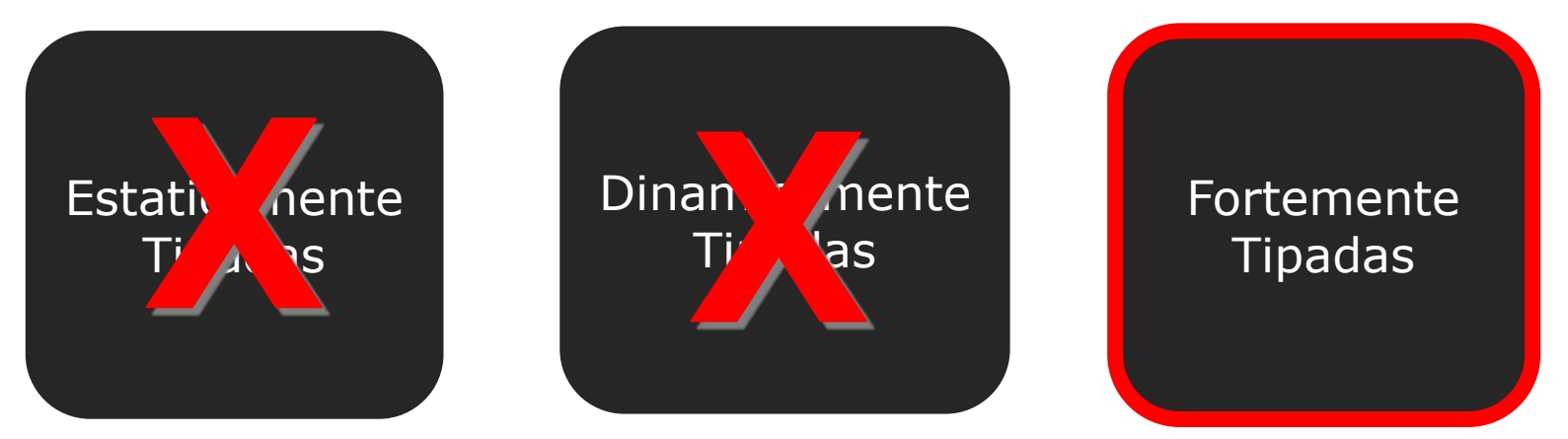

- **Fortemente tipadas:** possui uma disciplina rigorosa de tipos de dados.
- Tanto os compiladores quanto os interpretadores implementam o mecanismo de **checagem forte de tipo de dados**, devido a tamanha variedade de tipos.

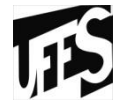

- Fortemente tipada indica que toda função, "variável", constante, etc., tem um só tipo de dado, e é sempre possível determinar o seu tipo.
- Embora fortemente tipada, a linguagem Haskell possui um sistema de dedução automática de tipos para funções cujos tipos não foram definidos.

#### **Sistemas de tipos – Checagem de tipos**

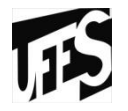

- Toda função, variável, constante tem um tipo de dado, que sempre pode ser determinado;
- E :: T (como vimos anteriormente)
	- Usamos a notação para indicar que a avaliação produz um valor do tipo T.
- Usando **:type** <nome> ou **:t** <nome> você verifica o tipo.

```
Prompt de Comando - ghci
Microsoft Windows [versão 6.1.7601]
Copyright (c) 2009 Microsoft Corporation. Todos os direitos reservados.
C:\Users\USE>ghci
GHCi, version 7.8.3: http://www.haskell.org/ghc/  :? for help
Loading package ghc-prim ... linking ... done.<br>Loading package integer-gmp ... linking ... done.
Loading package base ... linking ... done.
Prelude> :type False
False :: Bool
Prelude> :t 'z'
'z' :: Char
Prelude> :t 2*(5-8) <= 6+1
2*<5-8> <= 6+1 :: Bool
Prelude> let listaLetra = ['v','a','s','c','o']
Prelude> :t listaLetra
listaLetra :: [Char]
Pre lude >
```
#### **Sistemas de tipos – Checagem de tipos**

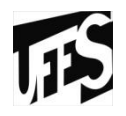

- Toda expressão sintaticamente correta tem o seu tipo calculado em *tempo de compilação*. Se não for possível determinar o tipo de uma expressão ocorre um erro de tipo.
- A aplicação de uma função a um ou mais argumentos de tipo inadequado constitui um erro de tipo. Por exemplo:

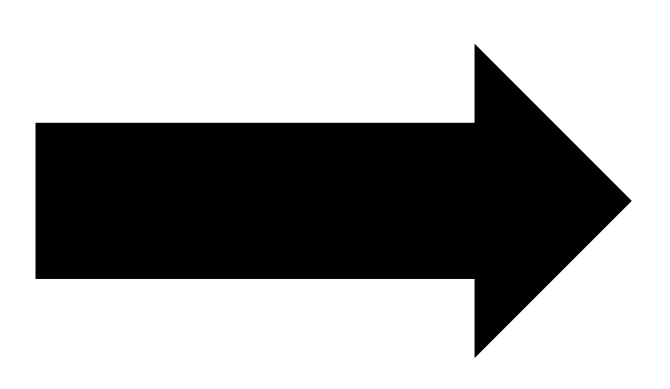

#### **Sistemas de tipos – Checagem de tipos**

```
RET Prompt de Comando - ghci
```

```
Pre lude \ranglePrelude> not 'A'
Kinteractive>:8:5:
        Couldn't match expected type `Bool' with actual type `Char'<br>In the first argument of `not', namely 'A'<br>In the expression: not 'A'<br>In an equation for `it': it = not 'A'
Prelude> \blacksquare
```
• A função **not** requer um valor booleano, porém foi aplicada ao argumento 'A', que é um caracter. Haskell é uma linguagem **fortemente tipada**, com um sistema de tipos muito avançado. Todos os possíveis erros de tipo são *encontrados em tempo de compilação* (**tipagem estática**). Isto torna os programas mais seguros e mais rápidos, eliminando a necessidade de verificações de tipo em tempo de execução.

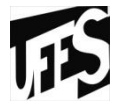

- Toda expressão bem formada tem um tipo mais geral, que pode ser calculado automaticamente em tempo de compilação usando um processo chamado **inferência de tipos**.
- A capacidade de inferir tipos automaticamente *facilita a programação*, deixando o programador livre para omitir anotações de tipo ao mesmo tempo que permite a verificação de tipos.
- A inferência de tipo é feita usando as **regras de tipagem** de cada forma de expressão.

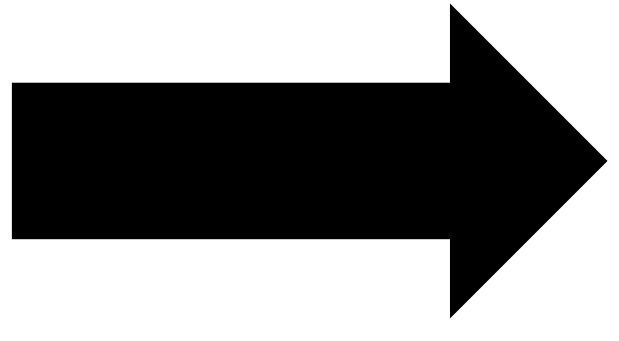

- Literais inteiros
	- Os literais inteiros são do tipo **Num** a => a
- Literais fracionários
	- Os literais fracionários são do tipo **Fractional** a => a
- Literais caracteres
	- Os literais caracteres são do tipo **Char**
- Literais strings
	- Os literais strings são do tipo **String**.
- Construtores constantes
	- Os consrutores constantes de um tipo são do tipo associado. Assim: os construtores constantes booleanos **True** e **False** são do tipo **Bool.**

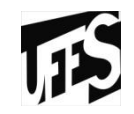

- *Em uma aplicação de função:*
	- o tipo dos argumentos deve ser compatível com os domínios da função.
	- o tipo do resultado deve ser compatível com o contradomínio da função

## **Polimorfismo genérico**

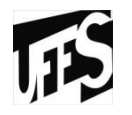

• **length**: calcula o tamanho (quantidade de elementos) de uma lista - **length :: [a] -> Int**

```
\checkmark length [1,2,3,4]
\sqrt{4}\checkmark length [a', b', c', d']\checkmark 4
```
- Você não precisará criar uma função pra cada tipo que você for utilizar.
- Independente do tipo que passarmos sempre retornará o tamanho da lista.
### **Tipos de polimorfismo**

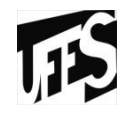

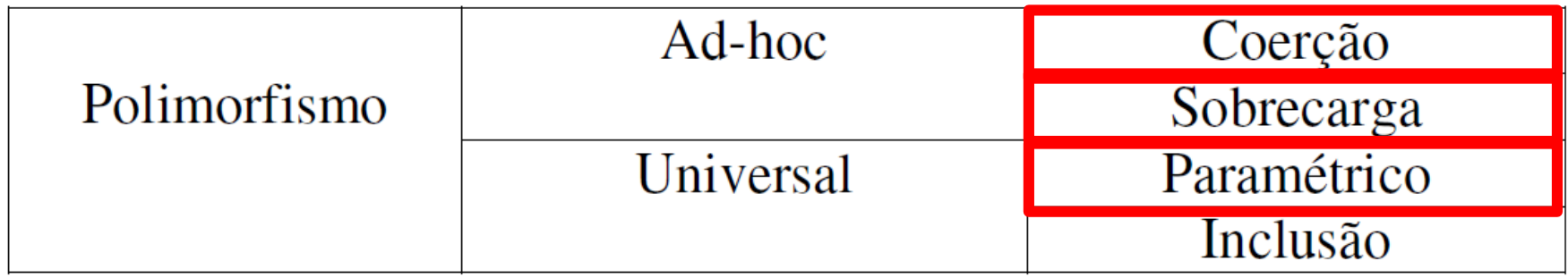

## **Polimorfismo Ad-hoc**

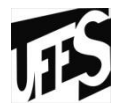

- Ocorre quando um mesmo símbolo ou identificador é associado a diferente trechos de código que atuam sobre diferentes tipos.
	- Ex.: função que aceita inteiros e admite somente inteiros

1 my\_length ::  $(int) \rightarrow Int$ 2 my length  $[] = 0$ 3 my length  $(x:xs) = 1 + my$  length  $xs$ 

– No exemplo anterior , trabalharia apenas com uma lista de inteiros, porém utilizando o polimorfismo paramétrico em Haskell poderíamos fazer está função receber qualquer tipo de lista

$$
1 \, \text{my\_length} \, : \, \text{(a)} \rightarrow \text{Int}
$$

- 2 my length  $[] = 0$
- my length  $(x:xs) = 1 + my$  length  $xs$

# **Ad-hoc: Coerção**

- **Coerção Implícita:**
- $g$ hci>  $2 + 13.2$
- 15.2
- **Coerção Explícita:**
- $ghci$   $(2::$  Float $) + 10.0$
- 12.0

#### **Ad-hoc: Sobrecarga**

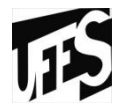

• Sobrecarga sobre operadores: Ocorre em Haskell e o mais comum é o "+".

*ghci>1.4 +1 2.4 ghci>1 + 1 2 ghci>1.666 + 1.2 2.866 ghci>"italo" ++ " a" "italoa"*

#### **Ad-hoc: Sobrecarga**

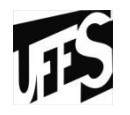

- O módulo Prelude apresenta algumas sobrecargas:
	- o identificador **pi** é sobrecarregado e denota variáveis dos tipos numéricos com representação em ponto flutuante cujo valor é uma aproximação de π
	- o identificador **abs** é sobrecarregada e denota funções que calculam o valor absoluto, cujo argumento pode ser de qualquer tipo numérico, e cujo resultado é do mesmo tipo que o argumento
	- o operador (/) é sobrecarregado e denota funções de divisão fracionária com dois argumentos de qualquer tipo numérico fracionário, e resultado do mesmo tipo dos argumentos

## **Classes de tipo**

- 
- Para expressar a sobrecarga, Haskell usa classes de tipo. Uma classe de tipo é uma coleção de tipos (chamados de instâncias da classe) para os quais é definido um conjunto de funções (aqui chamadas de métodos) que podem ter diferentes implementações, de acordo com o tipo considerado.
- Uma classe especifica uma interface indicando o nome e a assinatura de tipo de cada função. Cada tipo que é instância (faz parte) da classe define (implementa) as funções especificadas pela classe.

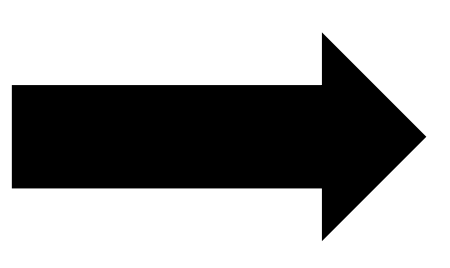

# **Classes de tipo**

- Por exemplo:
- A classe **Num** é formada por todos os tipos numéricos e sobrecarrega algumas operações aritméticas básicas, como adição. Os tipos **Int** e **Double** são instâncias da classe **Num**. Logo existe uma definição da adição para o tipo **Int** e outra para o tipo **Double**, usando algoritmos diferentes.
- A classe **Eq** é formada por todos os tipos cujos valores podem ser verificados se são iguais ou diferentes, e sobrecarrega os operadores  $(==)$  e  $(/-)$ . Logo para cada instância desta classe existe uma definição destes operadores. Todos os tipos básicos apresentados anteriormente são instâncias de **Eq**. Nenhum tipo função é instância de **Eq**, pois de forma geral não é possível comparar duas funções.

## **Classes de tipo pré-definidas**

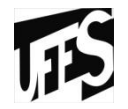

• Haskell tem várias classes predefinidas e o programador pode definir suas próprias classes.

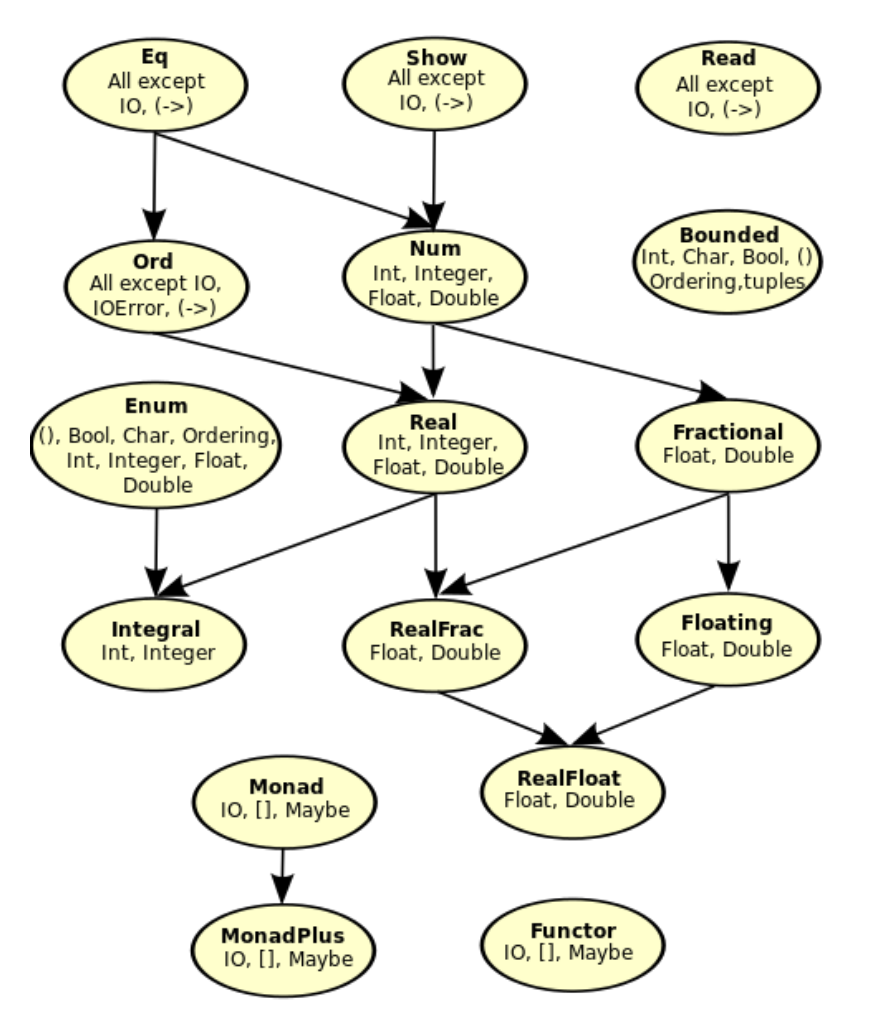

#### **Herança**

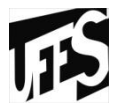

- O sistema de classes de Haskell também suporta a noção de herança, onde uma classe pode herdar todos os métodos de uma outra classe, e ao mesmo tempo ter seus próprios métodos.
	- Exemplo: a classe Ord:

class (Eq a)  $\Rightarrow$  Ord a where (<), (<=), (>), (>=) :: a -> a -> Bool  $\therefore$  a  $\rightarrow$  a  $\rightarrow$  a min. max

- Eq é uma superclasse de Ord.
- Ord é uma subclasse de Eq.
- Ord herda todos os métodos de Eq.
- Todo tipo que é instância de **Ord** tem que ser necessariamente instância de Eq.
- Haskell suporta herança múltipla: uma classe pode ter mais do que uma superclasse.

#### **Ad-hoc: Sobrecarga**

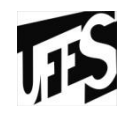

• Sobrecarga sobre métodos: NÃO existe em Haskell.

# **Universal: Paramétrico**

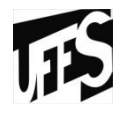

- Operação sobre vários tipos de dados
- Algumas funções podem operar sobre vários tipos de dados. **Ex.:** a função **head** recebe uma lista e retorna o primeiro elemento da lista:
	- head ['b','a','n','a','n','a']  $\checkmark$  'b'
	- head ["maria","paula","peixoto"]

 $\checkmark$  "maria"

– head [True,False,True,True]

 $\sqrt{r}$ True

– head [("ana",2.8),("pedro",4.3)]

 $\checkmark$  ("ana", 2.8)

• Não importa qual é o tipo dos elementos da lista.

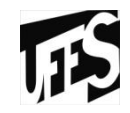

# **11 - EXCEÇÕES**

### **Exceções**

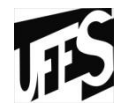

- Em Haskell as exceções podem ser geradas a partir de qualquer local do programa. No entanto, devido à ordem de avaliação especificada, elas só podem ser capturadas na IO.
- Em Haskell a manipulação de exceção não envolve sintaxe especial como faz em Python ou Java. Pelo contrário, os mecanismos para capturar e tratar exceções são funções.

#### **Exceções**

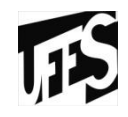

```
import Control. Exception
 \overline{2}import System. IO. Error
 3
 4 -ler arg :: IO()5
   ler arg = do6
                 {catch (ler arquivo) tratar erro;}
 \overline{7}where
 8
                     ler arquivo = do9
10conteudo \leq- readFile "teste.txt";
11return (read conteudo);
1213tratar erro erro = if isDoesNotExistError erro
                          then do
1415
16putStr "Exceção: arquivo inexistente";
                          putStrLn""
1718--trate a exceção
19else ioError erro
20
```
#### **Funções para tratar exceções**

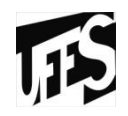

- Handle
	- objetivo capturar exceções geradas no programa.
- Throw
	- objetivo levantar exceções
	- retorna um valor de qualquer tipo
- Error
	- recebe uma String como parâmetro e levanta exceção

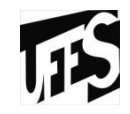

# **12 - CONCORRÊNCIA**

#### **Concorrência**

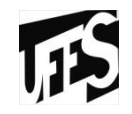

- Bastante usado em Haskell por meio de threads.
- Thread em Haskell é mais eficiente em tempo e em espaço em relação ao SO
- Podemos escrever um programa para agir em paralelo bastando adicionar a palavra `par` entre as expressões, como no exemplo.

#### **Threads**

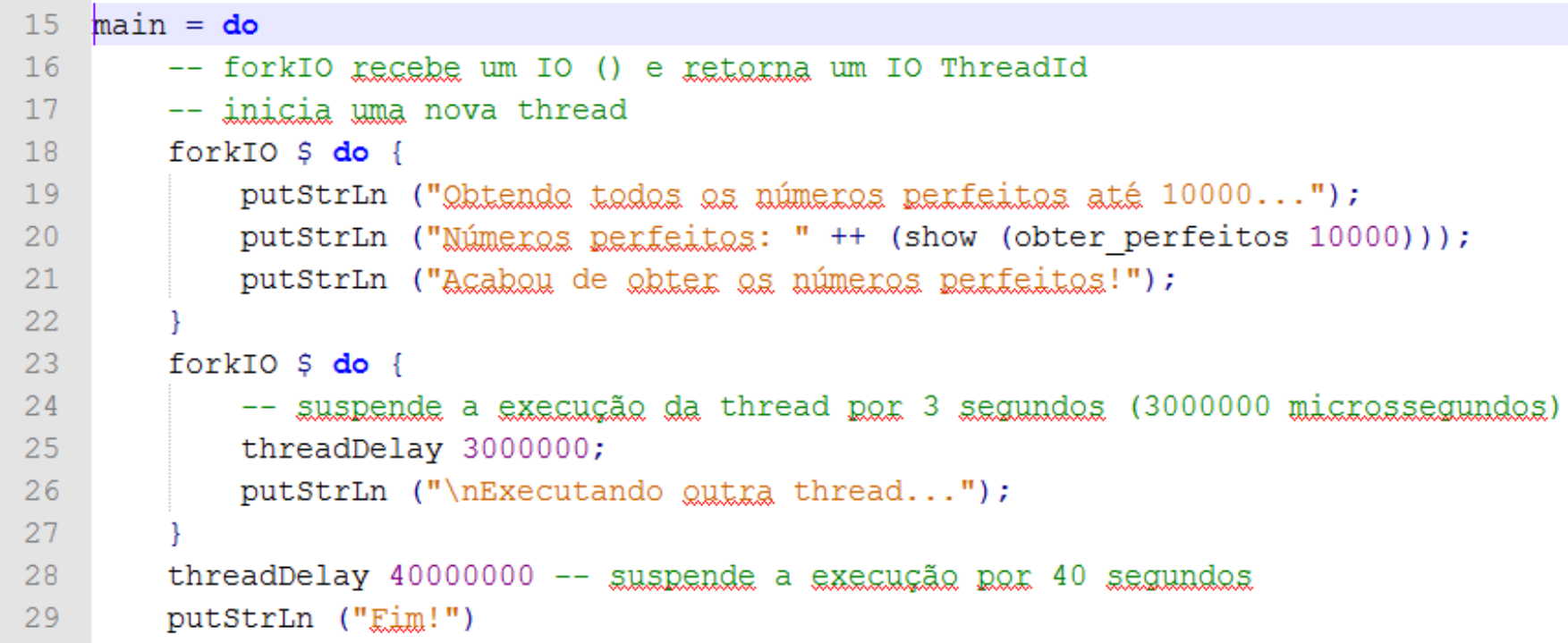

# **Concorrência**

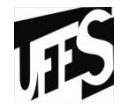

• Faremos um exemplo utilizando threads sem usar a pilha mVar e com a pilha

```
ex1 = do\bar{z}\overline{3}let msg1 = "Não gasta"\overline{4}let msg2 = "de Haskell"\overline{5}6 -forkIO $ print msq1
7 -forkIO $ print msg2
8
        print "\lim :)"
```
- Este exemplo executará tudo junto.
- Para resolver este problema , utilizaremos mVar

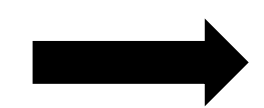

#### **Concorrência**

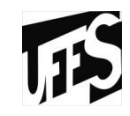

```
ex2 = dom <- newEmptyMVAR
    forkIO $ putMVAR m "Não gosto"
    forkIO $ putMVAR m "de Haskell'
    r <- takeMVAR m
    print r
    r \le - take MVAR m
    print r
    print "\lim :)"
```
• Agora, o programa irá retirará de m e executará cada um de uma vez.

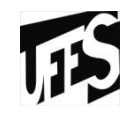

# **– ORIENTAÇÃO A OBJETOS**

### **OO**

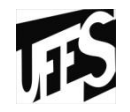

- Em Haskell não há uma estrutura orientada a objetos propriamente dita, por se tratar de uma linguagem puramente funcional;
- Nem mesmo o tipo class (o nome pode enganar) é parecido com uma classe formal de linguagens orientadas a objeto;
- Porém, há algumas linguagens, variações de Haskell, que são orientadas a objetos:
	- Haskell++
	- O'Haskell
	- Mondrian

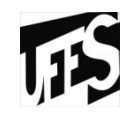

# **– AVALIAÇÃO DA LINGUAGEM**

#### • **Critérios gerais:**

- Aplicabilidade
- Confiabilidade
- Facilidade de Aprendizado
- Eficiência
- Portabilidade
- Suporte ao método de projeto
- Evolutibilidade
- Reusabilidade
- Integração com outros softwares
- Custo

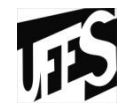

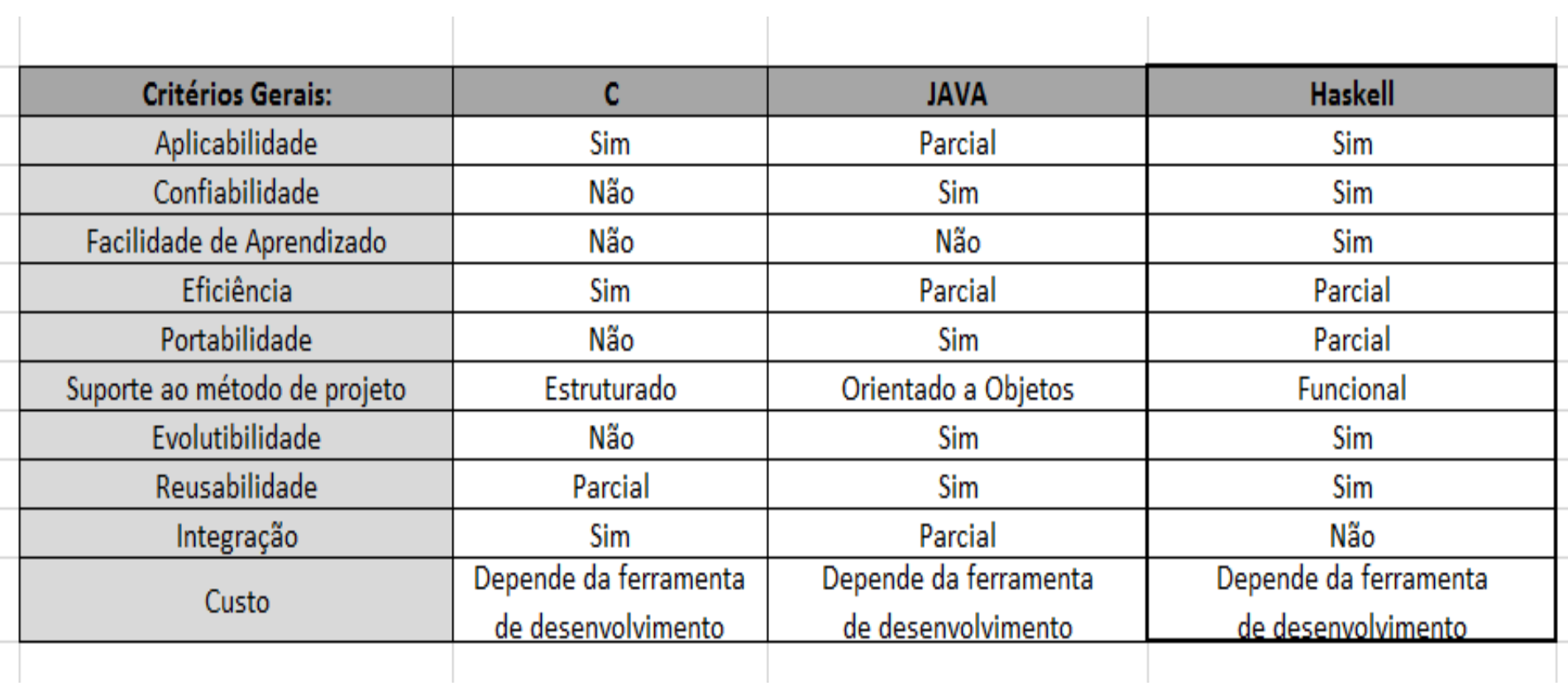

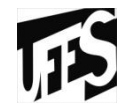

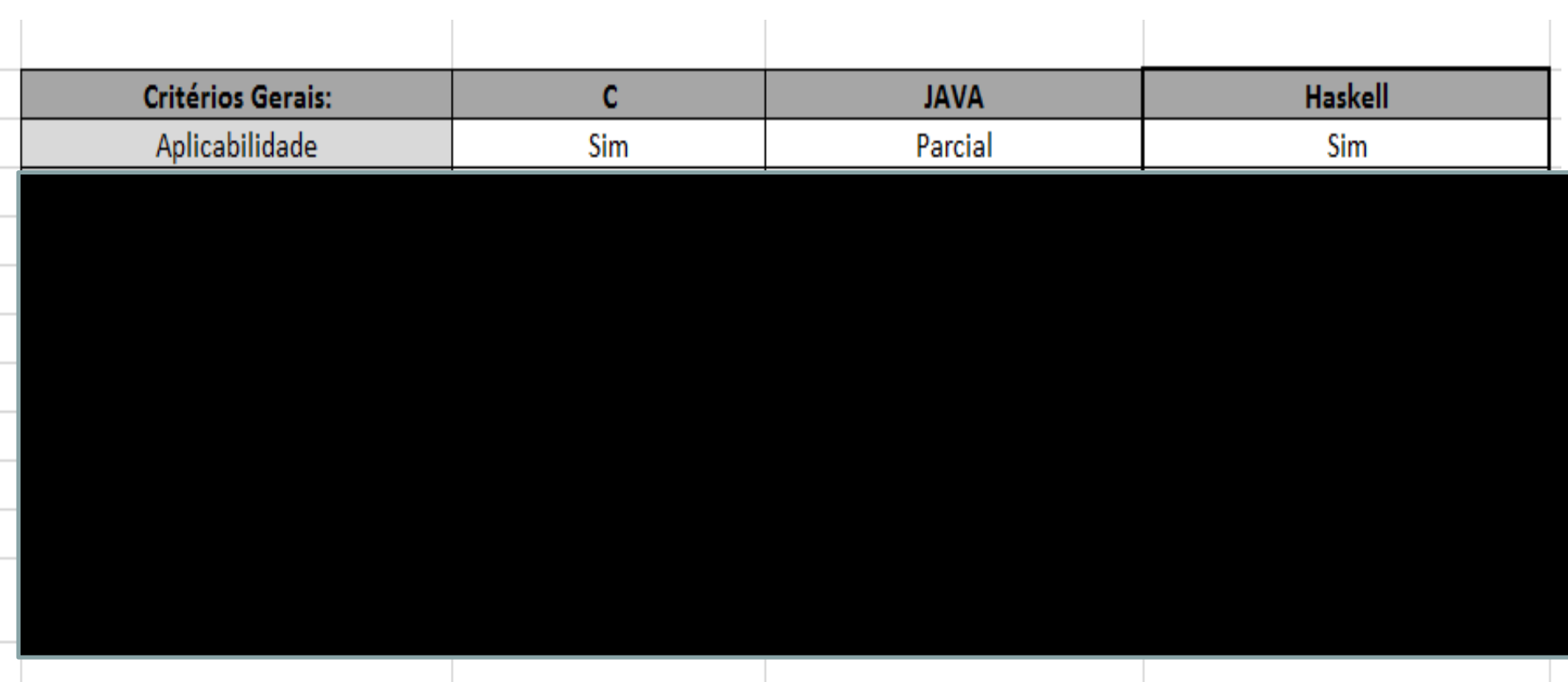

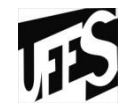

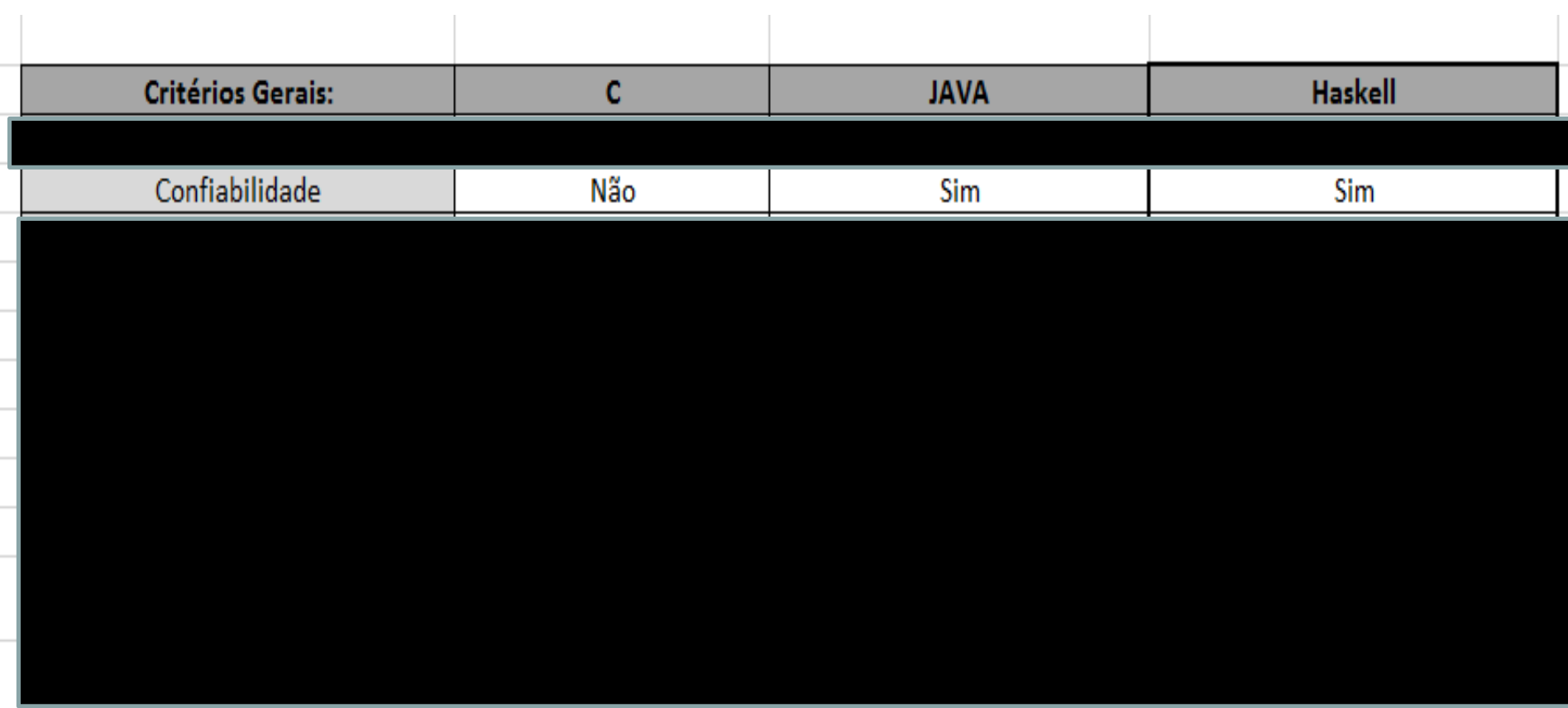

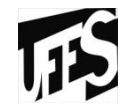

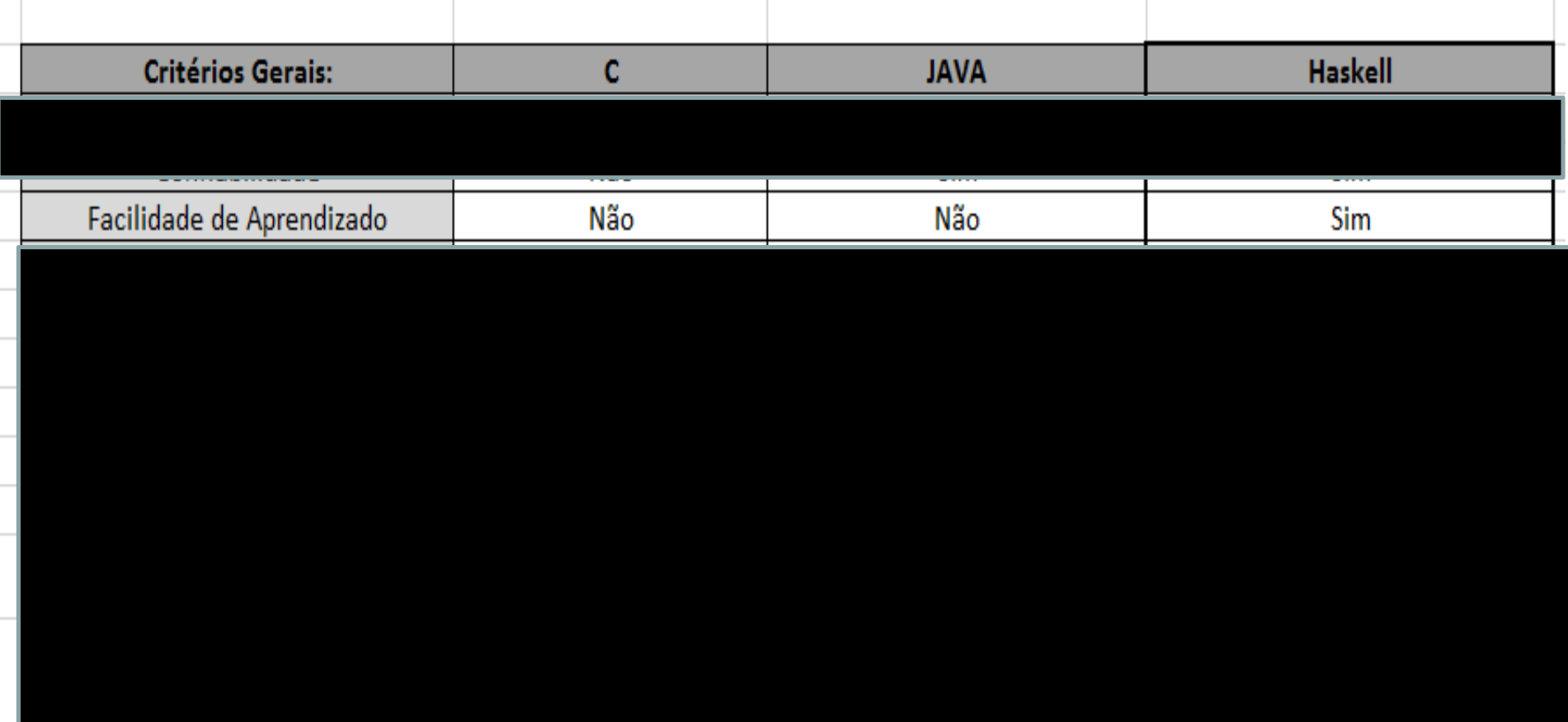

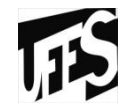

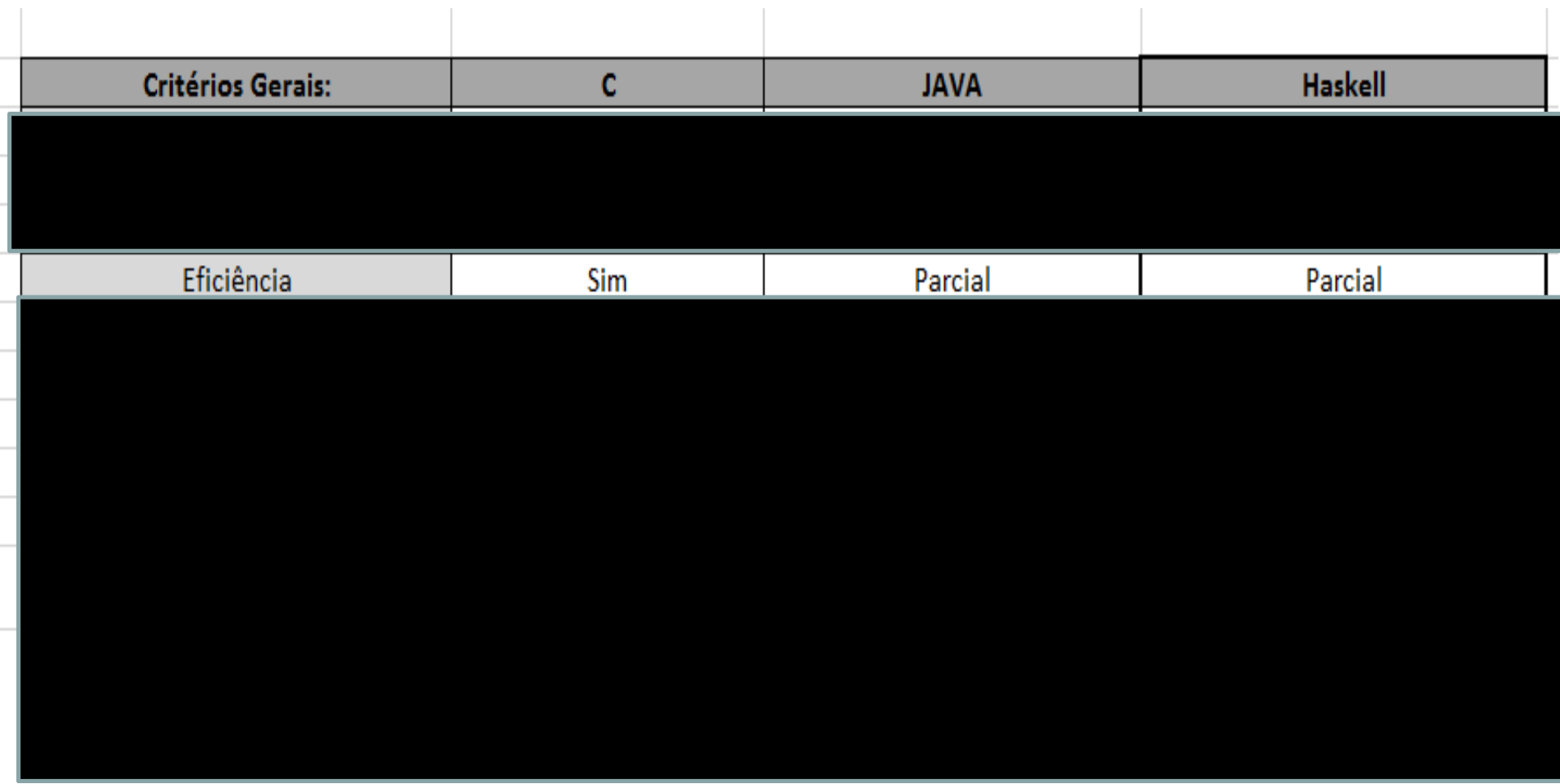

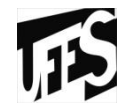

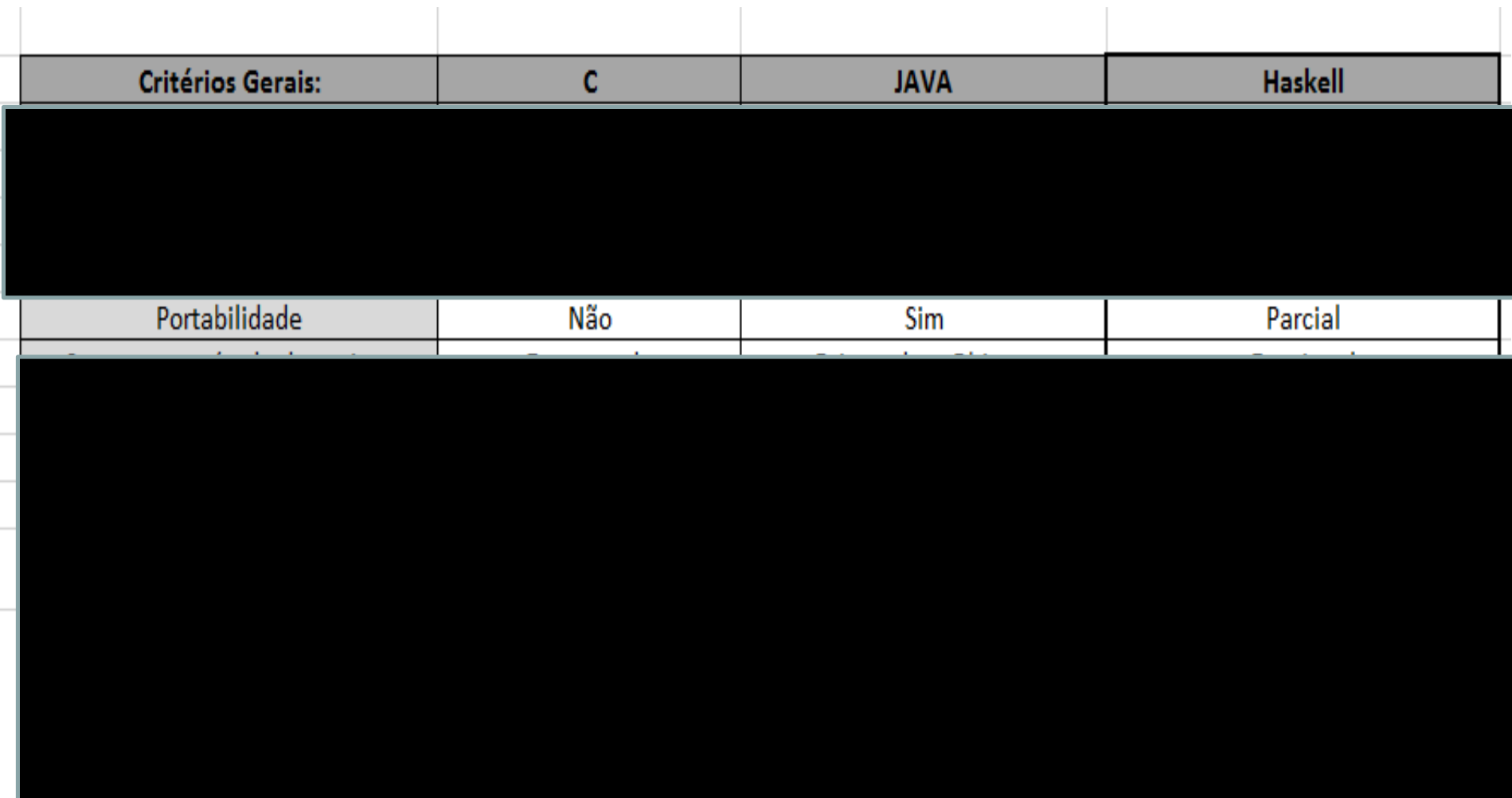

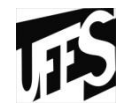

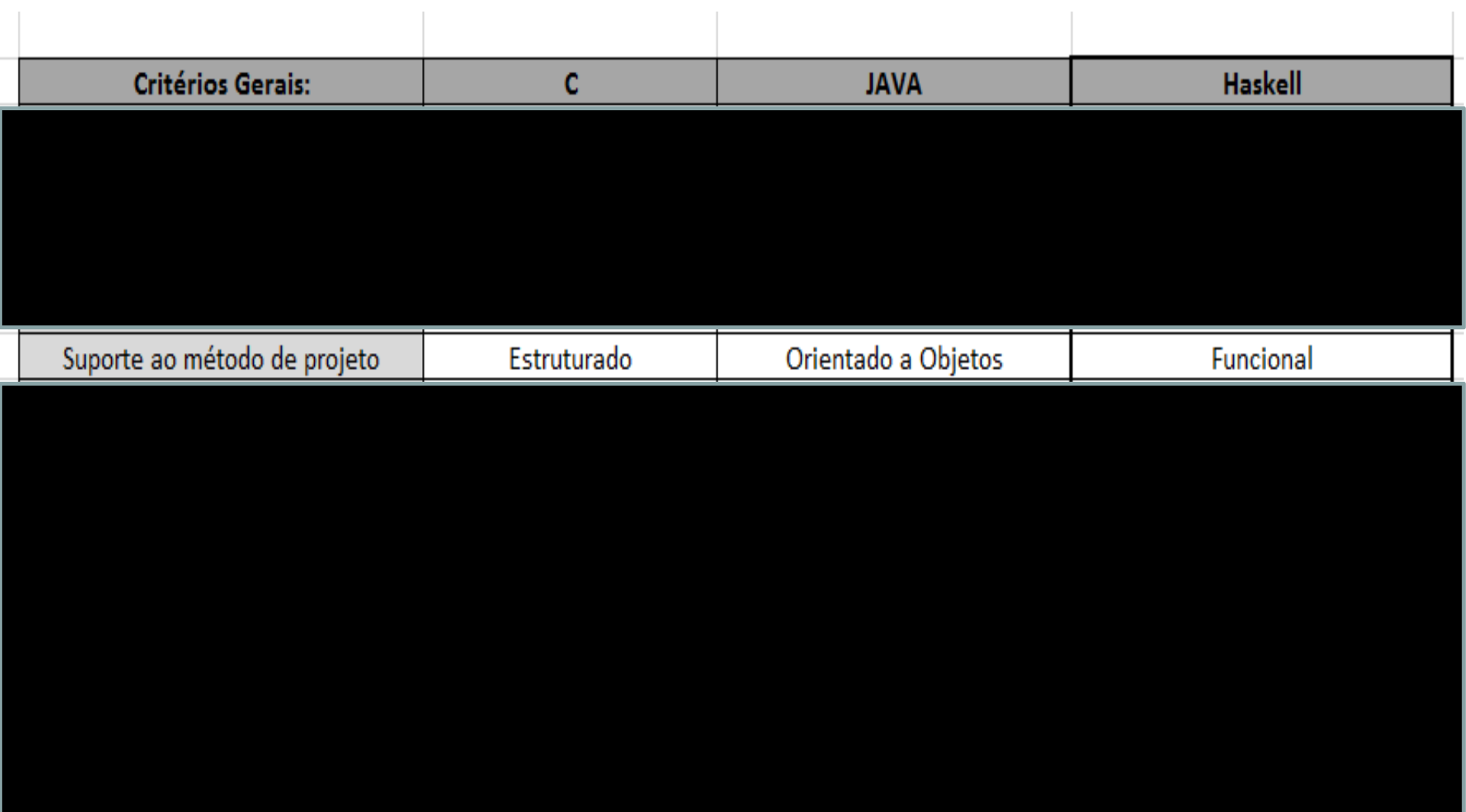

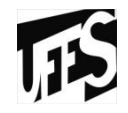

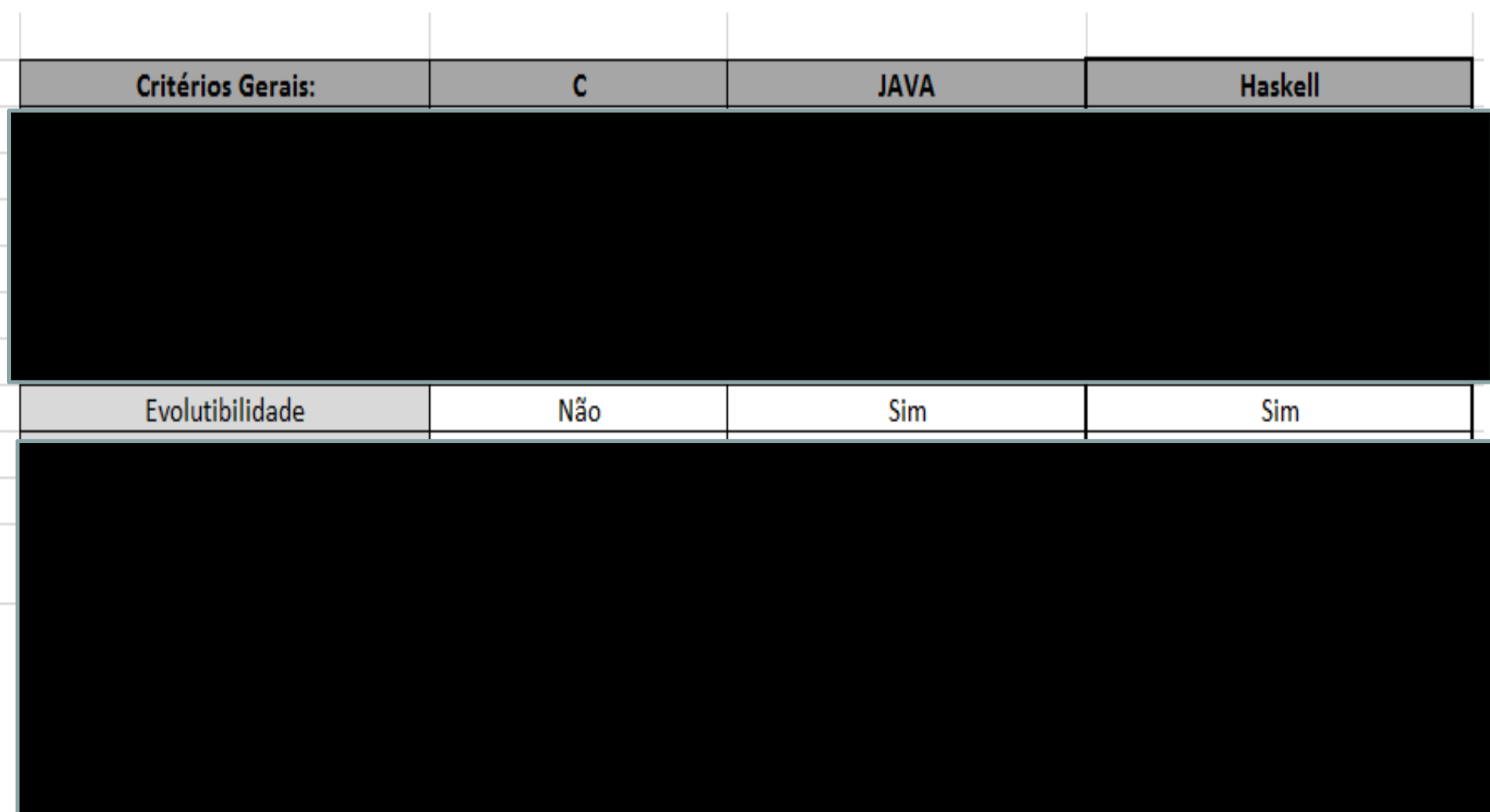

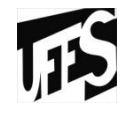

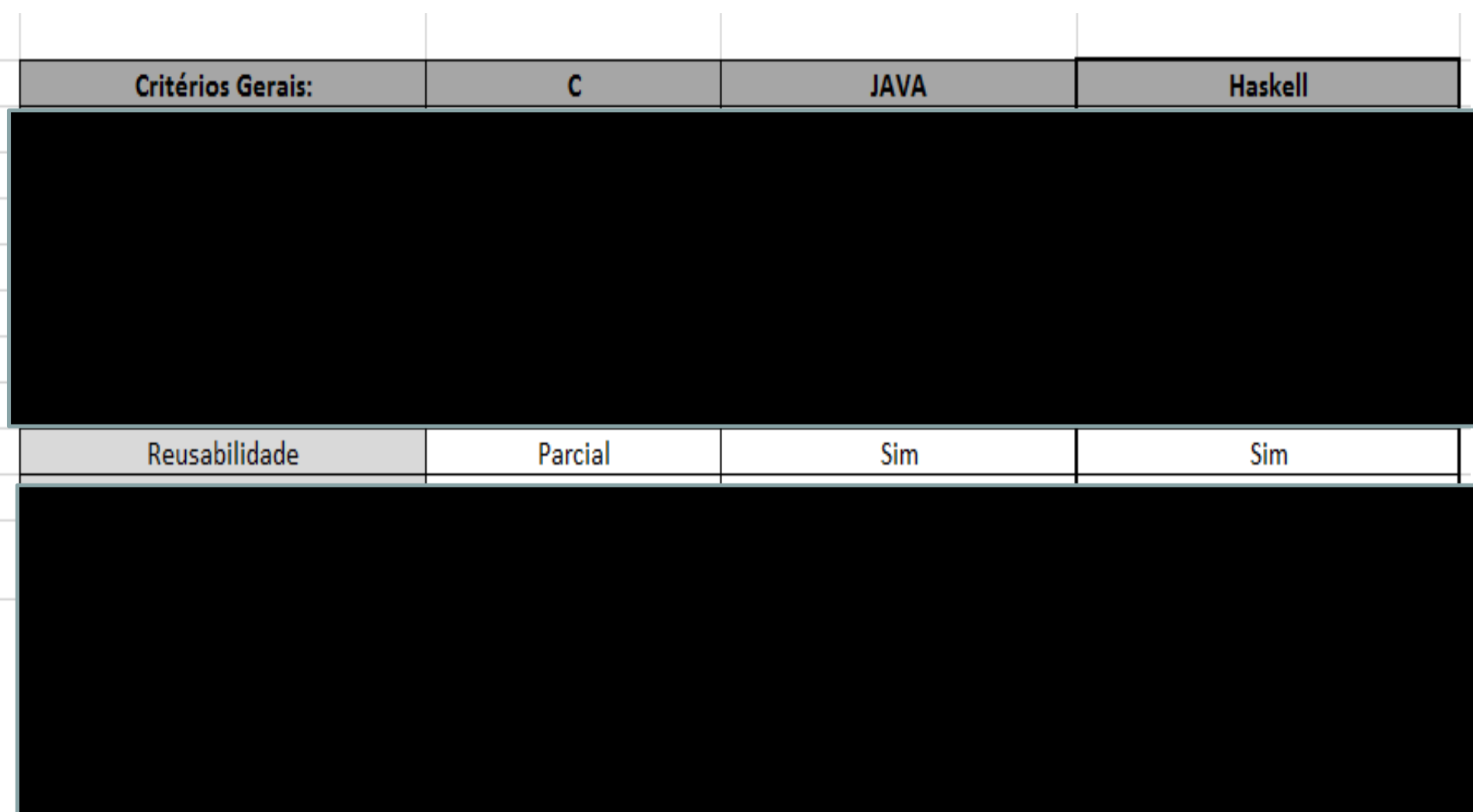

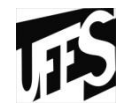

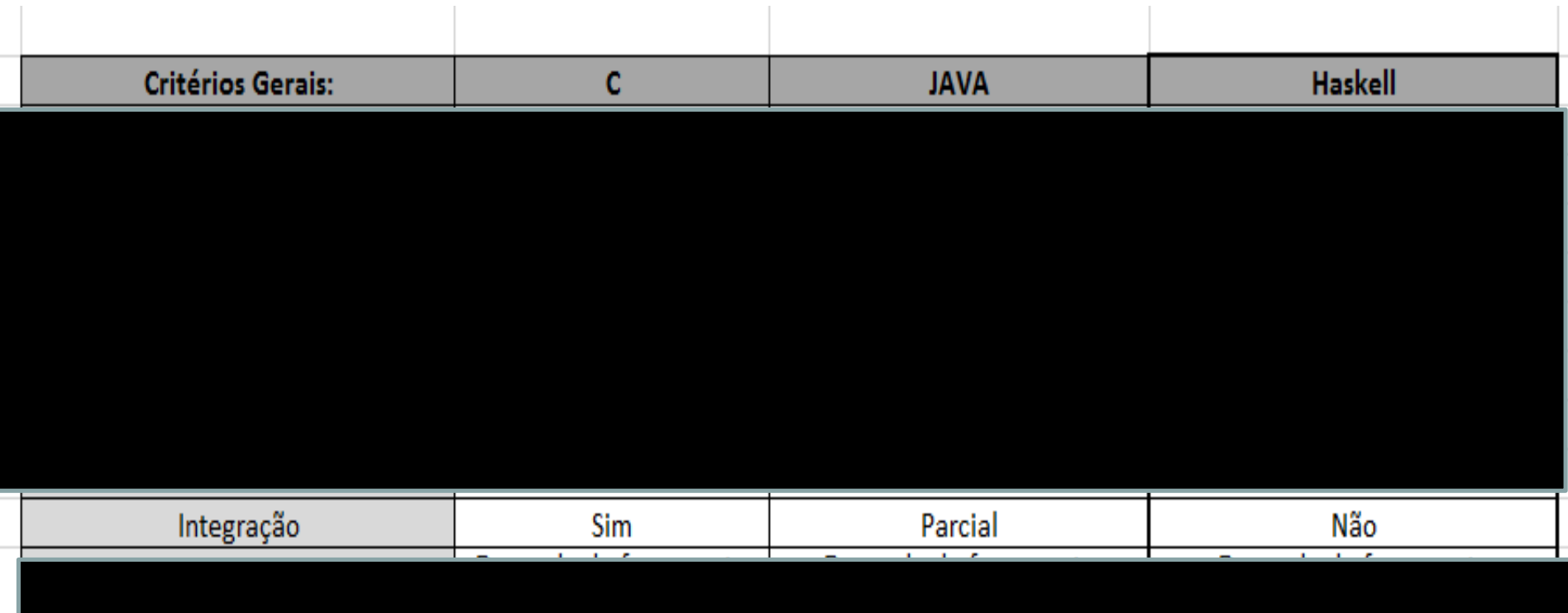

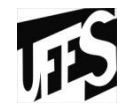

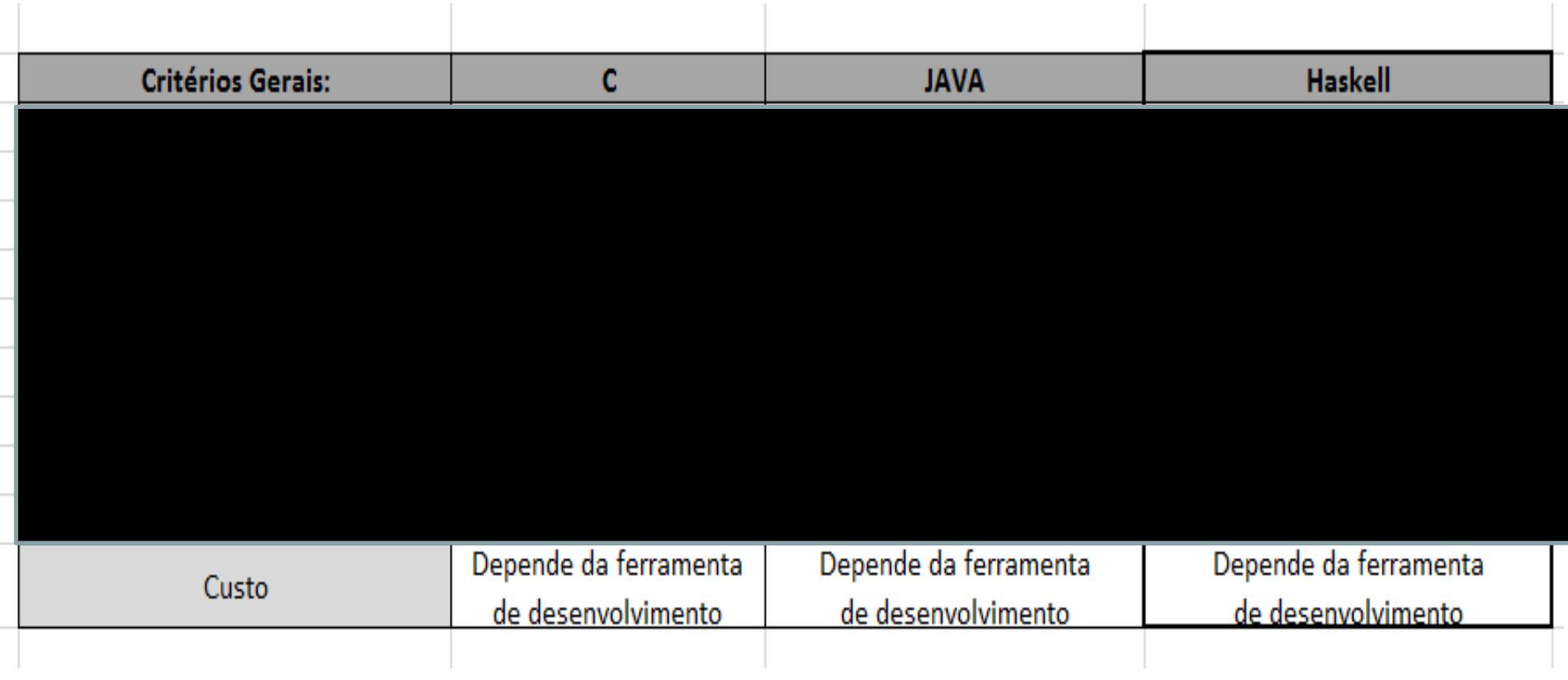

- **Critérios específicos:**
	- Escopo
	- Expressões e comandos
	- Tipos primitivos e compostos
	- Gerenciamento de memória
	- Persistência de dados
	- Passagem de parâmetros
	- Encapsulamento e proteção
	- Sistema de tipos
	- Verificação de tipos
	- Polimorfismo
	- Exceções
	- Concorrência
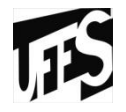

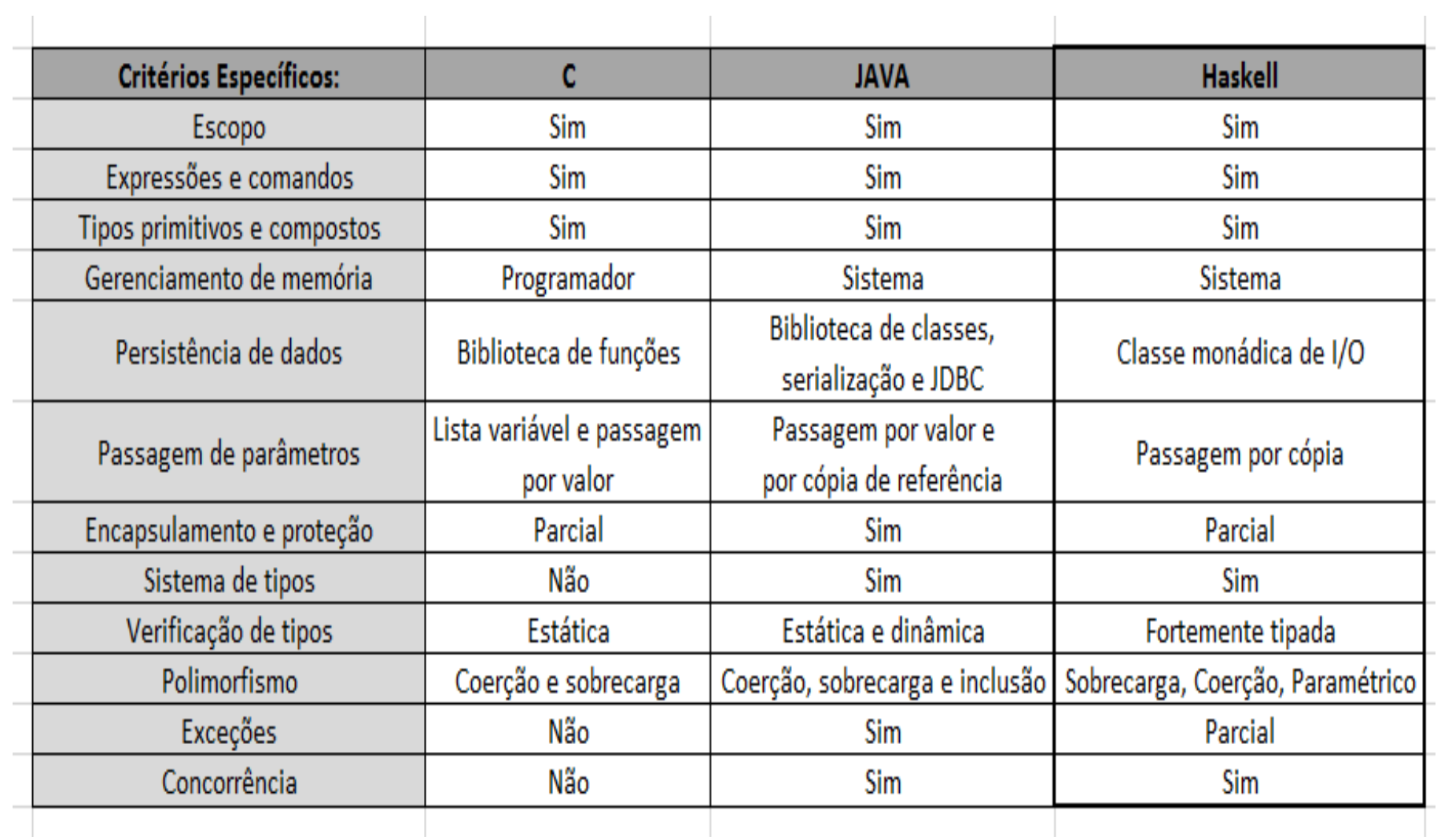

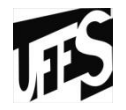

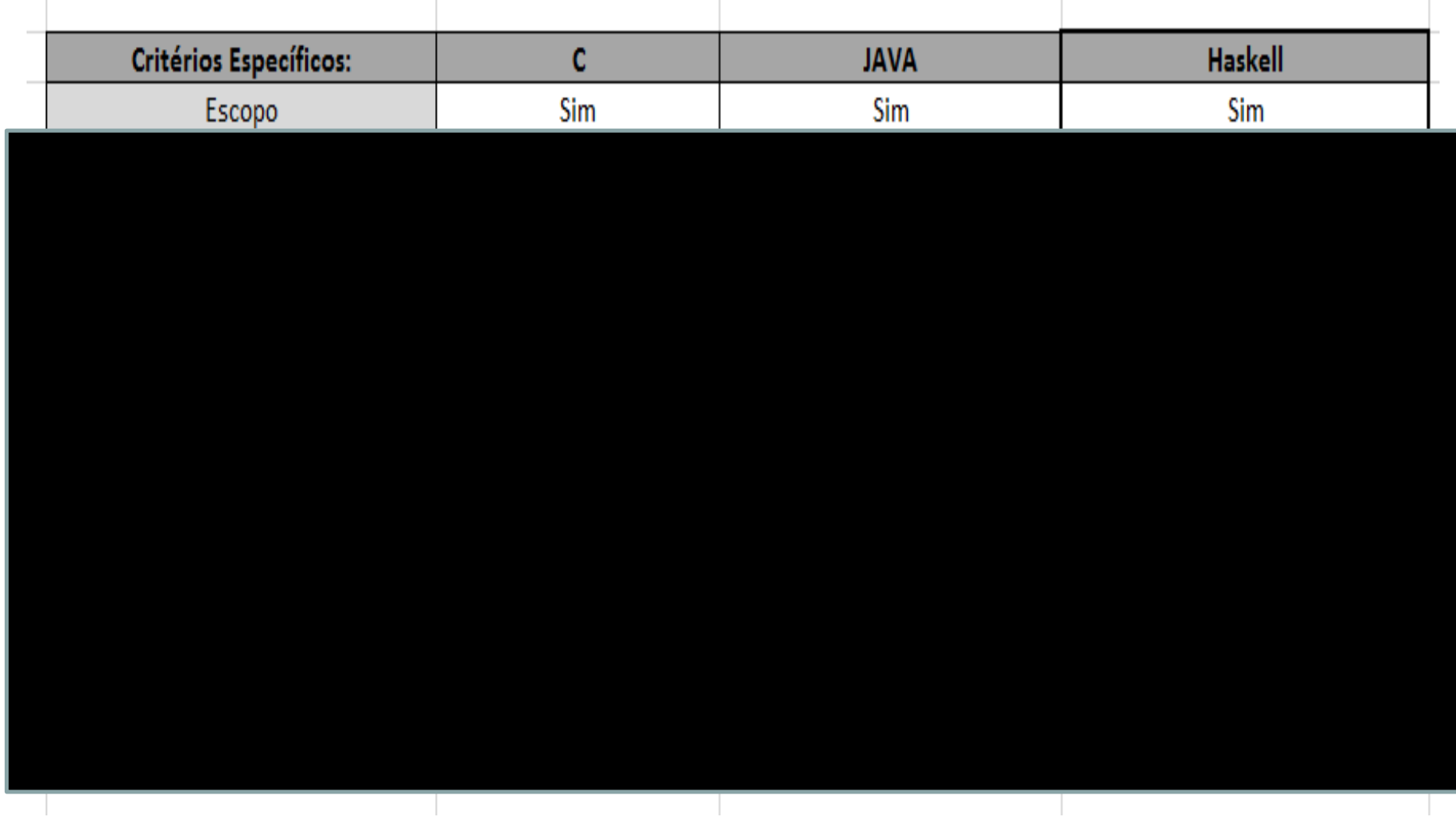

 $\mathbb{R}^2$ 

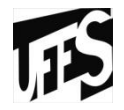

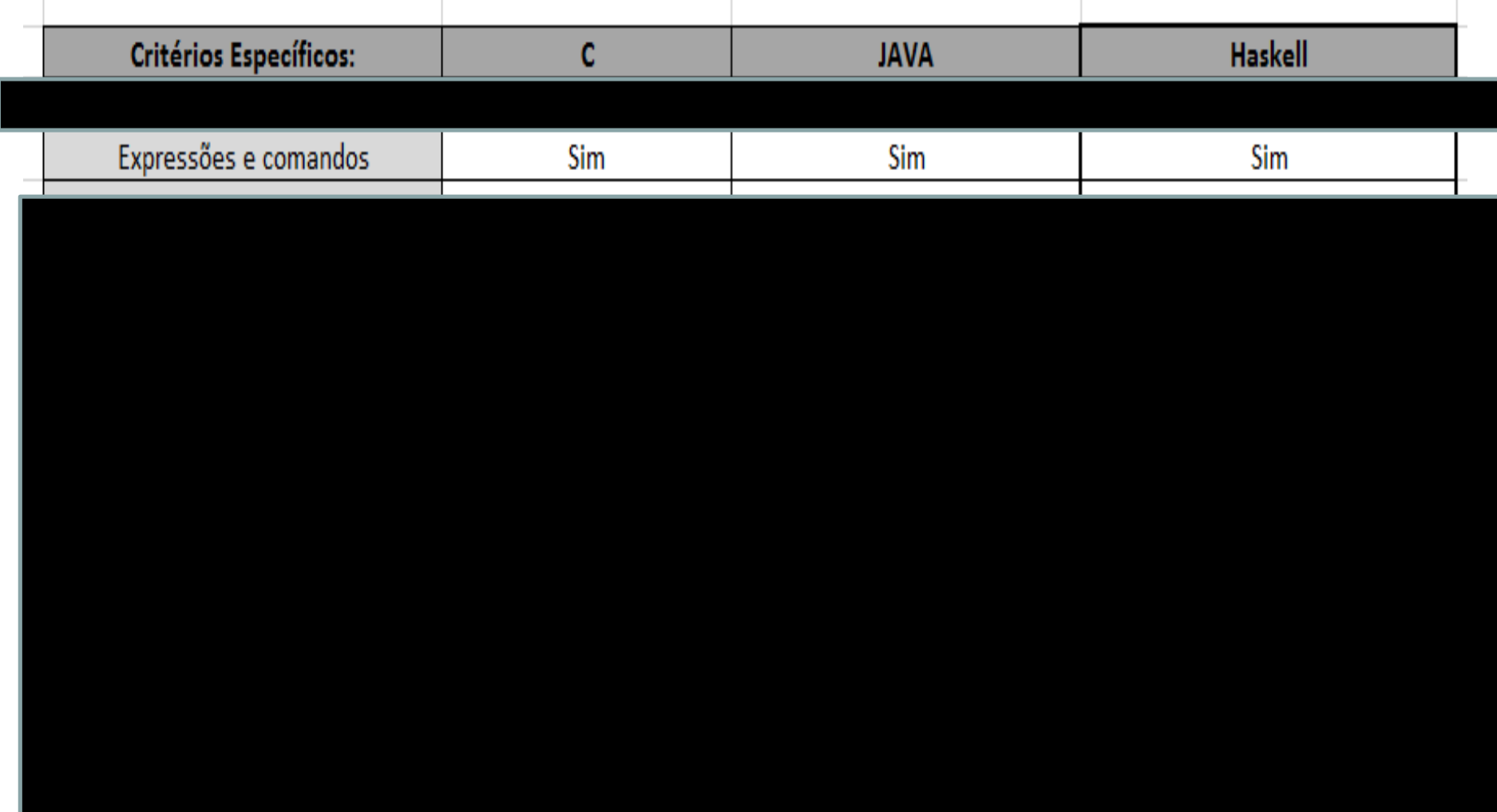

 $\mathbb{R}^2$ 

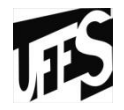

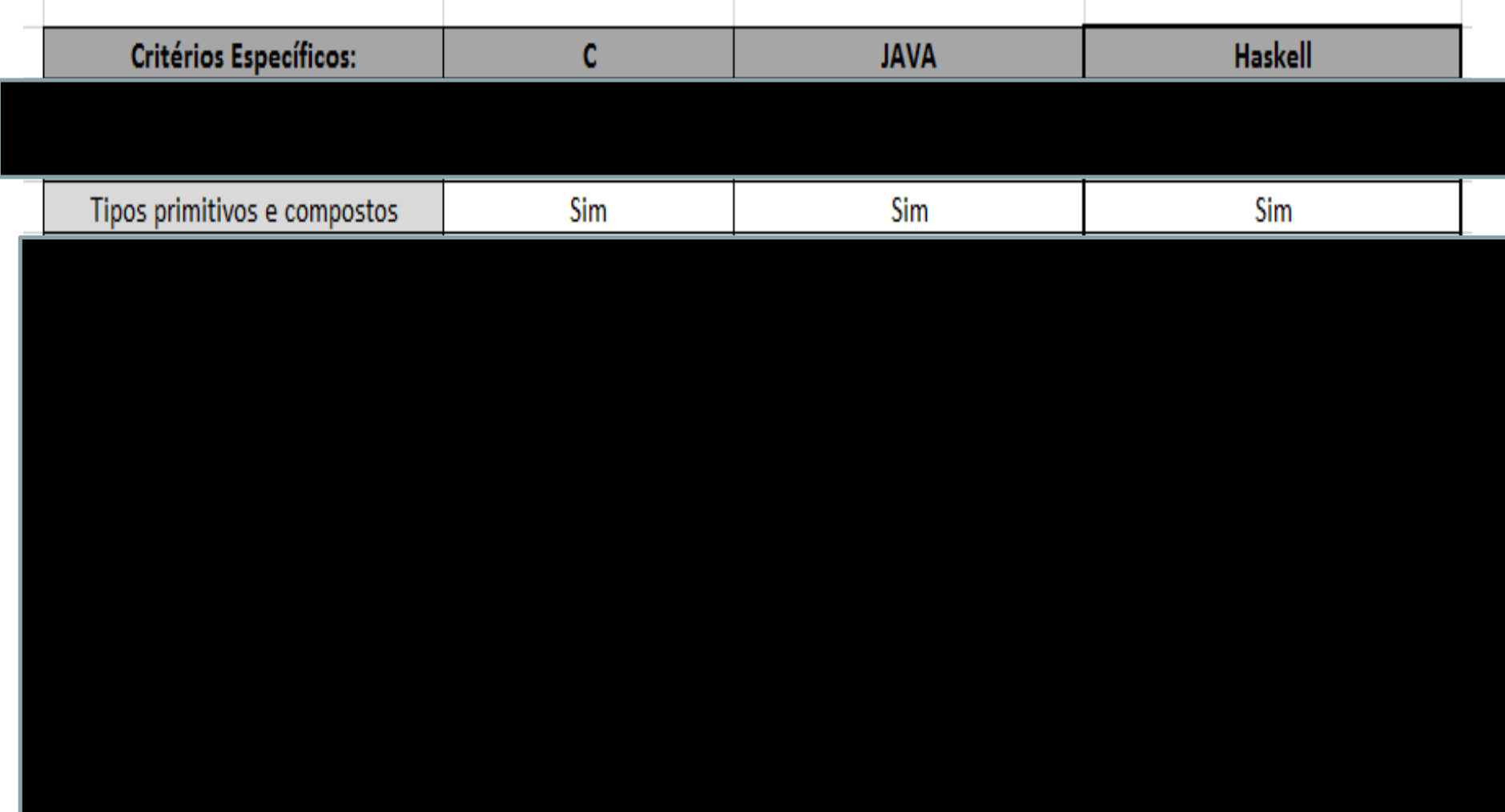

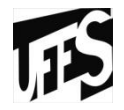

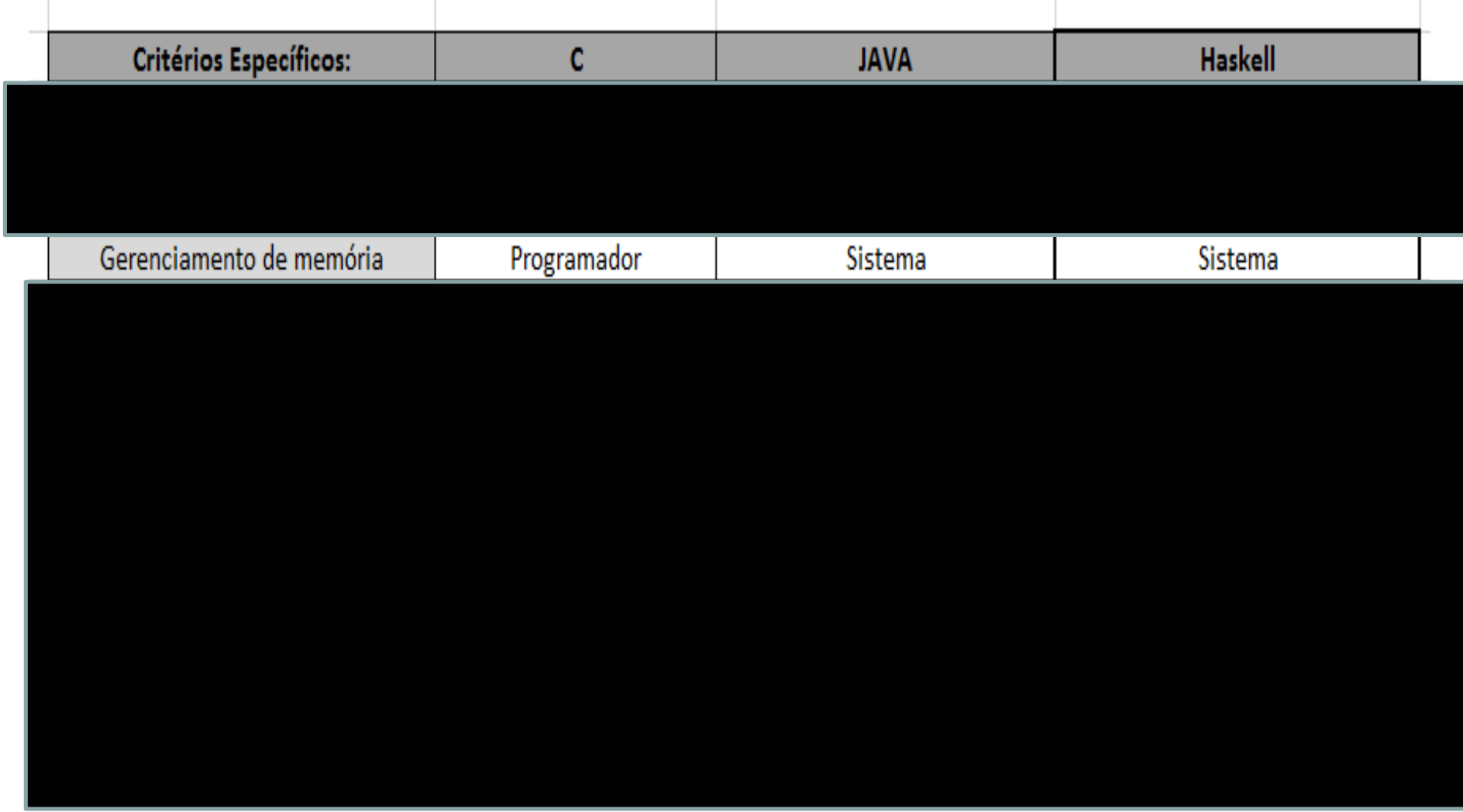

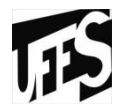

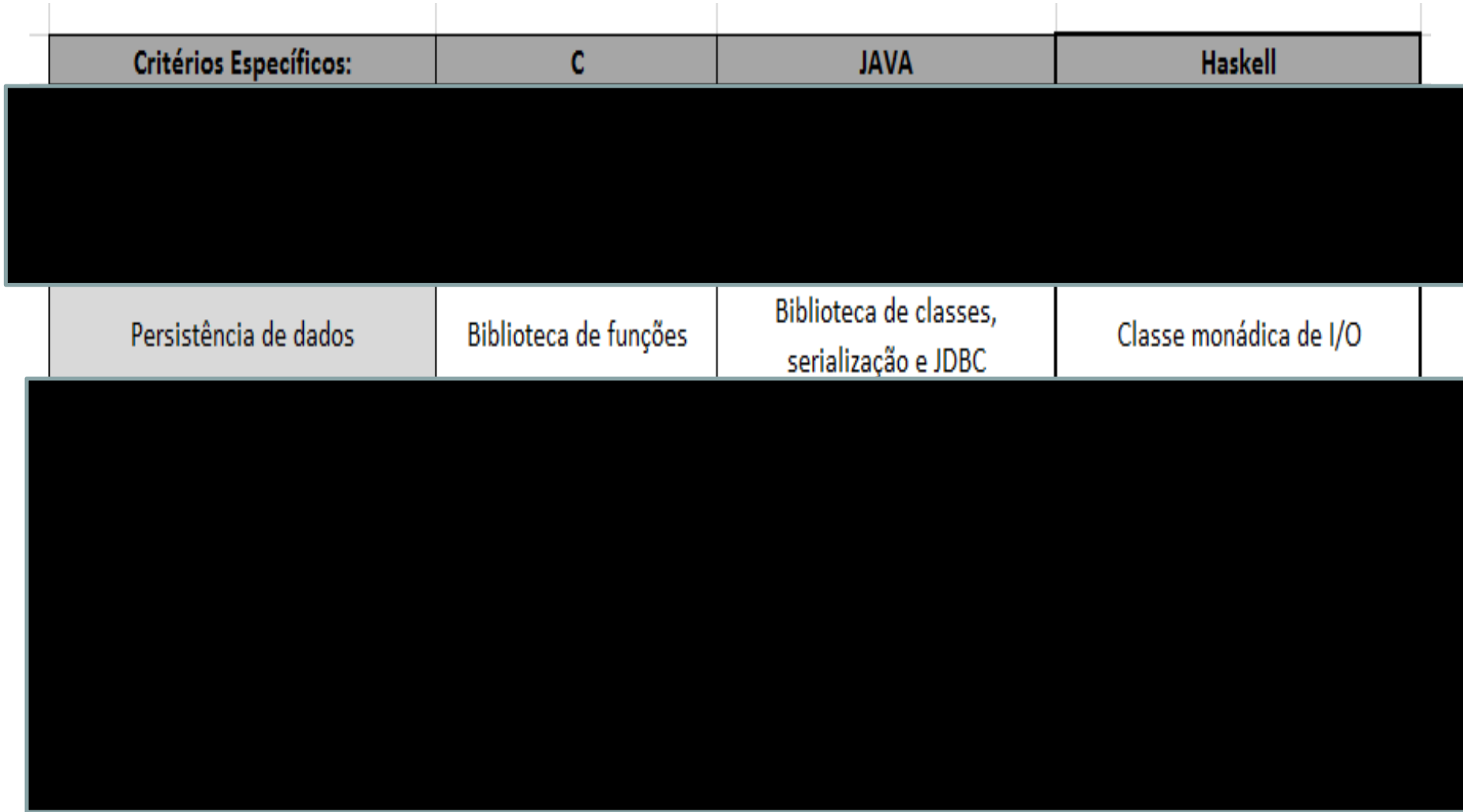

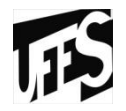

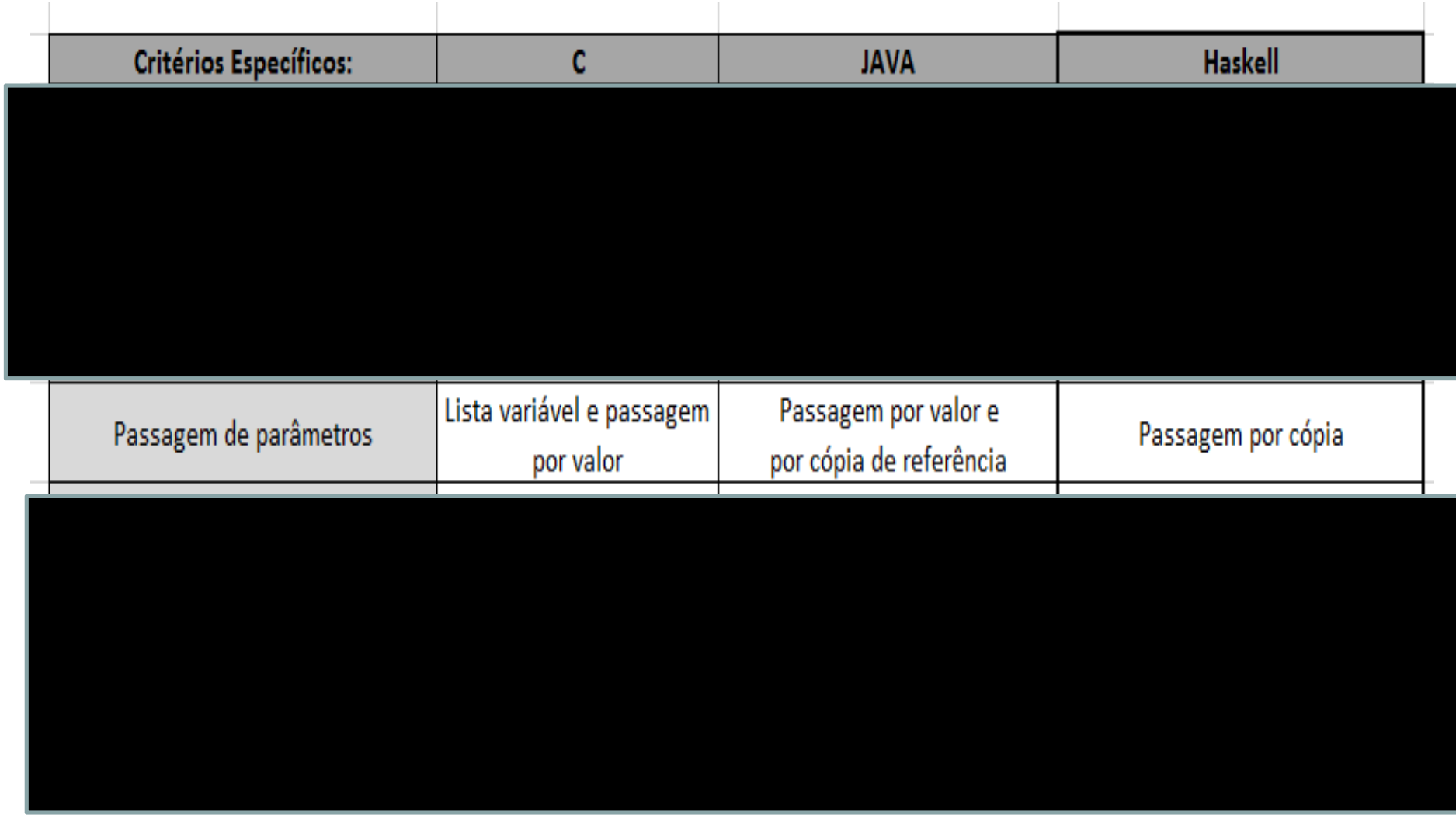

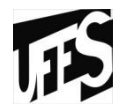

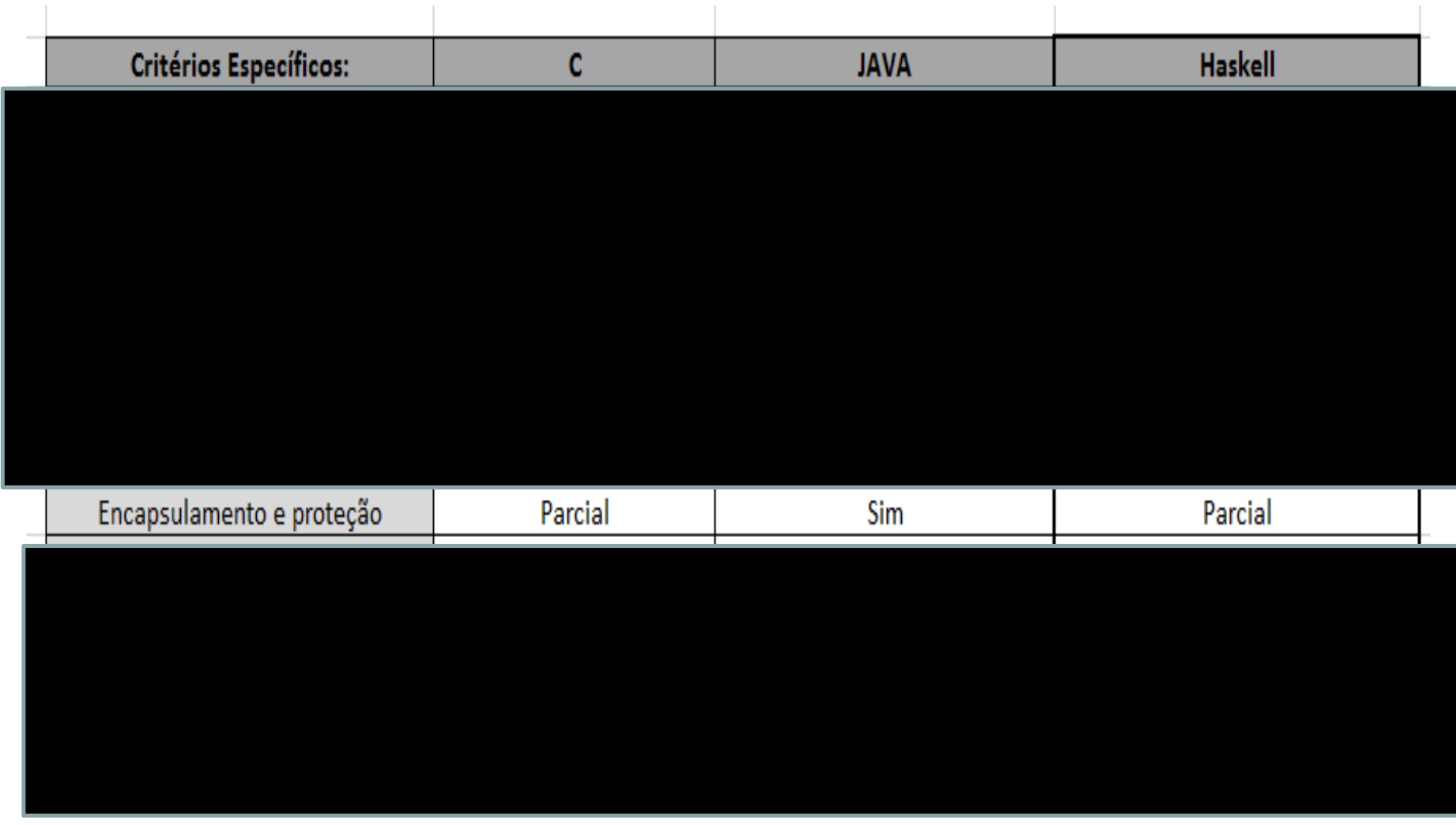

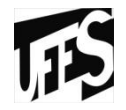

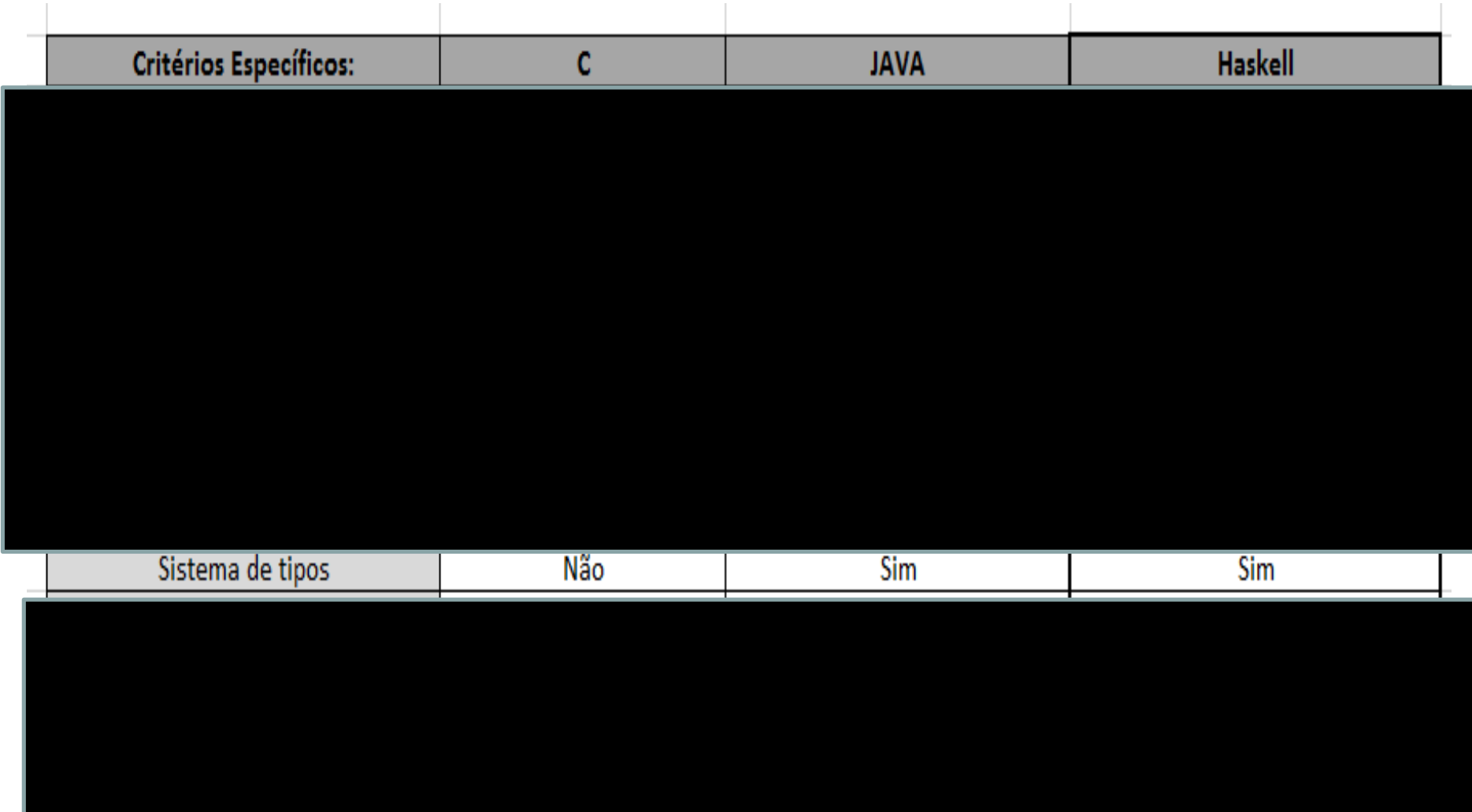

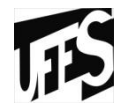

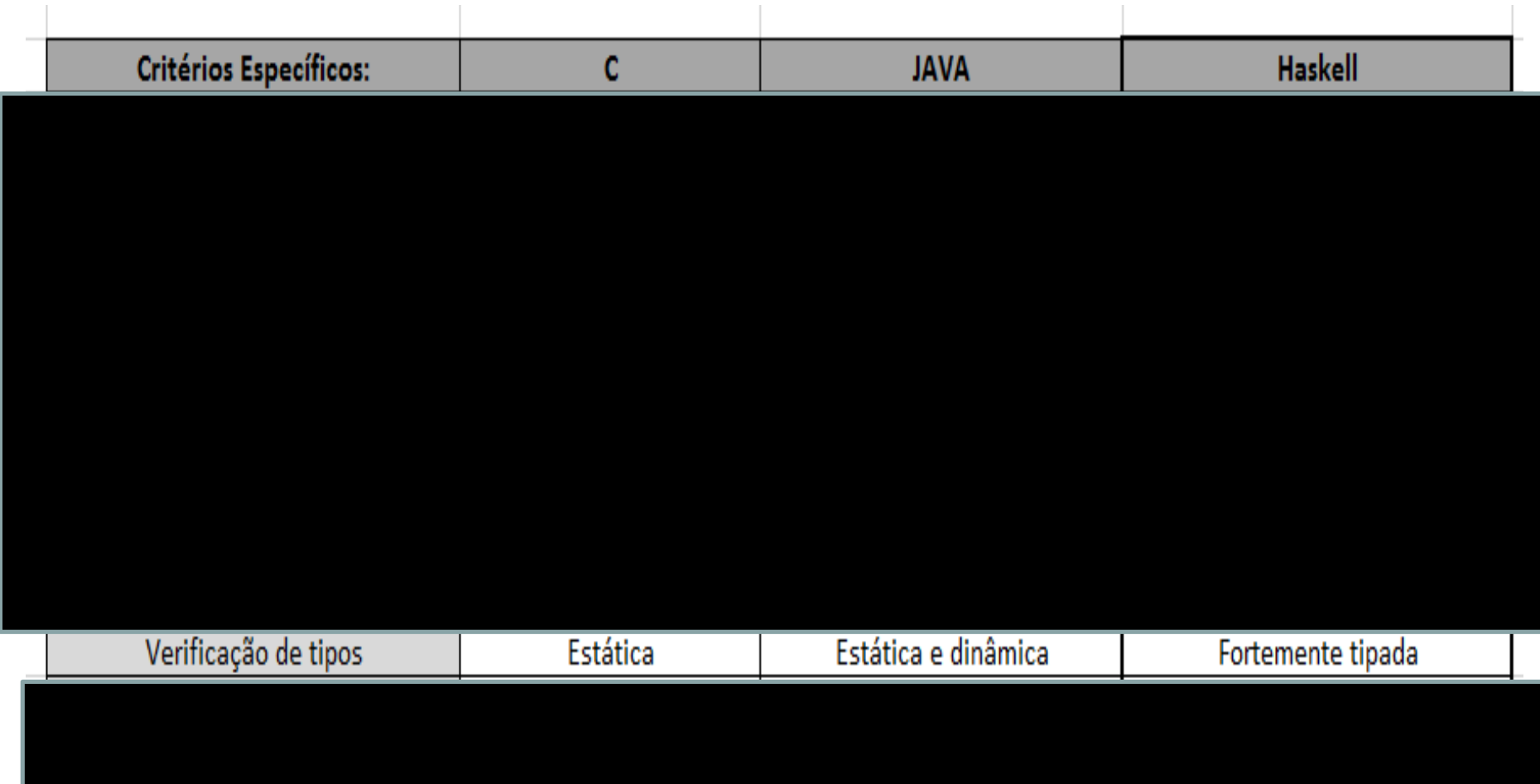

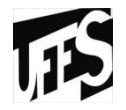

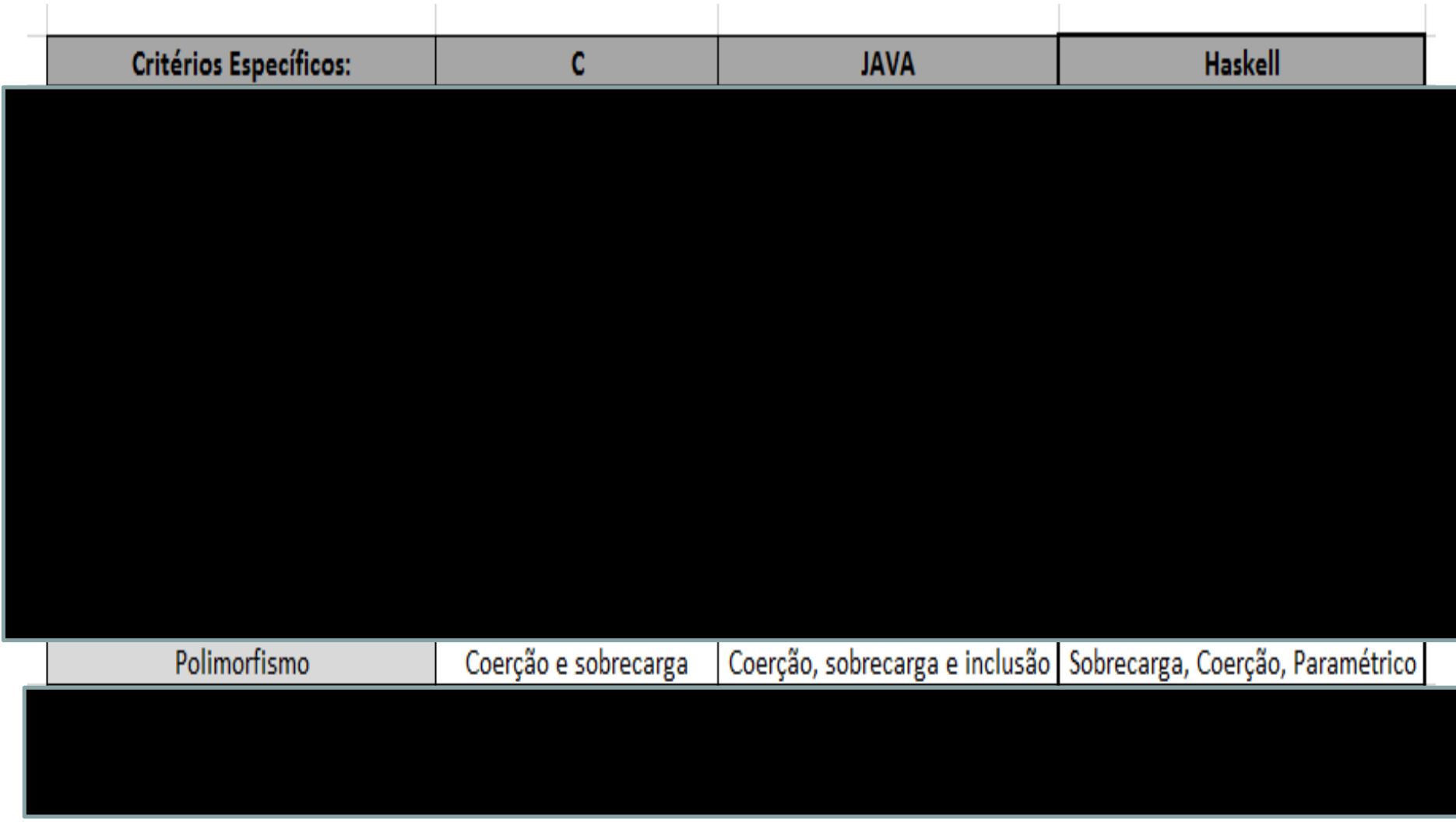

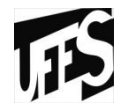

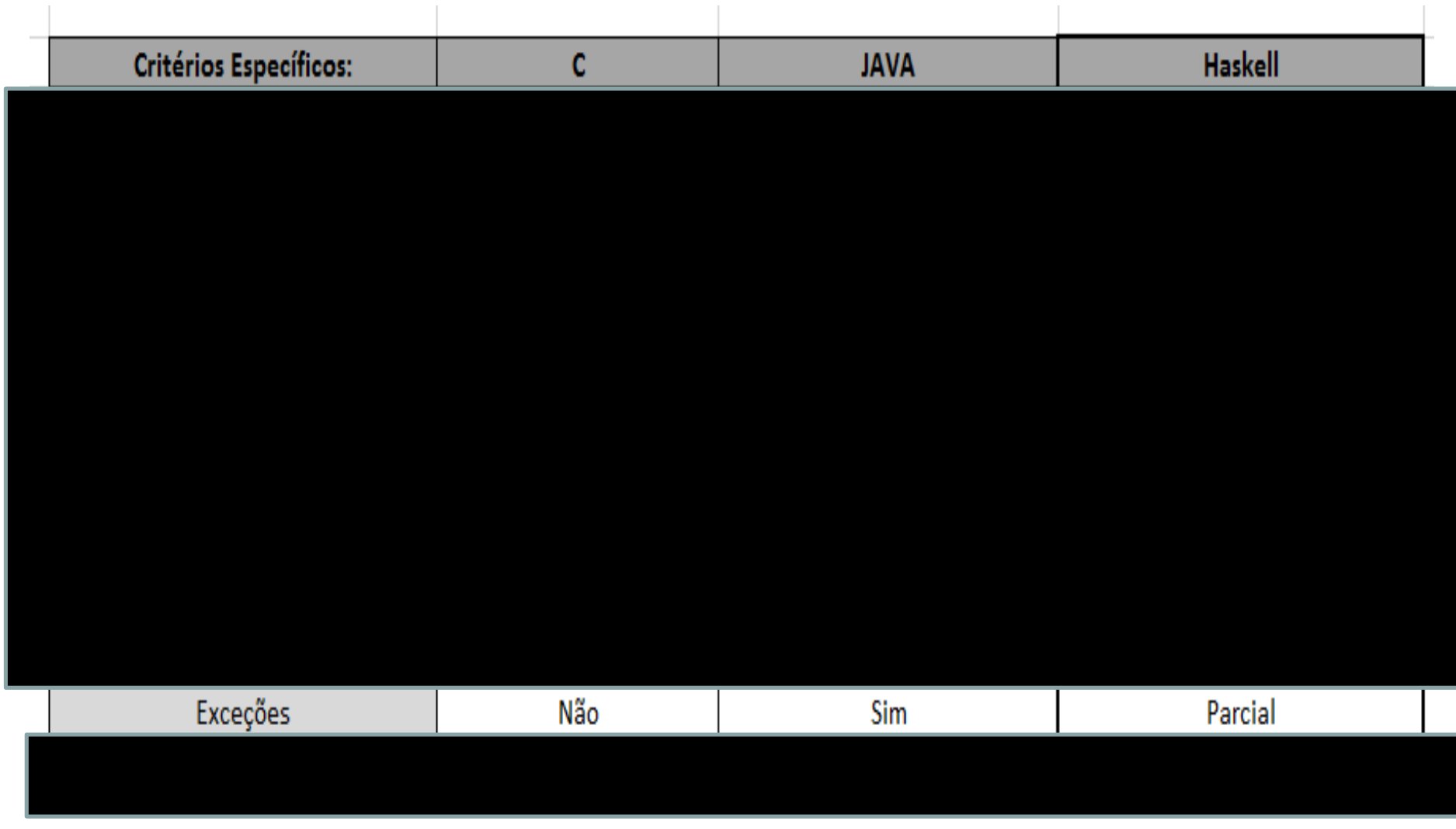

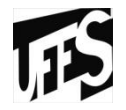

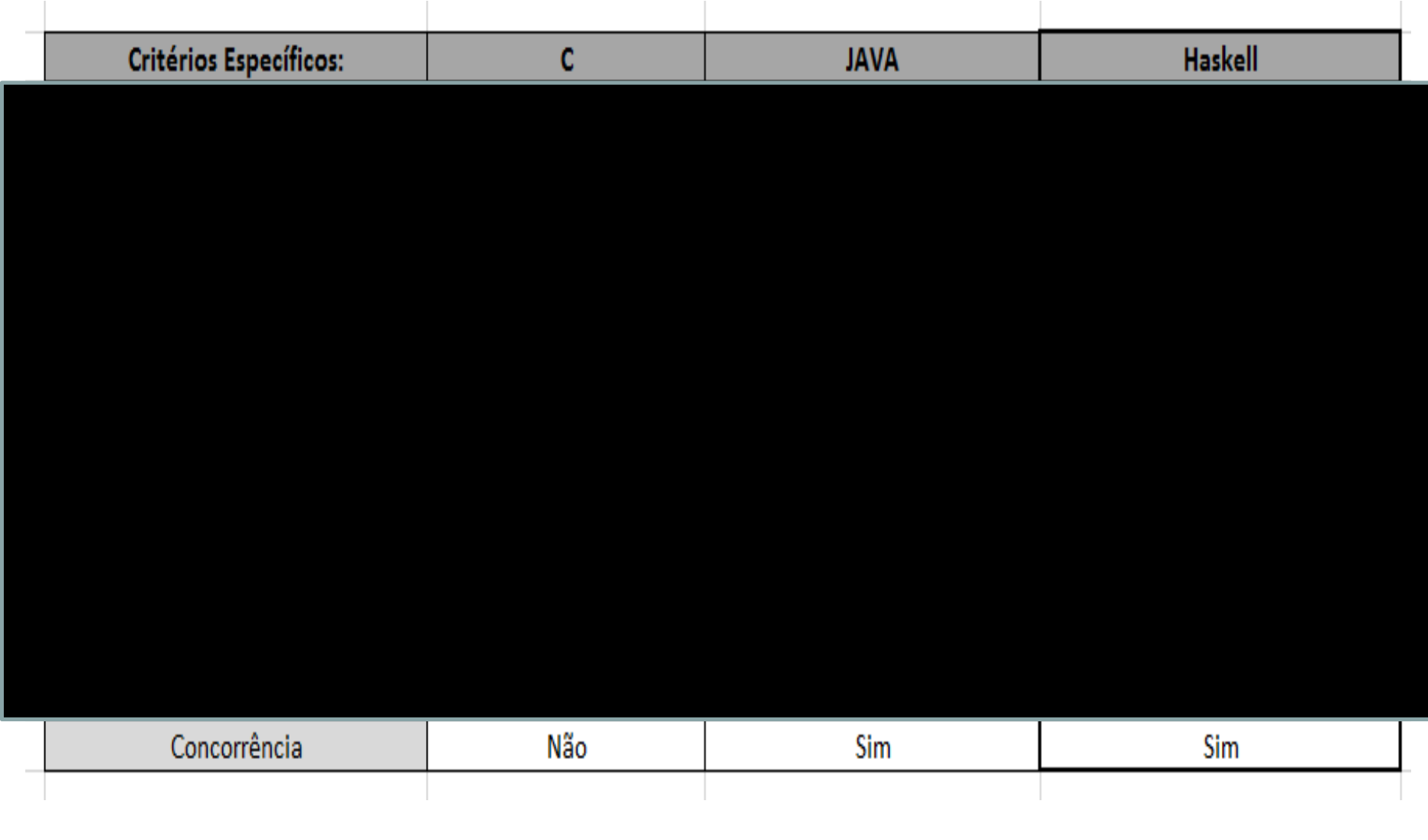

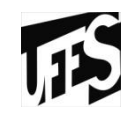

# **– REFERÊNCIAS BIBLIOGRÁFICAS**

# **Referências Bibliográficas**

- https://wiki.haskell.org/Pt/
- Livro **Haskell :Uma Abordagem Prática**
	- Claudio Cesar de Sá
	- Márcio Ferreira da Silva
- Livro **Linguagens de Programação**
	- Flávio Varejão
- Livro **Introdução à Programação: uma Abordagem Funcional**
	- Alberto Nogueira de Castro Júnior
	- Cláudia Galarda Varassin
	- Crediné Silva de Menezes
	- Maria Christina Valle Rauber
	- Maria Cláudia Silva Boeres
	- Thais Helena Castro